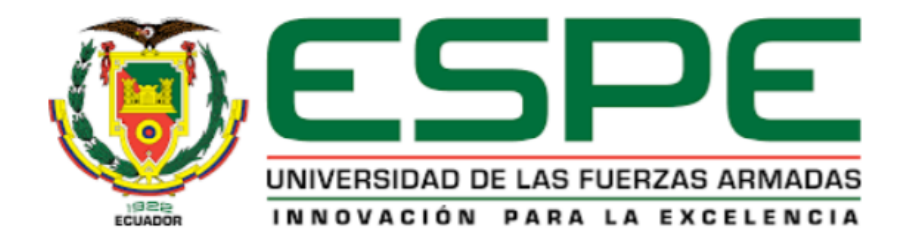

# **DEPARTAMENTO DE CIENCIAS DE LA ENERGÍA Y MECÁNICA**

# **CARRERA DE INGENIERÍA MECATRÓNICA**

# **TRABAJO DE TITULACIÓN, PREVIO A LA OBTENCION DEL TITULO DE INGENIEROS MECATRÓNICOS**

# **TEMA: "DISEÑO Y CONSTRUCCIÓN DE UN PROTOTIPO DE ROBOT CUADRÚPEDO BIO-INSPIRADO ORIENTADO HACIA AGILITY ROBOTS CON CAPACIDAD DE NAVEGACIÓN TELEDIRIGIDA"**

**AUTORES:**

# **JIMÉNEZ QUEZADA, EDWIN ALEXANDER**

# **MORENO AGUIRRE, CHRISTIAN ALEXIS**

# **DIRECTOR: DR. AGUILAR CASTILLO, WILBERT GEOVANNY**

**SANGOLQUÍ, ECUADOR**

**2019**

<span id="page-1-0"></span>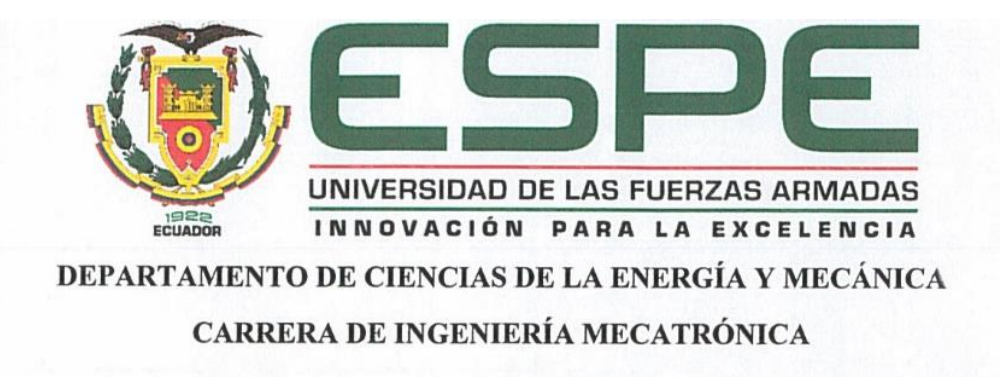

# **CERTIFICACIÓN**

Certifico que el trabajo de titulación "DISEÑO Y CONSTRUCCIÓN DE UN PROTOTIPO DE ROBOT CUADRÚPEDO BIO-INSPIRADO ORIENTADO HACIA AGILITY ROBOTS CON CAPACIDAD DE NAVEGACIÓN TELEDIRIGIDA", realizado por los señores Jiménez Quezada, Edwin Alexander y Moreno Aguirre, Christian Alexis, ha sido revisado en su totalidad, analizado por la herramienta de verificación de similitud de contenido, por lo tanto, cumple con los requisitos teóricos, científicos, técnicos, metodológicos y legales establecidos por la Universidad de las Fuerzas Armadas ESPE, razón por la cual me permito acreditar y autorizar para que lo sustenten públicamente.

Sangolquí, 5 de julio del 2019

Firma:

Dr. Wilbert Geovanny Aguilar Castillo 0703844696  $C.C$ 

<span id="page-2-0"></span>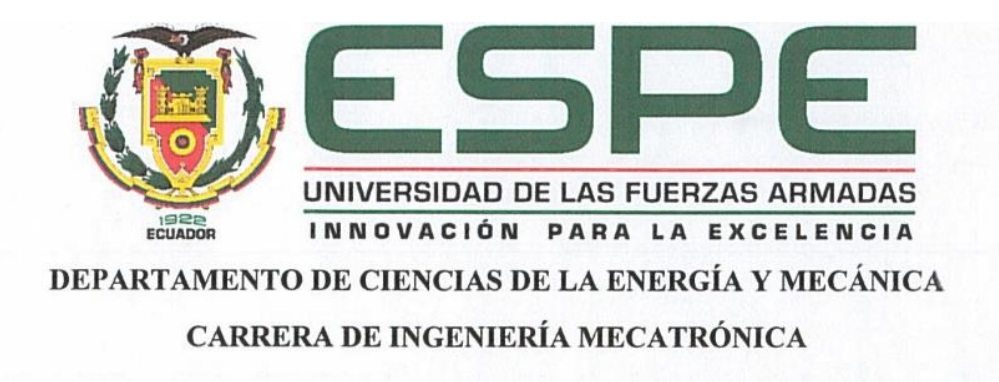

# **AUTORÍA DE RESPONSABILIDAD**

Nosotros, Jiménez Quezada, Edwin Alexander y Moreno Aguirre, Christian Alexis, declaramos que el contenido, ideas y criterios del trabajo de titulación: "DISEÑO Y CONSTRUCCIÓN DE UN PROTOTIPO DE ROBOT CUADRÚPEDO BIO-INSPIRADO ORIENTADO HACIA AGILITY ROBOTS CON CAPACIDAD DE NAVEGACIÓN TELEDIRIGIDA", es de nuestra autoría y responsabilidad, cumpliendo con los requisitos teóricos, científicos, técnicos, metodológicos y legales establecidos por la Universidad de las Fuerzas Armadas ESPE, respetando los derechos intelectuales de terceros considerándose en las citas bibliográficas.

Consecuentemente el contenido de la investigación mencionada es veraz.

Sangolquí, 5 de julio del 2019

Jiménéz Quezada Edwin Alexander C.C: 1723334270

question lovero

Moreno Aguirre Christian Alexis C.C: 1721006565

<span id="page-3-0"></span>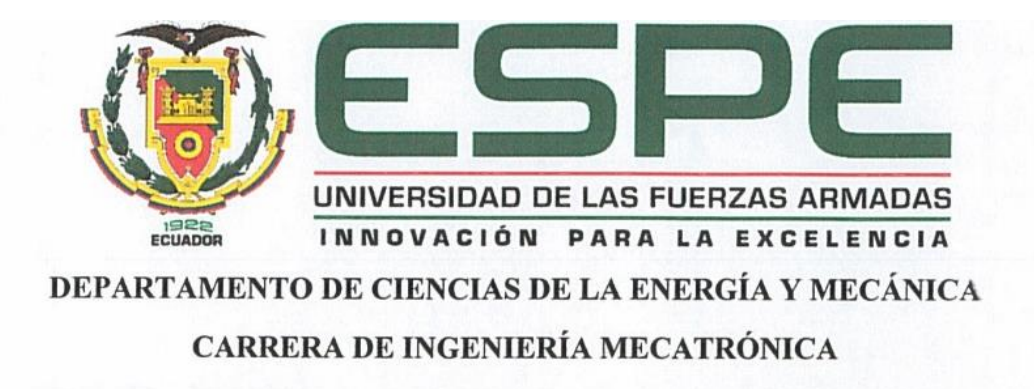

# **AUTORIZACIÓN**

Nosotros, Jiménez Quezada, Edwin Alexander y Moreno Aguirre, Christian Alexis autorizamos a la Universidad de las Fuerzas Armadas ESPE publicar el trabajo de titulación: "DISEÑO Y CONSTRUCCIÓN DE UN PROTOTIPO DE ROBOT CUADRÚPEDO BIO-INSPIRADO ORIENTADO HACIA AGILITY ROBOTS CON CAPACIDAD DE NAVEGACIÓN TELEDIRIGIDA", en el Repositorio Institucional, cuyo contenido, ideas y criterios son de nuestra responsabilidad

Sangolquí, 5 de julio del 2019

<span id="page-3-1"></span>Jiménez Quezada Edwin Alexander C.C: 1723334270

per Frightoreno

Moreno Aguirre Christian Alexis C.C: 1721006565

### **DEDICATORIA**

Dedico este trabajo a mis padres Patricio y Diana, quien supieron guiarme y apoyarme en todo momento a lo largo de mi vida.

A mis hermanas, sobrinas, quienes siempre han estado conmigo ayudándome a superar todos los desafíos que se me presenta.

A mi novia que siempre me ha motivado a seguir adelante ayudándome cada instante de mi vida mientras más lo necesitaba.

A mis amigos los cuales me han explicado temas que no comprendía y con los cuales he pasado grandes experiencias a lo largo de este camino de aprendizaje.

## Christian Moreno

A mis padres Felicisimo y Olga, por su apoyo y guía en mi camino. Me han animado y dado fortaleza para continuar y no rendirme a pesar de las adversidades de la vida. A mi hermana Karina, quien a pesar de estar lejos es uno de los pilares de mi vida, me ha ayudado con sus palabras y buenos momentos durante toda mi vida. A todos mis amigos, compañeros y profesores quienes me han acompañado a lo largo de la carrera y de mi vida. Finalmente, a las futuras generaciones de estudiantes e ingenieros que compartan el gusto por el tema de la robótica móvil. Les dedico este trabajo que refleja el esfuerzo realizado a lo largo de mis años en la carrera con el fin de lograr mis objetivos.

## **AGRADECIMIENTOS**

<span id="page-5-0"></span>Quiero agradecer primero a mis padres por guiarme, he inculcarme valores como respeto, responsabilidad y dedicación. Además de todo el sacrificio que han hecho por mí, apoyándome en cada decisión que tomo. A mis hermanas que estuvieron ahí cuando necesitaba ayuda, brindando siempre su apoyo incondicional. A mi novia Shally por ser ese símbolo de superación y amor, que jamás me ha dado la espalda ante un problema y ha estado ahí cuando lo necesitaba. A mi compañero Edwin Jiménez por su esfuerzo y dedicación en este proyecto por brindar el tiempo necesario para cumplir con todas las metas de la investigación. Al Dr. Wilbert Aguilar quien ha sido un ejemplo a seguir, brindando siempre sus conocimientos y guías para mejorar cada día como profesional, investigador y persona.

Christian Moreno

Agradezco a Dios por permitirme seguir en mi camino a través de este mundo. A mis padres por enseñarme sus valores y ética de vida, y su esfuerzo por permitirme seguir estudiando y alcanzar un título profesional. A mi hermana, quien ha estado en mi vida dándome ánimos y acompañándome en varios momentos cruciales de la vida, y que me ha insistido siempre en que acabe este trabajo y me gradúe pronto. A mis amigos quienes ha estado al tanto de los avances en mi carrera universitaria. A mi compañero Christian Moreno por su esfuerzo y dedicación con la finalidad de concluir este trabajo de la mejor manera posible cumpliendo con todo lo que nos propusimos a lo largo de este tiempo. Al Dr. Wilbert Aguilar quien me brindó la oportunidad de reivindicarme en una caída en la materia de Proyecto Integrador III y puso su confianza en mi al presentarme este tema como trabajo de titulación.

## Edwin Jiménez

# ÍNDICE DE CONTENIDOS

<span id="page-7-0"></span>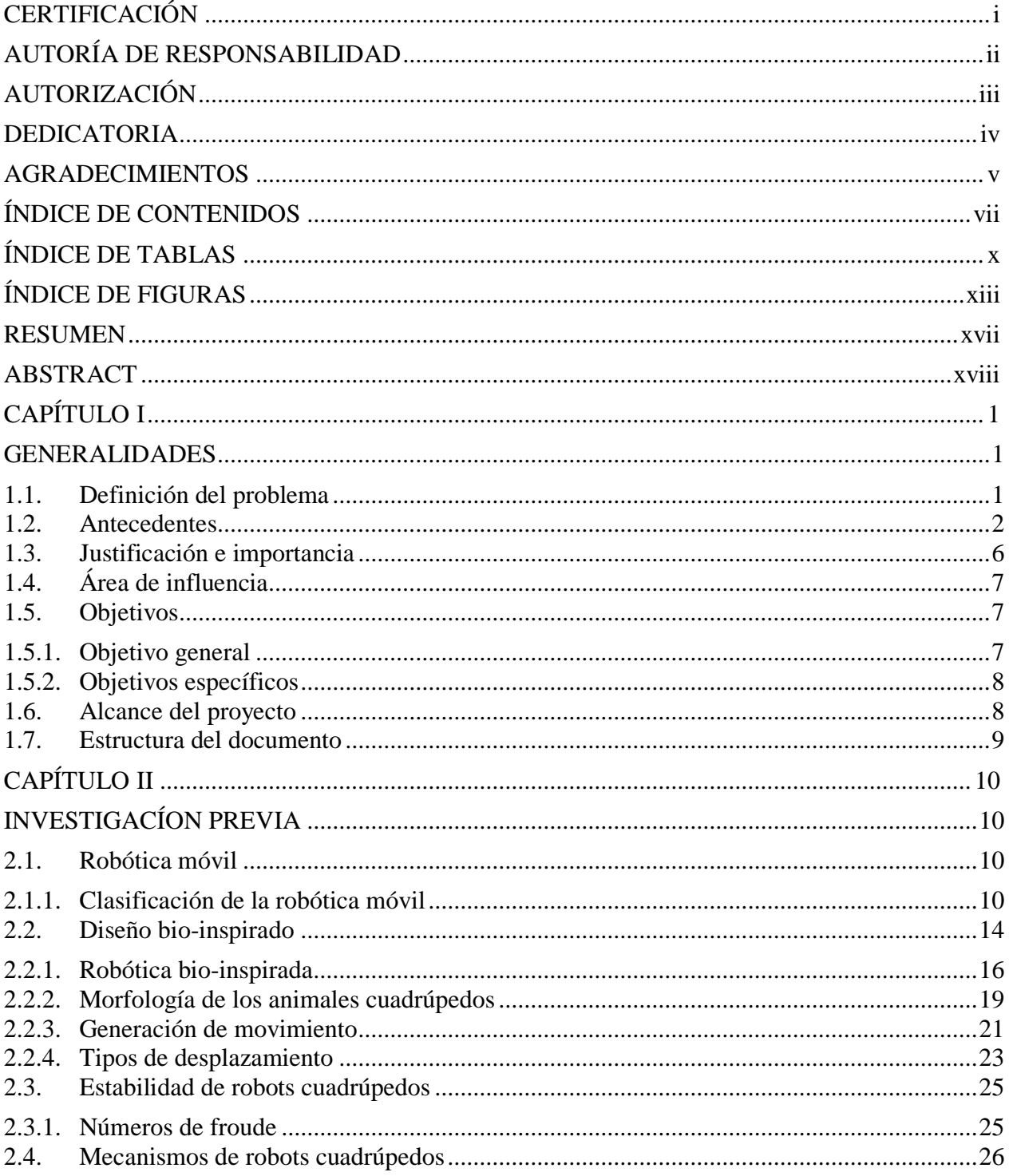

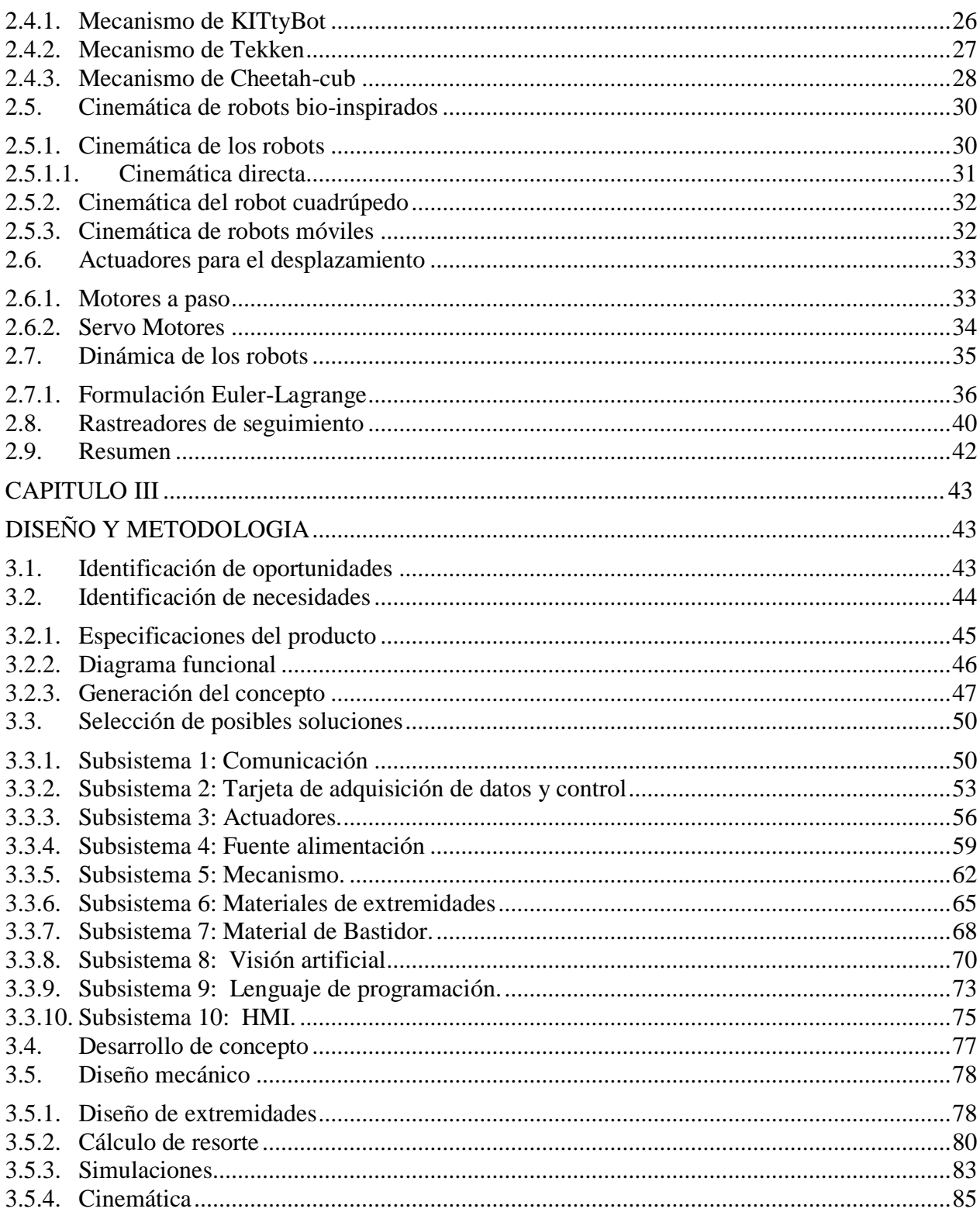

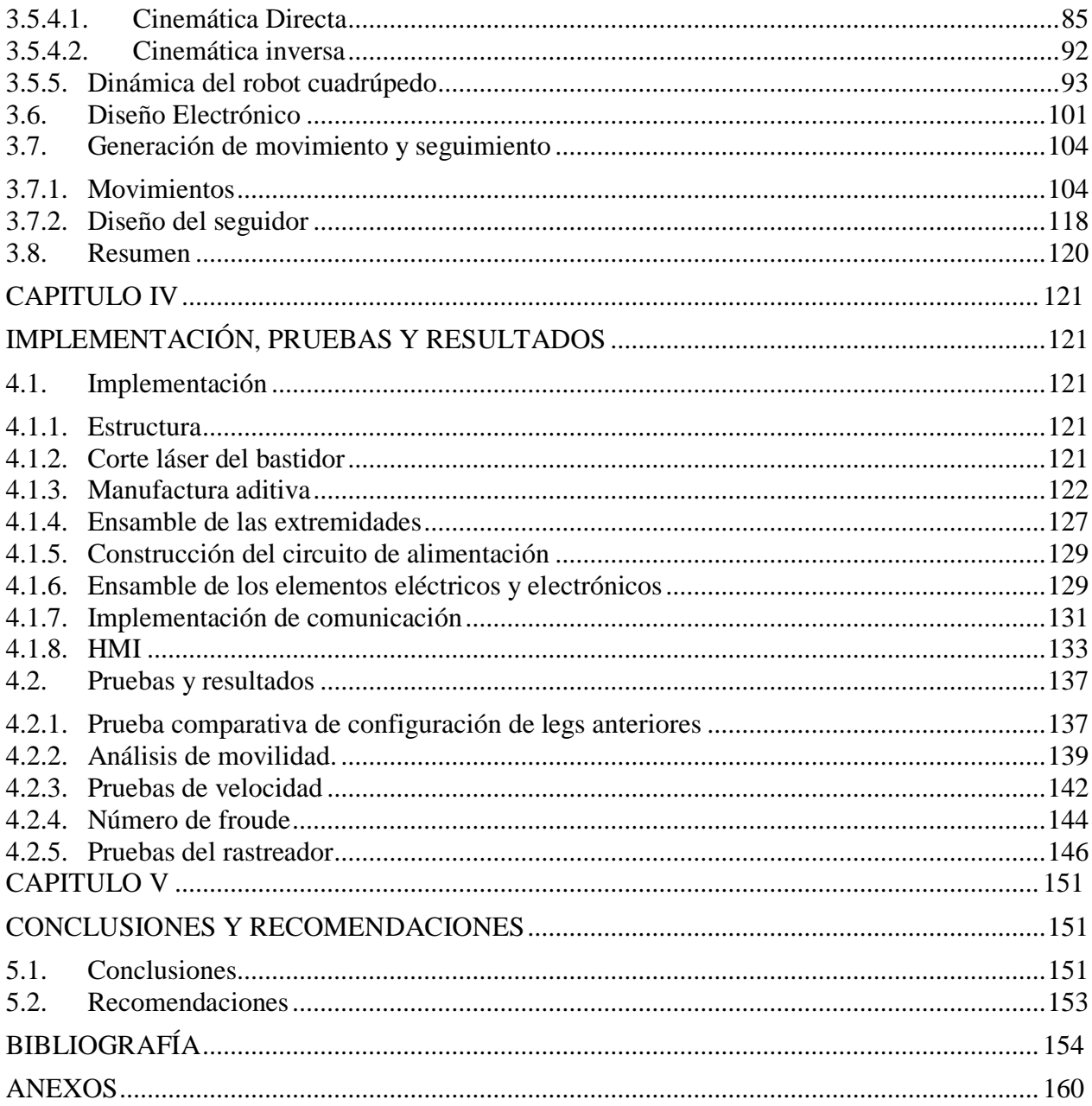

# **ÍNDICE DE TABLAS**

<span id="page-10-0"></span>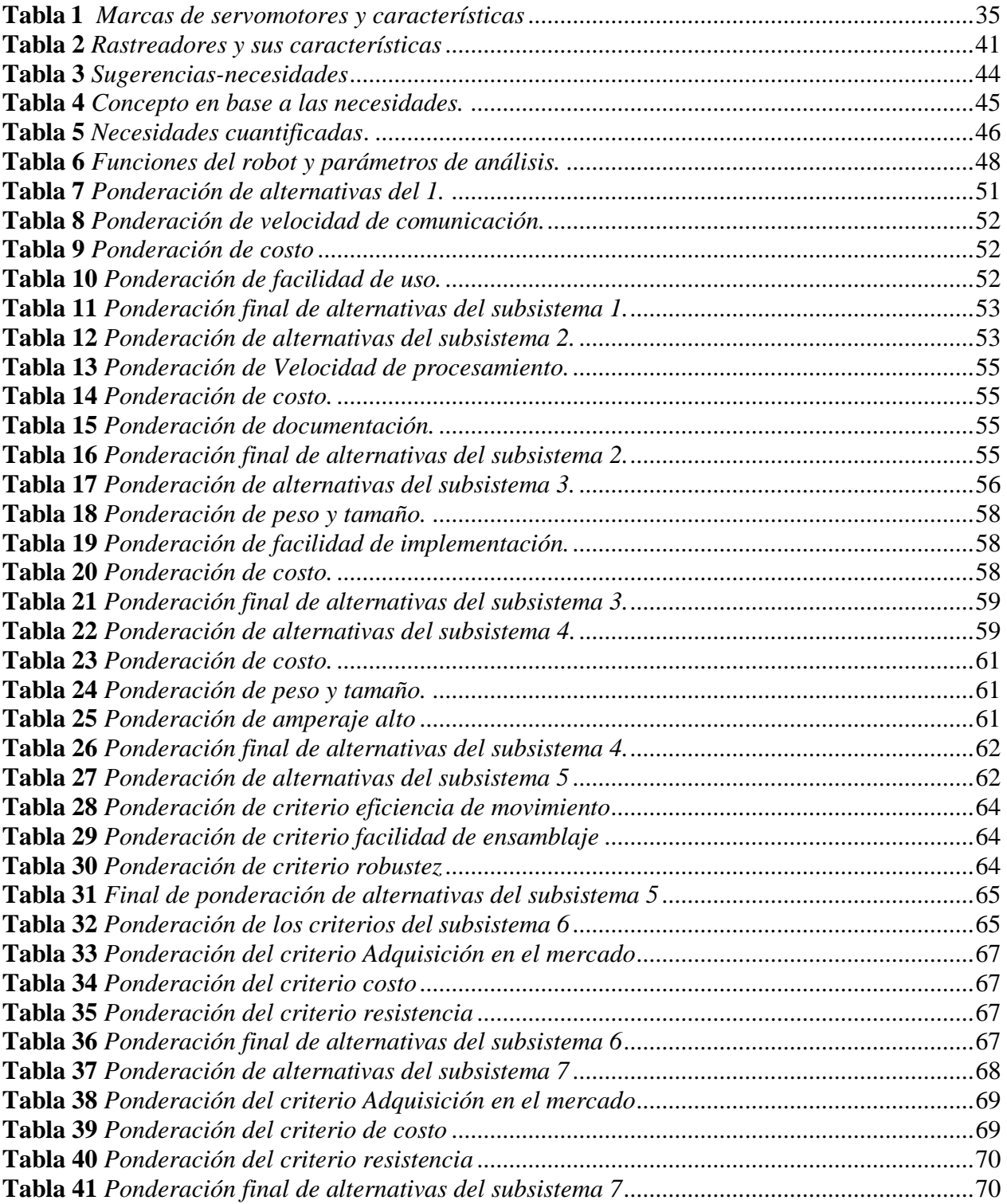

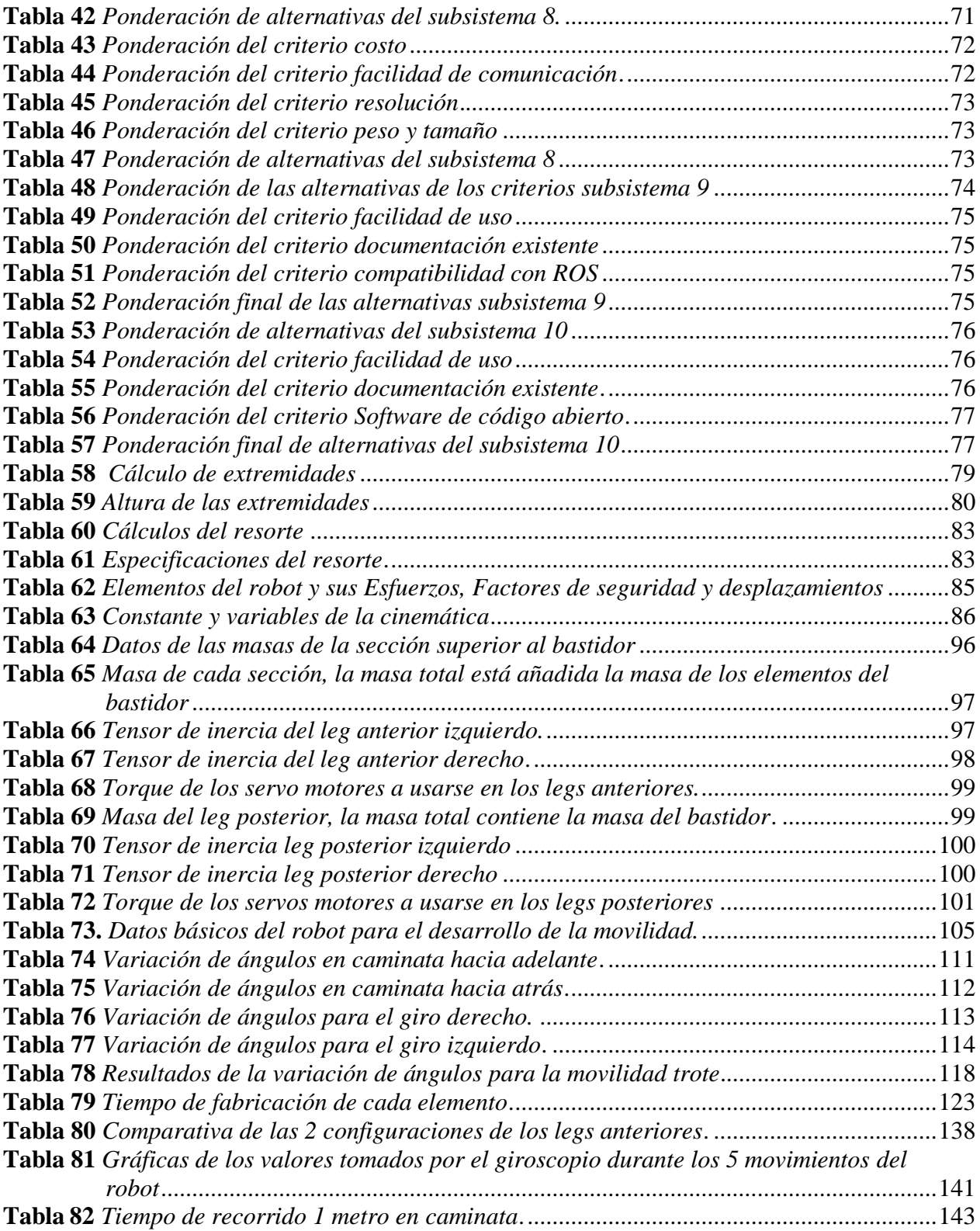

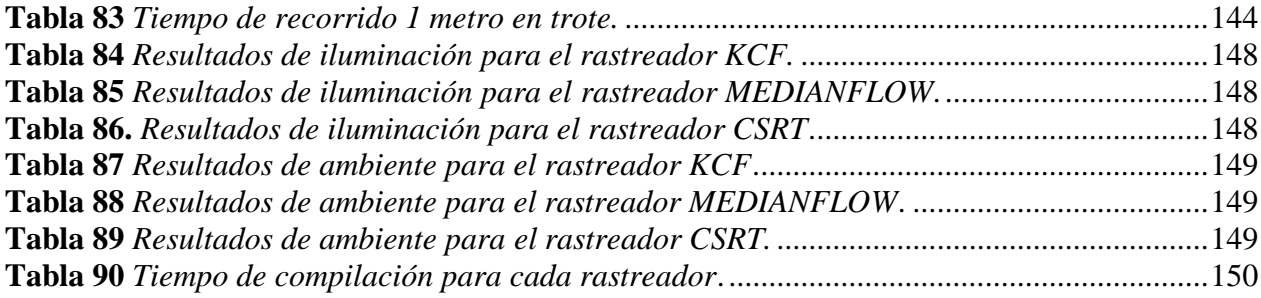

# ÍNDICE DE FIGURAS

<span id="page-13-0"></span>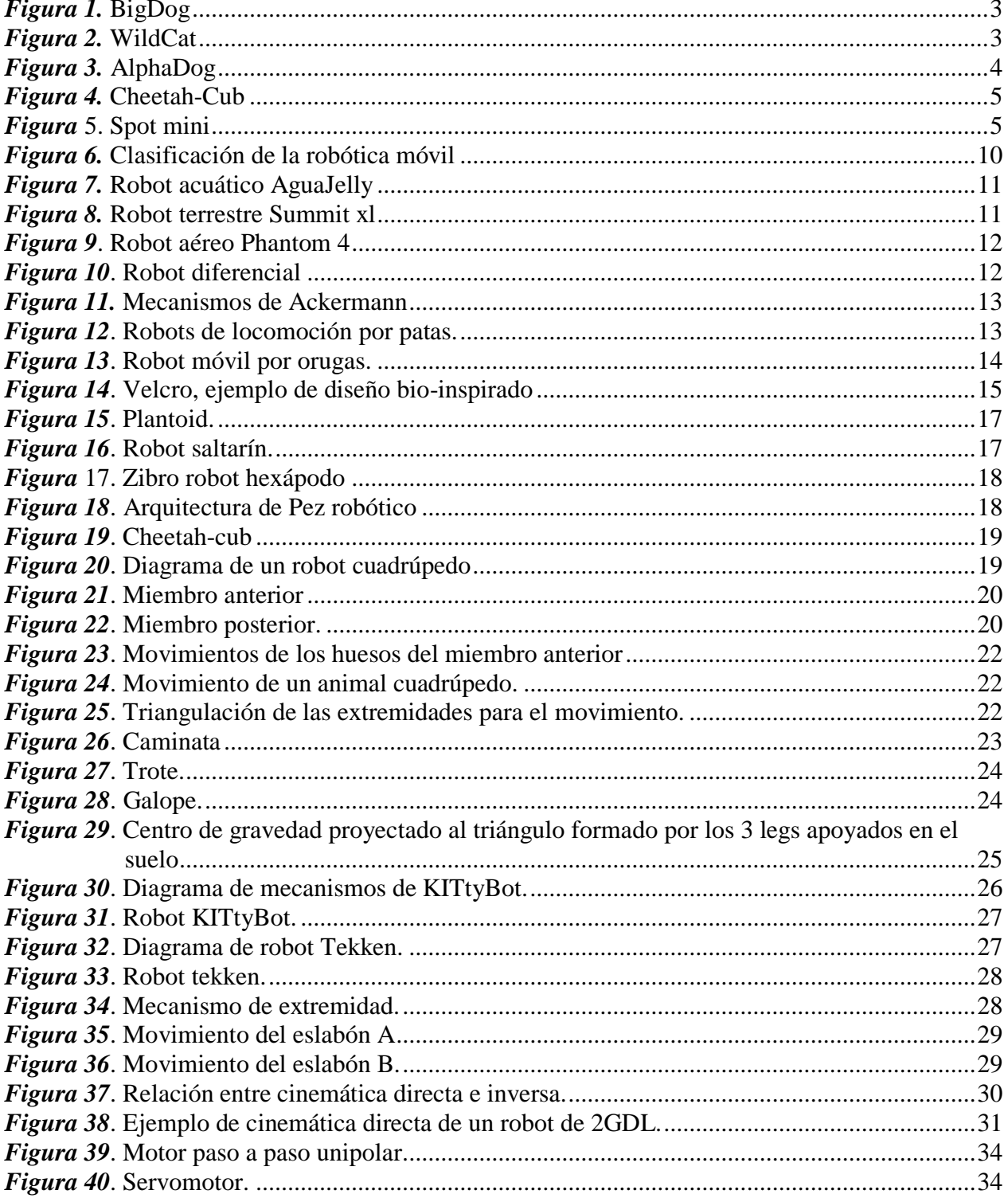

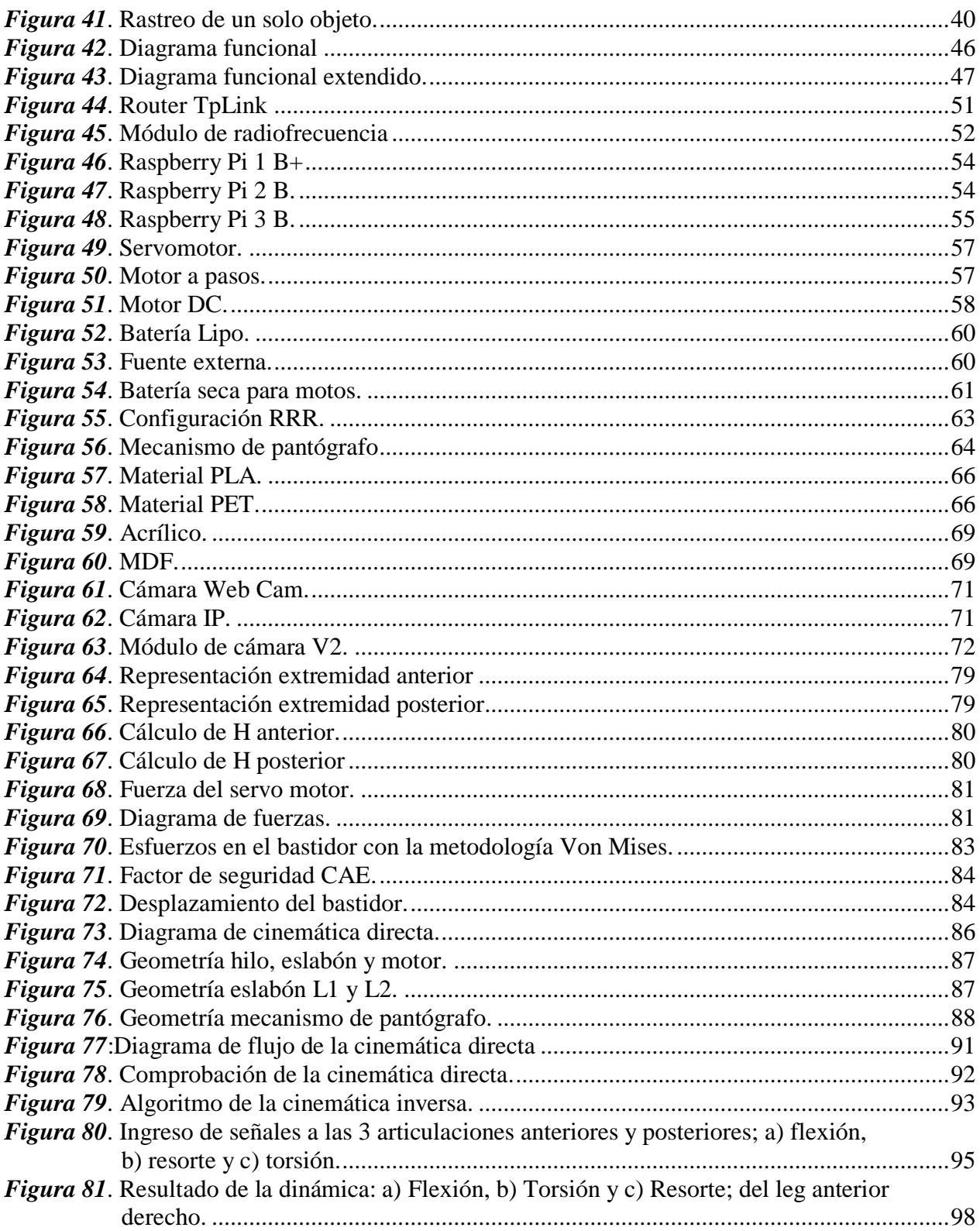

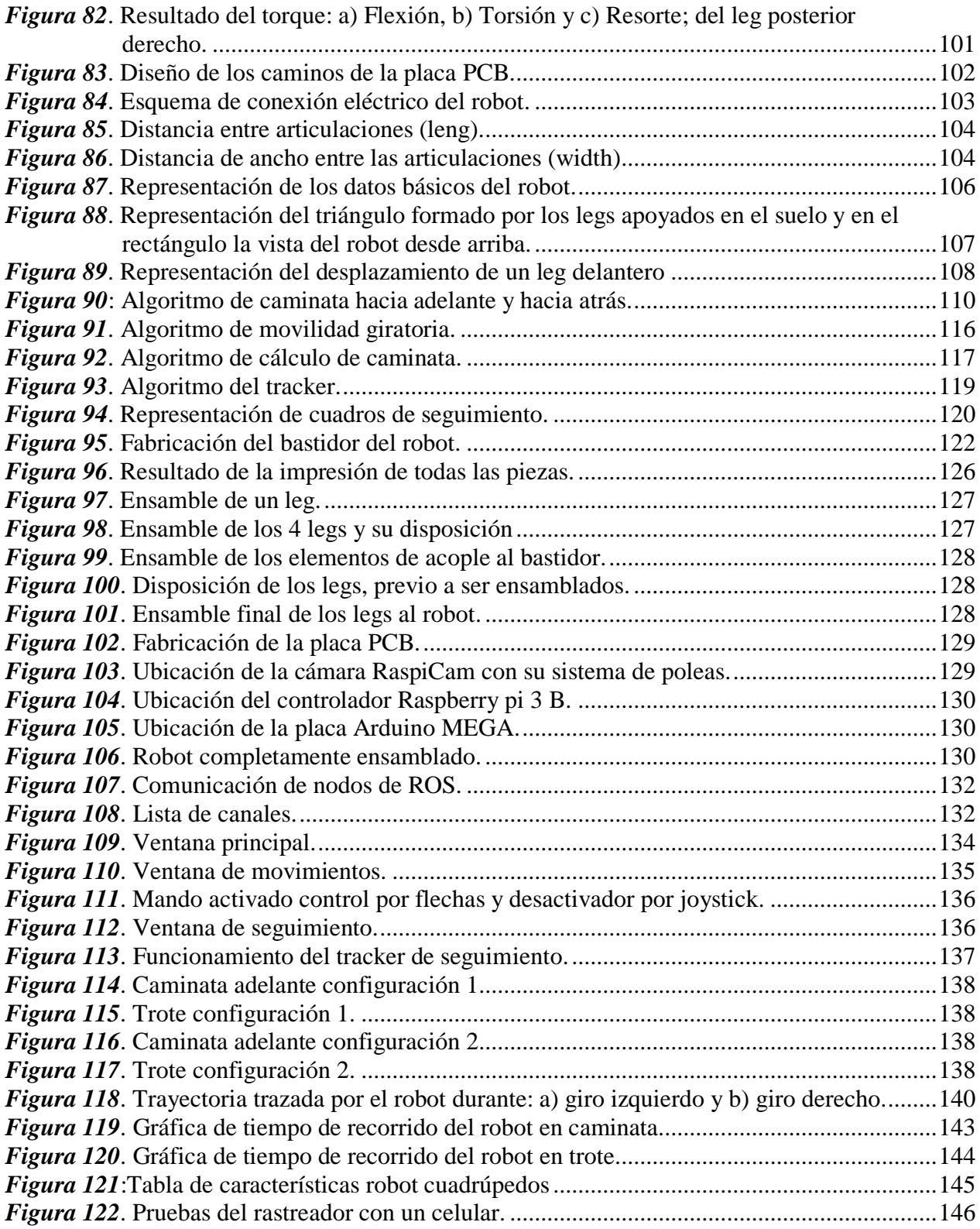

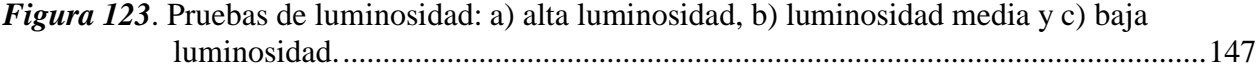

#### **RESUMEN**

<span id="page-17-0"></span>Los robots bio-inspirados han tomado gran importancia en las investigaciones actuales. El enfoque de estudio se centra en la morfología y movimiento de los animales. Este tema de investigación tiene varias ventajas, una de ellas, es el desplazamiento no delimitado por un área de trabajo y el constante desarrollo en varios tópicos como: análisis de movimiento, Agility Robots, visión artificial, etc. Los robots cuadrúpedos entran en el grupo de robots terrestres con configuración de *legs* para desplazarse por diferentes tipos de áreas, algo que es imposible para otros tipos de robots móviles. Se presenta el diseño y construcción de un prototipo de robot cuadrúpedo para solventar este problema de limitación de workspace, este dispositivo estará enfocado en el área de Agility Robots haciendo que sus movimientos sean rápidos y a la vez tenga naturalidad al realizar acciones como trote y caminata. Esta tesis se presenta como una parte del Proyecto de Investigación "Diseño e implementación de un prototipo de vehículo blindado no tripulado (MultiNavCar) 2016-PIC-025" dirigido por el Dr. Wilbert G. Aguilar, en el Centro de Investigación de Aplicaciones Militares, CICTE. El documento está organizado de la siguiente forma: en el capítulo 1 se presentan las generalidades del proyecto planteado, en el capítulo 2 se muestra la investigación previa que recopilara información acerca de robots cuadrúpedos bio-inspirados, en el capítulo 3 se presenta el diseño del robot, además de algoritmos existentes para el seguimiento, en el capítulo 4 se realiza la construcción y conjuntamente la pruebas de su funcionamiento, finalmente en el capítulo 5 se presentan las conclusiones y recomendaciones del proyecto realizado.

## **PALABRAS CLAVE**

- **BIO-INSPIRADO**
- **LEGS**
- **AGILITY ROBOTS**
- **SEGUIMIENTO**

## xviii

# **ABSTRACT**

<span id="page-18-0"></span>Bio-inspired robots have taken great importance in current research. The focus of the study focuses on the morphology and movement of animals. This research topic has several advantages, one of them, a displacement not delimited by a work area and the constant development in several topics such as: motion analysis, agility robots, artificial vision, etc. The quadruped robots enter the group of terrestrial robots with configuration of legs to move through different types of areas, something that is impossible for other types of mobile robots. We present the design and construction of a quadruped robot prototype to solve this problem of redirection of the workspace, this device focuses on the area of Agility Robots makes an effort to do a procedure. This thesis is presented as a part of the Research Project "Design and implementation of an unmanned armored vehicle prototype (MultiNavCar) 2016-PIC-025" directed by Dr. Wilbert G. Aguilar, at the Military Applications Research Center, CICTE. The document is organized as follows: chapter 1 presents the generalities of the proposed project, chapter 2 presents the previous research that will compile information about the bio-inspired quadruped robots, in chapter 3 the design is presented of the robot, in addition to the existing algorithms for the follow-up of people, in chapter 4 the construction and testing of its operation is carried out, finally in chapter 5 the conclusions and recommendations of the project carried out are presented.

### **KEYWORDS**

- **BIO-INSPIRED**
- **LEGS**
- **AGILITY ROBOTS**
- **TRACKING**

# CAPÍTULO I

### GENERALIDADES

<span id="page-19-1"></span><span id="page-19-0"></span>En el primer capítulo se presenta el motivo de realizar un robot cuadrúpedo bio-inspirado orientado hacia Agility Robots, para resolver el problema de delimitación de *workspace* en vehículos con ruedas. Dentro del capítulo se realizará una revisión breve acerca de las generalidades del proyecto como la definición del problema, antecedentes de trabajo previos, justificación e importación, el área de influencia, además de los objetivos y el alcance que tendrá el proyecto, finalmente constará de la estructura del documento en donde se explica los tópicos de los capítulos siguientes.

#### <span id="page-19-2"></span>**1.1. Definición del problema**

La capacidad de desplazamiento de los robots móviles terrestres es controversial. Cada modo de movilizarse le permite tener un mayor o menor *workspace* dependiendo su entorno de movilidad. Por ejemplo, la mayoría de robots móviles terrestres con ruedas no pueden superar elevaciones.

Los robots móviles son dispositivos capaces de desplazarse en un área de trabajo delimitada. Existen tres tipos: acuáticos, terrestres y aéreos (Mantoverde, 2008).

Entre los robots terrestres existen aquellos que mimetizan los movimientos de los animales, conocidos como robots bio-inspirados. Su principal ventaja es el desplazamiento en áreas de difícil

acceso mediante *legs<sup>1</sup>* . Existen investigaciones enfocadas en mejorar los movimientos durante el desplazamiento sobre terrenos irregulares (Agility robots<sup>2</sup>). La finalidad es conseguir movilidad óptima y eficiente. (Armendáriz, y otros, 2014).

# <span id="page-20-0"></span>**1.2. Antecedentes**

Las empresas enfocadas en el diseño y construcción de robots bio-inspirados son: Agility Robotics y Boston Dynamics, que realiza investigaciones basadas en los movimientos y morfología de los animales (Robotics, 2015).

El robot *BigDog* visualizado en la [Figura 1,](#page-21-0) fue desarrollado en el año 2005 por Boston Dynamics. El diseño de este robot consiste en una estructura robusta capaz de soportar hasta 110 kg, creado principalmente como vehículo de carga y destinado a llevar implementos de los soldados en su lomo, su velocidad de movimiento es aproximadamente 6.4 km/h y puede subir una pendiente de 35°, en consecuencia es capaz de movilizarse por lugares donde los vehículos con ruedas no llegan (Dynamics, Boston Dynamics, 2005).

<sup>&</sup>lt;sup>1</sup> Se utilizó la palabra "legs" en inglés debido a que se puede encontrar más información acerca de extremidades en robots cuadrúpedos.

<sup>&</sup>lt;sup>2</sup> "Agility robots" es una palabra clave que referencia tanto nuestro proyecto, así como facilitar la búsqueda de información.

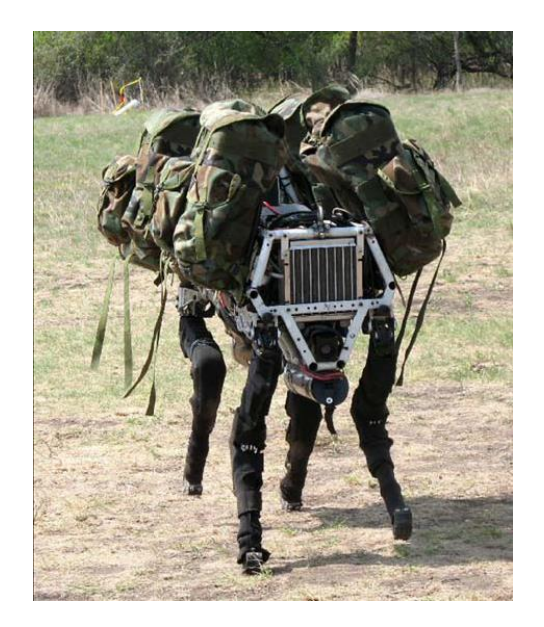

*Figura 1.* BigDog FUENTE: (Dynamics, Boston Dynamics, 2005)

<span id="page-21-0"></span>La versión mejorada del *BigDog*, es el *WildCat*, como se observa en la [Figura 2,](#page-21-1) es un robot cuadrúpedo que alcanza una velocidad de 32 km/h y soporta un peso de 154 kg, se moviliza por diferentes tipos de superficies al hacer uso de amortiguadores que facilitan la estabilidad, además posee láser de escaneo para percibir el entorno (Dynamics, Boston Dynamics, 2010).

<span id="page-21-1"></span>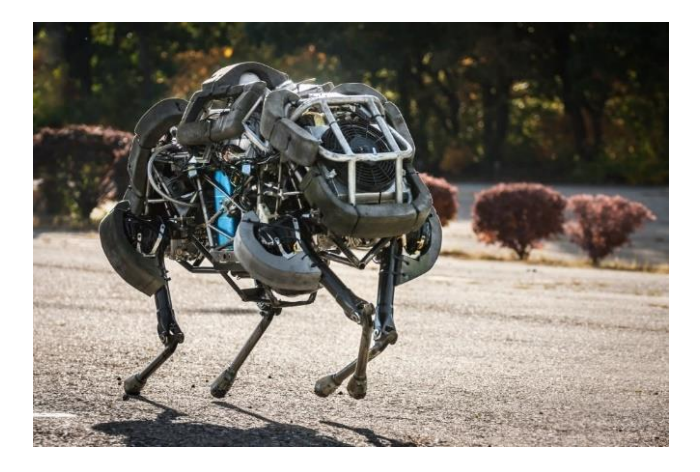

*Figura 2.* WildCat *FUENTE: (Dynamics, Boston Dynamics, 2010)*

Otro robot cuadrúpedo es *AlphaDog*, observado en la [Figura 3,](#page-22-0) está diseñado específicamente para llevar carga pesada sobre terrenos abruptos. Este robot soporta un peso de 181 kg, posee un dispositivo GPS que le permite ir a lugares específicos ingresando coordenadas desde un mando, usa tecnología LiDar y visión estéreo (Dynamics, Boston Dynamics, 2012).

*AlphaDog* ha sido usado en una misión militar para probar su autonomía eléctrica durante 24 horas (Dynamics, Boston Dynamics, 2012).

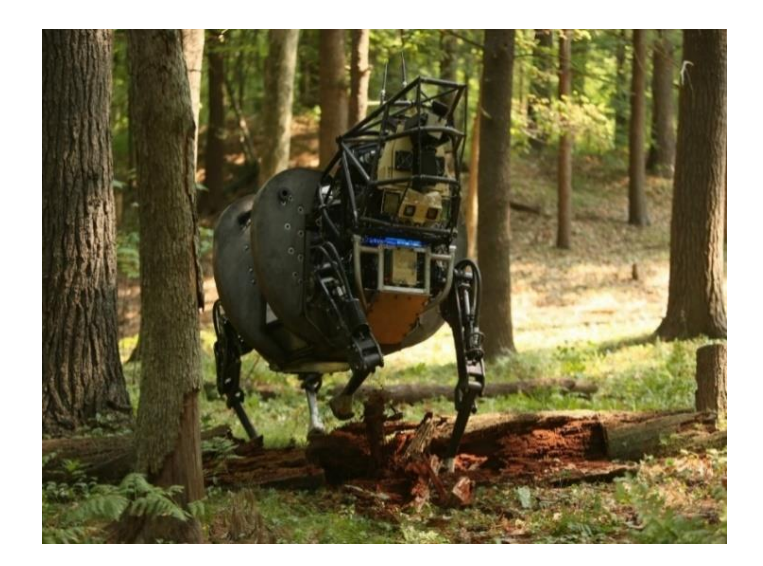

*Figura 3.* AlphaDog FUENTE: *(Dynamics, Boston Dynamics, 2012)*

<span id="page-22-0"></span>*Cheetah-Cub*, visualizado en [Figura 4,](#page-23-0) es un robot cuadrúpedo robusto y de un tamaño menor a comparación de robots similares a él, utiliza un mecanismo de pantógrafo en sus extremidades, que le permite movilizarse fácilmente, es relativamente de bajo costo, además sus movimientos son óptimos y eficientes (Biorobotics Laboratory, 2008).

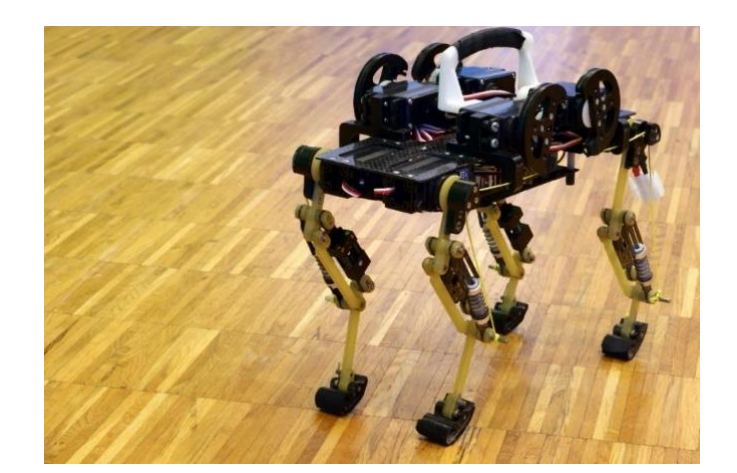

*Figura 4.* Cheetah-Cub *FUENTE: (Biorobotics Laboratory, 2008)*

<span id="page-23-0"></span>El diseño actual que elaboro la empresa Boston Dynamics, es el *Spot Mini*, visualizado en la [Figura 5,](#page-23-1) mide 0.84 m de altura, levanta aproximadamente 14 kg, posee un brazo incorporado capaz de recoger objetos, tiene un sistema de visión 3D y realiza movimientos como trote y caminata (Dynamics, Boston Dynamics, 2018).

<span id="page-23-1"></span>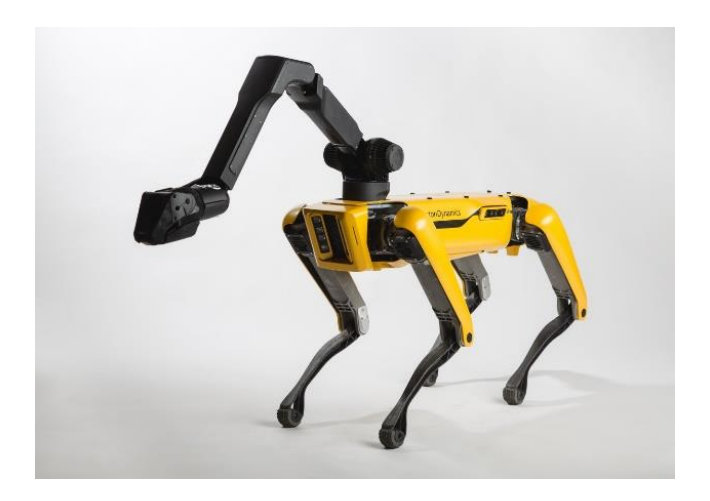

*Figura 5.* Spot mini FUENTE: *(Dynamics, Boston Dynamics, 2018)*

Finalmente, los robots antes mencionados han sido elaborados a través de una serie de investigaciones enfocadas en la naturaleza, con el objetivo de extraer información y transformarla en un producto útil para el ser humano (Oliver, 2016).

Las aplicaciones que tienen los robots bio-inspirados son varias, entre ellas se encuentra la recolección de muestras en lugares que son inaccesibles para el ser humano, además en el área militar se lo puede utilizar para la búsqueda de minas o rescate de personas. En cambio, en el área investigación se lo puede enfocar en explorar o implementar nuevos algoritmos basados en visión por computador.

Al no encontrarse trabajos previos sobre robots cuadrúpedo con morfología mamífera en el Ecuador, se pretende ser pioneros en el inicio de este tipo de robots bio-inspirados aplicando el tópico de Agility robots.

### <span id="page-24-0"></span>**1.3. Justificación e importancia**

La robótica es un tópico en constante desarrollo e investigación. Un tipo de robot es el bioinspirado; enfocado en imitar movimientos de los animales con el fin de desarrollar y optimizar ciertas funciones, entre ellas, ayudar al ser humano a llegar a lugares donde es inaccesible o peligroso. La ventaja de este tipo de robots radica en tener un *workspace* no delimitado (Armendáriz, y otros, 2014).

Los robots ágiles están enfocados en la optimización de los movimientos del robot, reduciendo el tiempo para cumplir una acción establecida por el usuario; es decir otorgan eficiencia y rapidez al proceso.

El presente proyecto se encuentra en el marco de uno de los objetivos del plan estratégico de la Universidad de las Fuerzas Armadas – ESPE, el cuál es: Incrementar la producción científicatecnológica y su calidad; con el desarrollo del prototipo se plantea iniciar una nueva línea de investigación en el área de la robótica (Agility Robots).

El diseño del prototipo consiste en un robot cuadrúpedo con configuración mamífera, que le permitirá realizar el movimiento básico como caminata, trote.

# <span id="page-25-0"></span>**1.4. Área de influencia**

Este proyecto pretende incentivar el incremento del desarrollo tecnológico en la Universidad de las Fuerzas Armadas – ESPE, en el área de la robótica, empezando investigaciones en Agility robots.

Este robot también está destinado a servir como plataforma de prueba de algoritmos de navegación y control, tanto como para estudiantes como para docentes en la Universidad de las Fuerzas Armadas – ESPE.

Las áreas de influencia para este tipo de vehículos cuadrúpedos con patas son: investigación, militar, telepresencia, detección remota, búsqueda y rescate, entrega y servicio de mensajería, entre otras aplicaciones que estén al alcance del diseño del robot, además de enseñanza e interacción con niños autistas en el área de robótica social.

## <span id="page-25-1"></span>**1.5. Objetivos**

# <span id="page-25-2"></span>**1.5.1. Objetivo general**

• Diseñar y construir de un prototipo de robot bio-inspirado cuadrúpedo con morfología mamífera que sea teledirigido y tenga la capacidad de realizar los movimientos básicos.

# <span id="page-26-0"></span>**1.5.2. Objetivos específicos**

- o Diseñar y construir la estructura del robot cuadrúpedo de tamaño pequeño y liviano
- o Implementar los algoritmos y secuencias de los *legs* para que permita los movimientos de caminata y trote.
- o Implementar el sistema de comunicación para el manejo tele-operado del robot mediante conexión Wireless.
- o Implementar el algoritmo de seguimiento del robot mediante visión artificial.
- o Realizar pruebas y analizar los resultados obtenidos del funcionamiento total del prototipo.

## <span id="page-26-1"></span>**1.6. Alcance del proyecto**

El proyecto consiste en ampliar las investigaciones sobre robótica bio-inspirada, además de indagar en el tema de Agility Robots. Este dispositivo tendrá los siguientes puntos:

Se diseñará y construirá un robot cuadrúpedo que se desplaza por *legs*, realizando los movimientos básicos como caminata y trote. El vehículo se movilizará soportando el peso menor a 1.6 kg, incluyendo los componentes electrónicos y mecánicos, siendo un peso relativamente bajo. El dispositivo tendrá la capacidad de movilizarse con una velocidad de 0.1 m/s.

Se instalará una cámara que nos permitirá realizar dos opciones: la primera, consiste en el seguimiento de una persona mediante algoritmos de visión artificial, en cambio la segunda, por medio de un mando se controlará el dispositivo y conforme se mueva el robot captará las imágenes enviándolas a un HMI en un computador.

# <span id="page-27-0"></span>**1.7. Estructura del documento**

El presente documento está dividido en 5 capítulos, que se describe el análisis y la información necesaria para realizar el diseño y la construcción del robot bio-inspirado tele-operado con configuración mamífera.

En el capítulo 1 se explica la importancia de realizar el presente trabajo, además de los antecedentes y el objetivo que se desea llegar. En el capítulo 2 se presenta la información necesaria de mecanismos y la generación de movimiento en los robots cuadrúpedos bio-inspirados, también se menciona los tipos de rastreadores y sus ventajas. En el capítulo 3 muestra el desarrollo del concepto, además del diseño mecánico del robot y la obtención de los motores adecuados mediante la dinámica, también se observa las funciones matemáticas para generar cada movimiento y el algoritmo a implementar para el rastreador. En el capítulo 4 se realiza la implementación del robot y las pruebas de cada sistema para comprobar su funcionamiento. Finalmente, en el capítulo 5 contendrá las conclusiones y recomendaciones obtenidas en el desarrollo del trabajo.

# CAPÍTULO II

# INVESTIGACÍON PREVIA

<span id="page-28-1"></span><span id="page-28-0"></span>En este capítulo se presenta información sobre la robótica bio-inspirada enfocada hacia los robots cuadrúpedos, mostrando su morfología y la forma de desplazamiento. Incluye los mecanismos usados para generar los movimientos de caminata y trote, además de la cinemática para robots móviles bio-inspirados. Se plantea algoritmos para solventar el seguimiento de personas que se implementará en el robot móvil.

#### <span id="page-28-2"></span>**2.1. Robótica móvil**

Un robot móvil es una plataforma que se desplaza por un área de trabajo no delimitada, actualmente la importancia radica en áreas de control, instrumentación e inteligencia artificial. Estos dispositivos son utilizados para aplicaciones como: detección y recolección de muestras, exploración en terrenos, vigilancia, seguridad y transporte de materiales (Bermúdez, 2002).

## <span id="page-28-3"></span>**2.1.1. Clasificación de la robótica móvil**

La robótica móvil posee dos clasificaciones, las cuales se presentan en la [Figura 6](#page-28-4) la primera es por el medio en que se desplazan y la segunda por su locomoción.

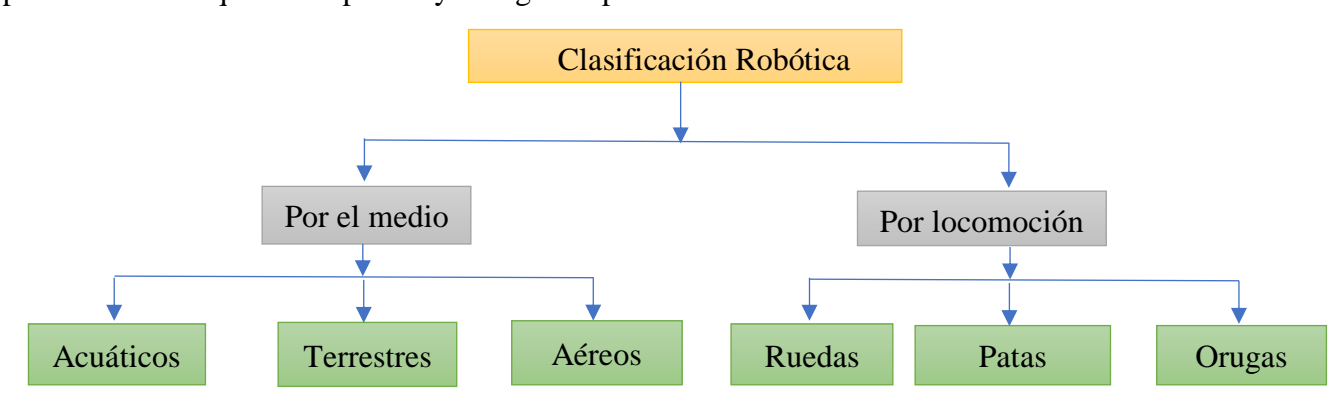

<span id="page-28-4"></span>*Figura 6.* Clasificación de la robótica móvil

# **2.1.1.1. Clasificación por el medio**

La clasificación por el medio se subdivide en tres tipos: acuáticos, terrestres y aéreos. Los acuáticos son robots que se desplazan por agua, su uso está enfocado hacia exploración y recolección de muestras. *AquaJelly* que se visualiza en la [Figura 7,](#page-29-0) es un ejemplo de este tipo de robot, posee un sistema de autocontrol y fue diseñando principalmente para realizar robótica colaborativa (Perez, 2011).

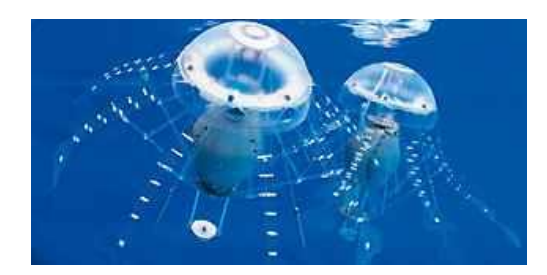

*Figura 7.* Robot acuático AguaJelly *FUENTE: (Robotik, 2010).*

<span id="page-29-0"></span>Los robots terrestres son aquellos que se desplaza por tierra, se usan principalmente como vehículos de carga o exploración. *Summit xl* que se presenta en la [Figura 8,](#page-29-1) es un robot que se desplaza por áreas planas, y su aplicación radica en la vigilancia sobre un perímetro establecido (Robotik, 2010).

<span id="page-29-1"></span>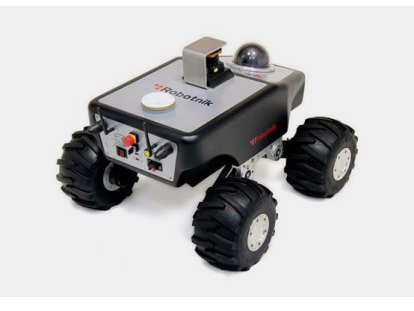

*Figura 8.*Robot terrestre Summit xl *FUENTE: (Robotik, 2010).*

Los robots aéreos son dispositivos que se desplazan por encima de la tierra, estos poseen motores que les da el impulso para volar, su uso está enfocado para realizar mapeos y tomas panorámicas. *Phantom 4* que se visualiza en la [Figura 9,](#page-30-0) es un dron que posee una cámara avanzada con alta resolución para seguimiento de personas u objetos (Wang, 2016).

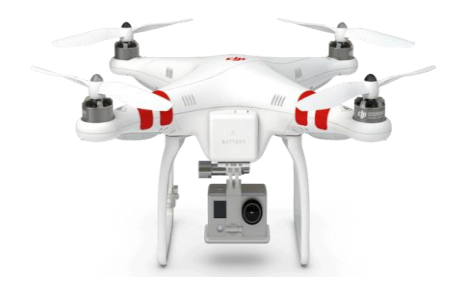

*Figura 9.* Robot aéreo Phantom 4 *FUENTE: (Wang, 2016)*

## <span id="page-30-0"></span>**2.1.1.2. Clasificación por su locomoción**

La clasificación por su locomoción aplica para robots que se desplaza por tierra, se subdivide en 3 formas: movimiento generado por ruedas, legs y orugas**.**

**Por ruedas:** esta locomoción posee diferentes configuraciones, de las cuales se mencionarán dos: la primera se llama diferencial, que se visualiza en [Figura 10,](#page-30-1) sus movimientos son generados por la diferencia de velocidad entre las ruedas, la ventaja principal es que su giro lo realiza sobre sí mismo (Fernández, 2014).

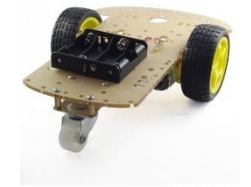

<span id="page-30-1"></span>*Figura 10.* Robot diferencial *FUENTE: (Fernández, 2014)*

La segunda configuración es por medio del mecanismo de Ackermann, como se presenta en la [Figura 11,](#page-31-0) consiste en una barra que direcciona las llantas delanteras para que el vehículo gire (Zhao & Liu, 2014).

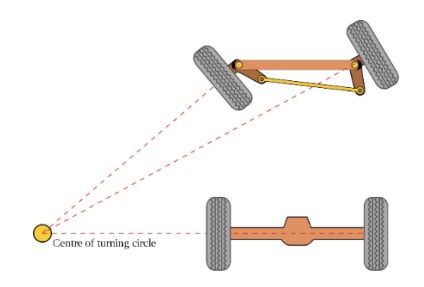

*Figura 11.* Mecanismos de Ackermann *FUENTE: (Zhao & Liu, 2014).*

<span id="page-31-0"></span>**Por legs:** se lo conoce también como robótica zoomórfica o bio-inspirada, como se visualiza en la [Figura 12,](#page-31-1) consiste en el desplazamiento del robot por medio de extremidades. Los sistemas que emplean *legs* como medio de desplazamiento son de complejidad alta, mientras menos extremidades posea es más complicado controlar su estabilidad. Existe varias configuraciones que dependen del número de extremidades, como son: bípedos, cuadrúpedos, hexápodo (Fernández, 2014).

<span id="page-31-1"></span>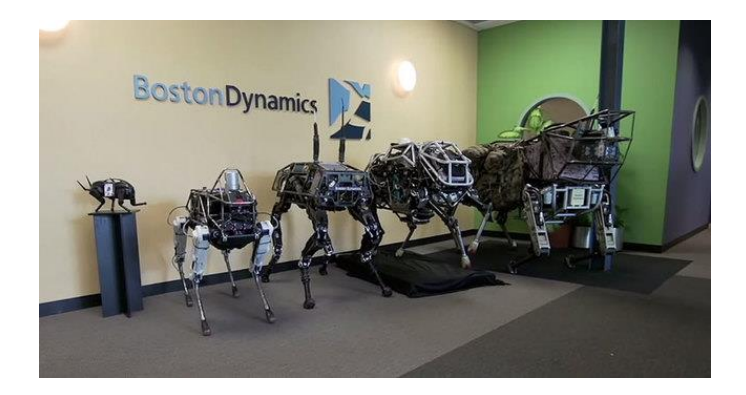

*Figura 12.* Robots de locomoción por patas. *FUENTE: (Dynamics, Boston Dynamics, 2018)*

**Por orugas:** Esta configuración usa cadenas o bandas para realizar su desplazamiento. A diferencia de la locomoción por patas, este robot posee limitaciones al desplazarse por ciertos tipos de superficies irregulares. En la [Figura 13](#page-32-1) se muestra un ejemplo de este tipo de robots. (VinSSA, 2017)

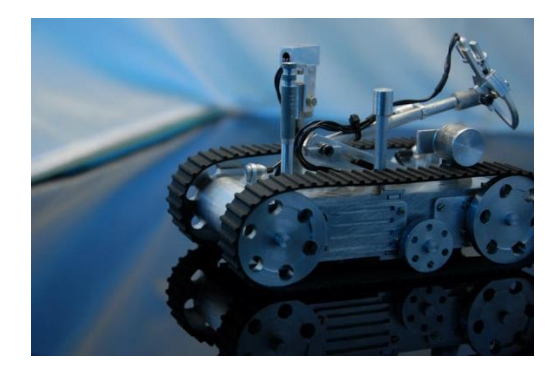

*Figura 13.* Robot móvil por orugas. *FUENTE: (Robotica 4, s.f.)*

### <span id="page-32-1"></span><span id="page-32-0"></span>**2.2.Diseño bio-inspirado**

El diseño bio-inspirado es un campo de investigación y práctica que se basa en aprovechar la funcionalidad basada en la biología. El *Velcro* es un ejemplo de este tipo de diseños, fue descubierto por George de Mestral al pasear con su perro, observó que el pelo del animal había recogido semillas de bardana, al estudiar este fenómeno encontró que las semillas poseían pequeños ganchos al final de sus espinas protectoras, lo cual hizo que se adhieran al pelaje del animal, como se observa en la [Figura 14](#page-33-0) (BAUSCH+LOMB).

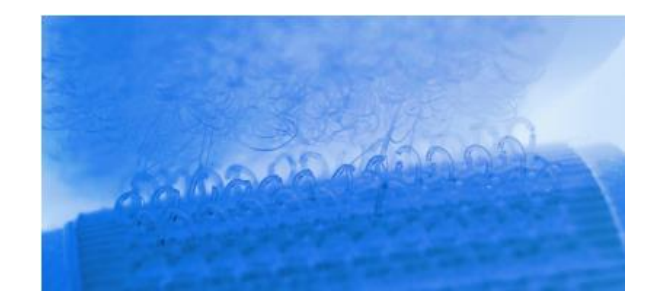

*Figura 14.* Velcro, ejemplo de diseño bio-inspirado *FUENTE: (BAUSCH+LOMB).*

<span id="page-33-0"></span>El uso de la robótica, para responder preguntas en biología, es un paradigma que ofrece beneficios a ambos campos. Para los biólogos, la capacidad de estudiar sistemas físicos repetibles es una opción atractiva aún si solo replica una pequeña parte del análogo biológico. Las plataformas robóticas se pueden modificar rápidamente para probar una amplia gama de morfologías y comportamientos a través de sensores que pueden montarse en el robot. Esto ha permitido comprender de mejor manera la funcionalidad que poseen los animales en su hábitat, como por ejemplo la locomoción de las orugas (Jansen, Luck, Campbell, Amor, & Aukes).

Para la robótica, el diseño bio-inspirado ofrece información sobre las estrategias que son aplicables a diferentes entornos y actividades, teniendo en cuenta los cambios que se producen en la naturaleza (Jansen, Luck, Campbell, Amor, & Aukes).

Estos estudios son posibles gracias a la tecnología de fabricación, que facilitan el prototipado y diseño de robots como la creación rápida a nuevas investigaciones gracias a la impresión 3D, procesos de fabricación de laminados multimateriales, o procesos iterativos como Shape Deposition Manufacturing (SDM) (Jansen, Luck, Campbell, Amor, & Aukes).

#### <span id="page-34-0"></span>**2.2.1. Robótica bio-inspirada**

La robótica biológicamente inspirada o robótica bio-inspirada inició en Europa. Los investigadores al observar la naturaleza comprendieron que existen un equilibrio entre robótica y biología, la creación de dispositivos que contengan características biológicas ha generado sistemas dinámicos y versátiles (Brega, 2015).

La evolución de la robótica ha sido mediante aprendizaje constante de la naturaleza, además los seres humanos han tomado como base a la madre tierra para solventar problemas que parece no tener solución, un ejemplo son los enjambres de insectos, que ha ayudado al desarrollado de sistemas flexibles y adaptables (Brega, 2015).

La bio-mimética consiste en replicar los sistemas biológicos en algo controlable y hacerlos realidad como el vuelo, de aquí nace la robótica bio-inspirada que estudia la morfología y trata de recrear una de las funciones internas de los animales por medio de mecanismos. Las investigaciones actuales se centran en optimizar y mejorar las dos siguientes características: rapidez y agilidad (Delcomyn, 2007).

El estudio de la robótica bio-inspirada se enfoca en animales y plantas, como es el caso de *Plantoid* que se visualiza en la [Figura 15.](#page-35-0) Esta planta artificial fue creada por el Instituto Italiano de Tecnología de la Toscana, con el objetivo de producir crecimiento de las raíces añadiéndole materia orgánica. La aplicación principal para este dispositivo es la vigilancia ambiental y búsqueda de minerales en diferentes áreas, además de transmitir información de su localización mediante inteligencia artificial utilizando el concepto de enjambres aplicado a robótica colaborativa (Tecnologia, 2012).

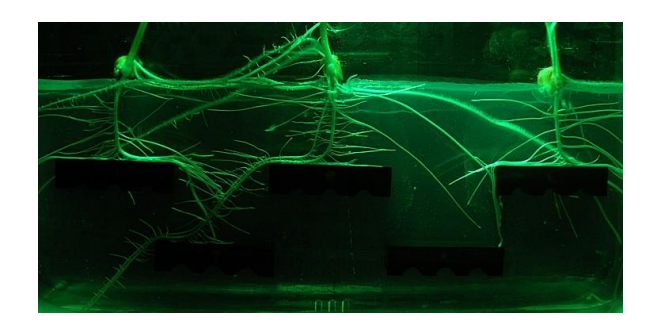

*Figura 15.* Plantoid. *FUENTE: (Tecnologia, 2012).*

<span id="page-35-0"></span>El robot saltarín, que se visualiza en la [Figura 16,](#page-35-1) mimetiza la acción (brincar) del saltamontes verde mediante resortes, su funcionamiento consiste en evadir obstáculos de gran tamaño mediante saltos que superan hasta cuatro veces la altura de su tamaño (Sant'Anna, 2012).

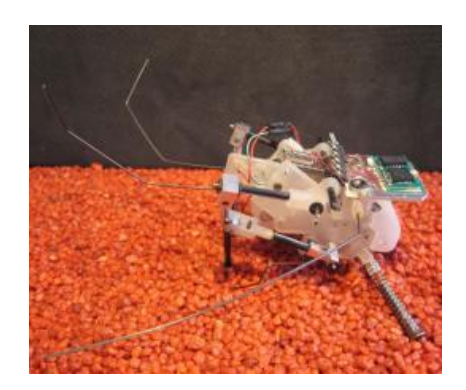

*Figura 16.* Robot saltarín. *FUENTE: (Sant'Anna, 2012) .*

<span id="page-35-1"></span>*Zibro,* como se observa en la [Figura 17,](#page-36-0) es un robot de seis legs construido en la Universidad de Deltf, enfocado para la investigación de nuevos sistemas de locomoción, realiza su caminata manteniendo fijo 3 de sus articulaciones y rotando las demás, haciendo que sea estable al caminar (Lopes, 2014).
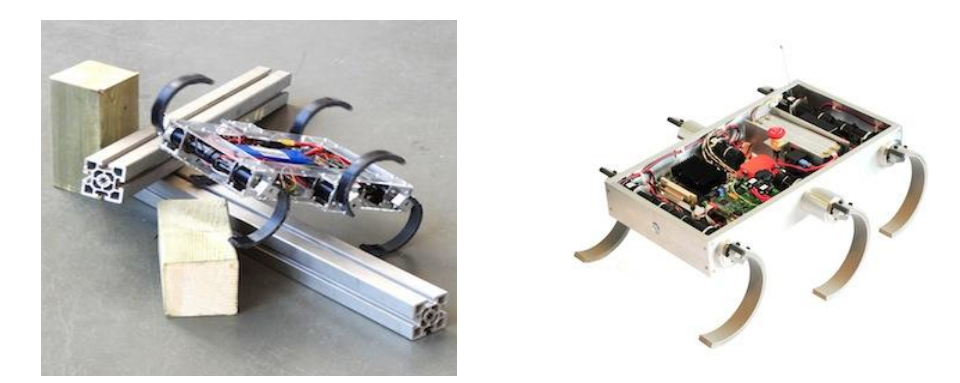

*Figura 17. Zibro robot hexápodo* FUENTE: (Biorobotics Laboratory, 2008)

El Instituto Federal de Duty investigó acerca de la biología marina, su principal enfoque es obtener información para la creación de un robot submarino (Brega, 2015). Los dispositivos robóticos que se encuentran bajo el agua como *naroow,* que se presenta en la [Figura 18,](#page-36-0) es un pez robótico con el que se trata de solucionar problemas como son: ecolocalización y comunicación.

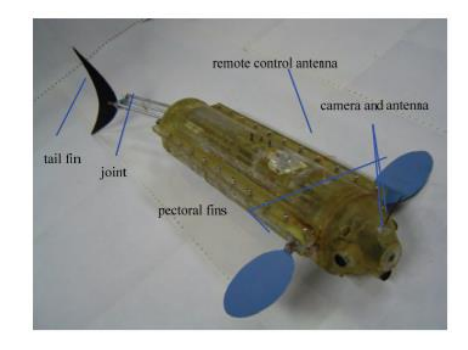

*Figura 18.* Arquitectura de Pez robótico *FUENTE: (Brega, 2015)*

<span id="page-36-0"></span>*Cheetah-cub,* que se presenta en la [Figura 19,](#page-37-0) es un robot cuadrúpedo que tiene versatilidad y agilidad al desplazarse. El dispositivo bio-inspirado está basado en un gato doméstico, su diseño mecánico se enfoca principalmente en las extremidades con el que logra estabilizarse en terrenos llanos u obstáculos pequeños (Biorobotics Laboratory, 2008).

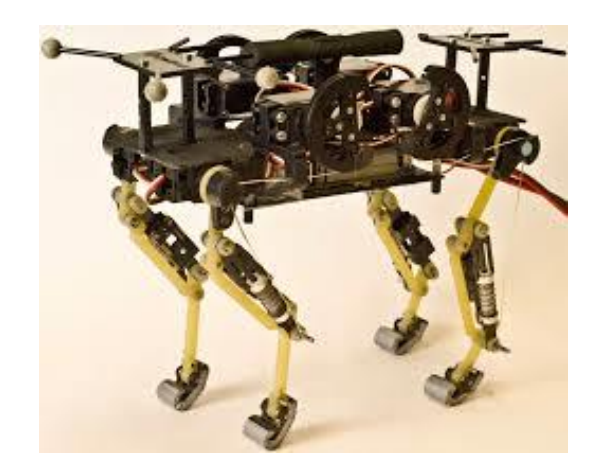

*Figura 19.* Cheetah-cub *FUENTE: (Biorobotics Laboratory, 2008).*

<span id="page-37-0"></span>Al realizar estos tipos de robots bio-inspirados se aprende cada día más de la naturaleza y las innumerables aplicaciones que poseen estos dispositivos para los seres humanos.

# **2.2.2. Morfología de los animales cuadrúpedos**

El diagrama de la [Figura 20](#page-37-1) representa la estructura ósea de un animal cuadrúpedo por medio de eslabones, sus extremidades se dividen en miembros anteriores y miembros posteriores (Fariña, 2011).

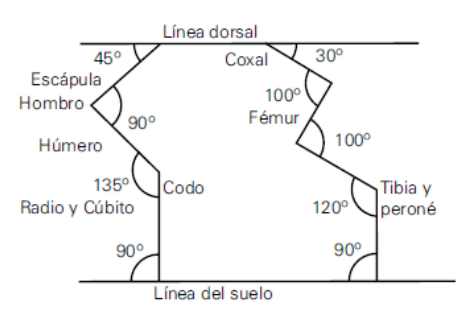

<span id="page-37-1"></span>*Figura 20.* Diagrama de un robot cuadrúpedo *FUENTE: (Fariña, 2011)*

Los miembros anteriores están conformados por los siguientes huesos: escápula, húmero, radio, cúbito, carpo, metacarpo y falanges, como se observa en la [Figura 21.](#page-38-0) La función del carpo, metacarpo y falanges es amortiguar la extremidad al momento de asentar al suelo (Fariña, 2011).

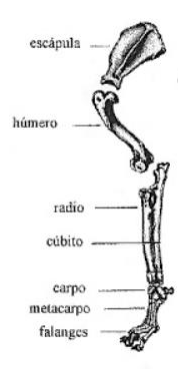

*Figura 21.* Miembro anterior *FUENTE: (Fariña, 2011)*

<span id="page-38-0"></span>Los miembros posteriores, que se visualiza en la [Figura 22,](#page-38-1) están formados por: coxal, fémur, tibia, peroné, tarso, metatarso y falanges, estos tres últimos huesos tienen la misma función que el carpo, metacarpo y falanges (Fariña, 2011).

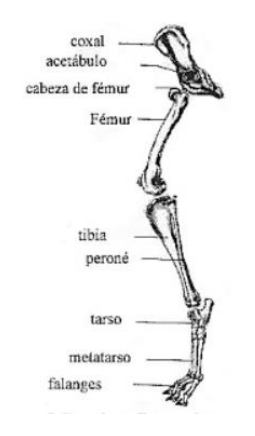

<span id="page-38-1"></span>*Figura 22.* Miembro posterior. *FUENTE: (Fariña, 2011).*

El movimiento armónico de las extremidades genera el desplazamiento del animal, esta anatomía, antes mencionada, se replica en todos los animales cuadrúpedos, diferenciando la variación de los ángulos con relación a la unión que posee, como ejemplo, en la [Figura 20](#page-37-1) se visualiza el ángulo de 45° entre la línea dorsal y la escápula. Al variar estos ángulos y la longitud de los huesos, los animales adquieren diferente velocidad de movimiento y agilidad al desplazarse. Por esta razón el cheetah es un animal que se desplaza más rápido a comparación del perro, esto se debe a que los huesos de sus extremidades son alargados y sus ángulos son más pronunciados (Fariña, 2011).

# **2.2.3. Generación de movimiento**

El movimiento es la acción de los seres vivos para trasladarse a diferentes lugares usando partes de su cuerpo, como ejemplo tenemos a los mamíferos que utilizan sus extremidades para desplazarse, esta acción se genera por una serie de movimientos armónicos de sus miembros posteriores y anteriores. Los movimientos que realizan estos miembros son similares entre sí (Fariña, 2011). En la [Figura 23](#page-40-0) se observa el movimiento que realiza el miembro anterior y los cuales se detallan a continuación:

La escápula forma con el húmero la articulación escapulo-humeral, que proporciona movimientos de flexión, extensión, abducción y rotación.

El húmero forma con el radio y cubito la articulación humero-radiocubital permitiendo movimientos de flexión y extensión.

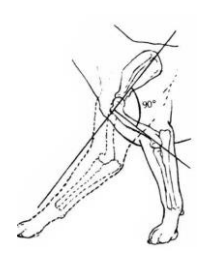

*Figura 23.* Movimientos de los huesos del miembro anterior *FUENTE: (Fariña, 2011)*

<span id="page-40-0"></span>Para poseer una idea más clara de cómo se mueve un animal cuadrúpedo, observamos que en la [Figura 24,](#page-40-1) se presentan las posiciones que deben tener las extremidades del animal para desplazar con mínimo esfuerzo y efectividad máxima (Fariña, 2011).

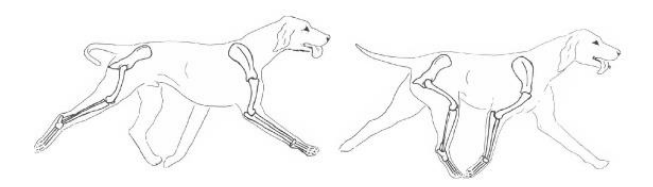

*Figura 24.* Movimiento de un animal cuadrúpedo*. FUENTE: (Fariña, 2011)*

<span id="page-40-1"></span>La triangulación que realiza los animales al desplazarse se visualiza en la [Figura 25,](#page-40-2) la posición de las extremidades de cada miembro formara un triángulo, el extremo de los dos triángulos debe coincidir en un punto ubicado debajo de la parte media del animal (Fariña, 2011).

<span id="page-40-2"></span>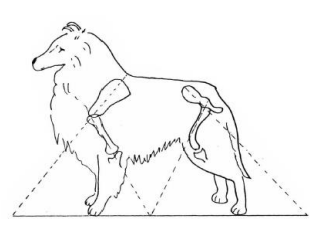

*Figura 25.* Triangulación de las extremidades para el movimiento. *FUENTE: (Fariña, 2011).*

## **2.2.4. Tipos de desplazamiento**

Los desplazamientos principales que realizan los animales cuadrúpedos son: paso o caminata, trote y galope, cada uno de estos movimientos se los realiza de diferente manera y todo depende de la posición de las extremidades y como esta se mueven.

## **2.2.4.1. Paso o caminata**

La caminata es un movimiento lento que se genera cuando tres de sus extremidades siempre están tocando el suelo soportando el peso del animal, además de darle el impulso para dar el siguiente paso. En la [Figura 26](#page-41-0) se observa la forma que existe para realizar la caminata, se encuentra dividido en dos formas cada una de ellas tiene un número que representa a una extremidad del animal (Fariña, 2011).

<span id="page-41-0"></span>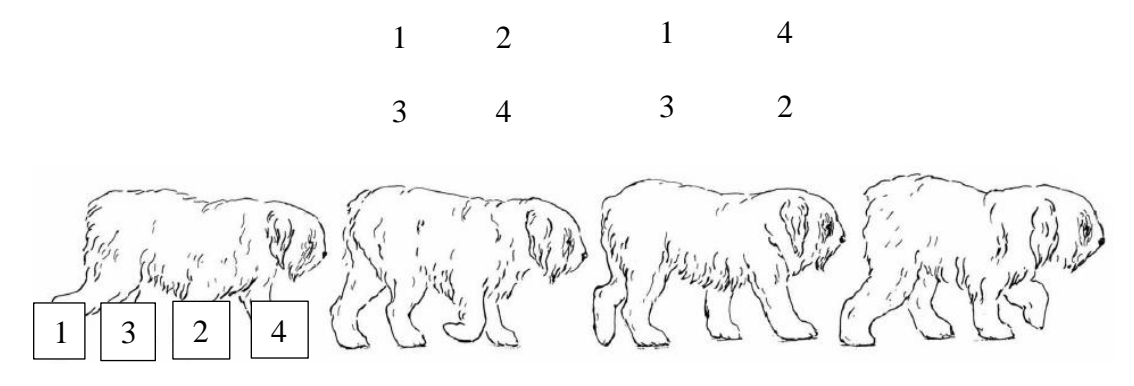

*Figura 26.* Caminata *FUENTE: (Fariña, 2011).*

## **2.2.4.2. Trote**

El trote consiste en un movimiento diagonal de sus extremidades, en donde los miembros ubicados en la parte izquierda del animal permanecen estirados, mientras que las extremidades del lado derecho se encuentran contraídas, como se observa en la [Figura 27](#page-42-0) (Fariña, 2011).

*Figura 27.* Trote. *FUENTE: (Fariña, 2011).*

# <span id="page-42-0"></span>**2.2.4.3. Galope**

El galope es un movimiento rápido que se lo ejecuta de la siguiente manera: el animal realiza un impulso con sus miembros posteriores alzando sus miembros anteriores al mismo tiempo, dando grandes saltos para desplazarse de una forma veloz. Estos movimientos se visualizan en la [Figura 28](#page-42-1) (Fariña, 2011).

<span id="page-42-1"></span>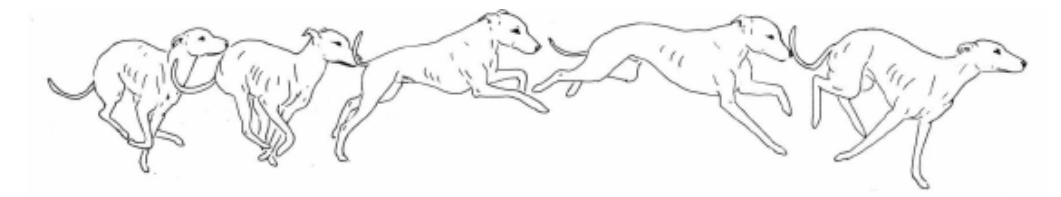

*Figura 28.* Galope*. FUENTE: (Fariña, 2011).*

## **2.3. Estabilidad de robots cuadrúpedos**

La estabilidad de los animales cuadrúpedos corresponde uno de los aspectos más importantes, debido a que si llega perder estabilidad se caerían y por tanto moverse sería algo imposible. La distribución de los *legs*, es un aspecto fundamental para el equilibrio, por este motivo al tener un mayor número de puntos de apoyo, se genera mayor estabilidad, por lo tanto, se minimiza la complejidad del control (Sirpa, 2018). La mejor forma para estabilizar los movimientos de un robot es usar el centro de gravedad.

El centro de gravedad del robot debe permanecer dentro de la superficie triangular trazada por las tres extremidades que se encuentran apoyadas sobre el suelo, como se muestra en la [Figura 29](#page-43-0) si el centro de gravedad se sale de esta región, el robot pierde equilibrio y cae (Sirpa, 2018).

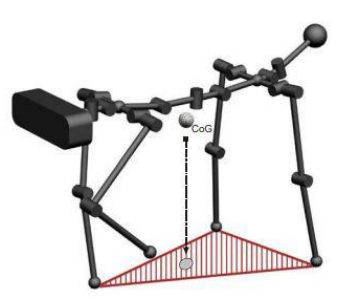

*Figura 29.* Centro de gravedad proyectado al triángulo formado por los 3 legs apoyados en el suelo *FUENTE: (Sirpa, 2018).*

### <span id="page-43-0"></span>**2.3.1. Números de froude**

Los numero de froude nos permite observar las fuerzas que se estiman para saber el comportamiento robot al generar el movimiento (Biorobotics Laboratory, 2008).

En la ecuación se visualiza la fórmula de los números froude donde  $\nu$  es la velocidad de la plataforma,  $q$  es la aceleración gravitacional,  $h$  es la distancia de la extremidad y  $f$  es la frecuencia de golpe de la extremidad.

$$
F = \frac{v^2}{gh} \approx \frac{hf^2}{g} \tag{1}
$$

#### **2.4. Mecanismos de robots cuadrúpedos**

Existen varios mecanismos para replicar el movimiento de los robots cuadrúpedos, estos poseen sus ventajas y desventajas, dependiendo de la configuración que tengan.

#### **2.4.1. Mecanismo de KITtyBot**

El diseño de las extremidades de *KITtyBot* consta de un mecanismo de dos barras, este diseño es simple y funcional, en cada leg tiene tres grados de libertad y su configuración es R  $\perp$  R  $\parallel$  R, como se muestra en la [Figura 30](#page-44-0) (Eklöf, 2017).

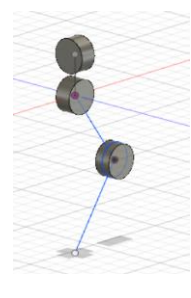

*Figura 30.* Diagrama de mecanismos de KITtyBot*. FUENTE: (Eklöf, 2017)*

<span id="page-44-0"></span>El robot que se presenta en la [Figura 31,](#page-45-0) posee en total doce grados de libertad con el que realiza la caminata hacia él adelante y hacia atrás. La ventaja principal radica en que esta gira sobre sí mismo como lo hace los vehículos móviles diferenciales (Eklöf, 2017).

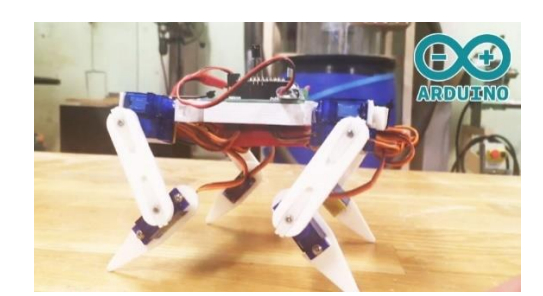

*Figura 31.* Robot KITtyBot. *FUENTE: (Eklöf, 2017)*

### <span id="page-45-0"></span>**2.4.2. Mecanismo de Tekken**

El mecanismo de este robot cuadrúpedo consta de tres grados de libertad por extremidad, la diferencia con el robot *KITtyBot* es su configuración, esta se puede visualizar en la [Figura 32.](#page-45-1) Este mecanismo de cuatro barras posee tres actuadores rotacionales, su configuración es R⊥R⊥R (Kimura, 2009).

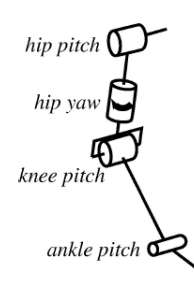

*Figura 32.* Diagrama de robot Tekken. *FUENTE: (Kimura, 2009)*

<span id="page-45-1"></span>El robot *Tekken* se visualiza en la [Figura 33,](#page-46-0) posee doce grados de libertad. La ventaja principal de este robot es su cambio rápido de giro, esto se debe gracias a su actuador de rotación que se ubica en el medio del primer eslabón, al realizar una pequeña rotación en el segundo actuador la extremidad cambia de sentido, excepto el hombro del vehículo, esto le ayuda a realizar cambios bruscos de dirección a una velocidad alta (Kimura, 2009).

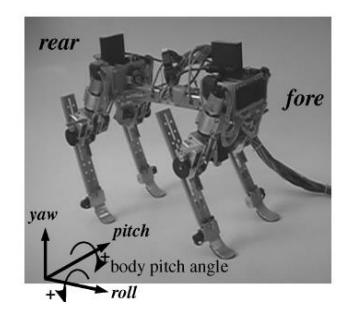

*Figura 33.* Robot tekken. *FUENTE: (Kimura, 2009)*

# <span id="page-46-0"></span>**2.4.3. Mecanismo de Cheetah-cub**

El diseño de *Cheetah* consiste en un mecanismo de pantógrafo, el cual aligera las extremidades, debido a que sus actuadores se ubican en el cuerpo del robot y mediante comunicación indirecta (cables) se mueve el segundo eslabón, en l[a Figura 34](#page-46-1) se presenta los componentes de este vehículo. Además, se incluye un resorte a compresión que es una optimización del mecanismo para poseer un ahorro de energía al realizar los movimientos (Biorobotics Laboratory, 2008).

<span id="page-46-1"></span>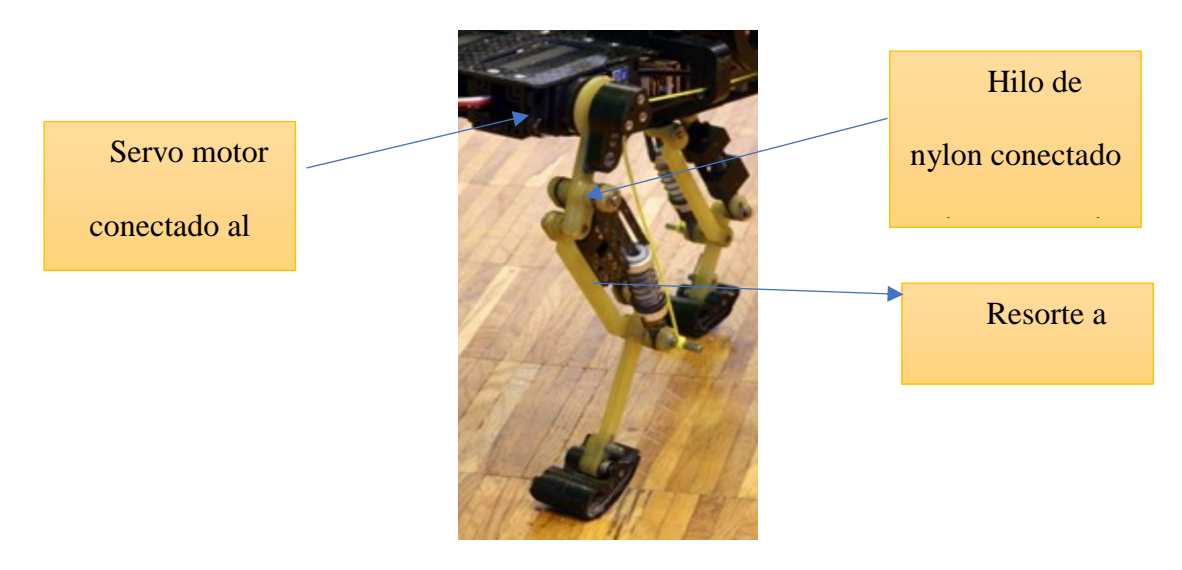

*Figura 34.* Mecanismo de extremidad. *FUENTE: (Biorobotics Laboratory, EPFL,2010).*

El primer grado de libertad se genera entre el eslabón A y el servo motor uniéndolos directamente, como se observa en la [Figura 35.](#page-47-0)

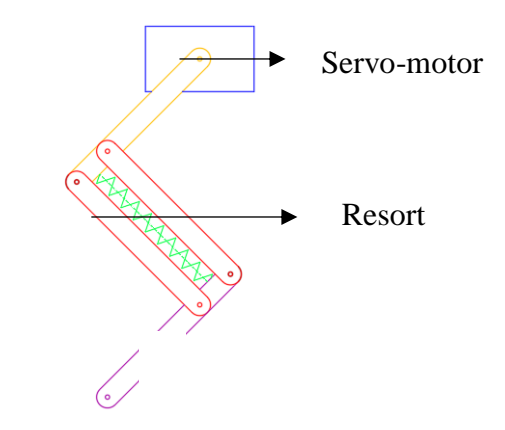

*Figura 35.* Movimiento del eslabón A

<span id="page-47-0"></span>El segundo grado de libertad es producido por un resorte, este movimiento es accionado con hilo de nylon a tensión, representado de color negro en la [Figura 36.](#page-47-1) Al moverse el servomotor desplazará el hilo haciendo que el resorte se comprima produciendo el moviendo del eslabón B.

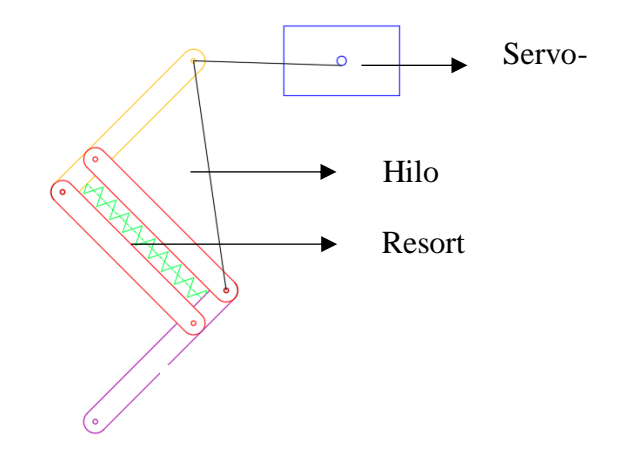

<span id="page-47-1"></span>*Figura 36.* Movimiento del eslabón B.

## **2.5. Cinemática de robots bio-inspirados**

Los robots bio-inspirado al poseer extremidades, su cinemática se la realiza similar a los brazos robóticos, además se debe considerar que al desplazarse en un plano se debe considerar su la cinemática también como los vehículos no tripulados.

## **2.5.1. Cinemática de los robots**

La cinemática es el estudio del movimiento sin considerar las fuerzas o pares que lo causan, es decir, no considera masa e inercia. Por tanto, el estudio de la trayectoria del robot a lo largo del tiempo se lo realiza considerando la posición, velocidad y en ocasiones la aceleración o su derivada (leopoldo, 2015).

La cinemática del robot consiste en estudiar el movimiento con respecto a un sistema de referencia que determina las relaciones entre la posición y la orientación del extremo del robot y los valores de sus coordenadas articulares (leopoldo, 2015).

La cinemática de los robots se divide en cinemática directa e inversa, la [Figura 37](#page-48-0) muestra un diagrama de la relación de estas dos cinemáticas.

| Valor de las<br>coordenadas<br>articulares<br>$(q_1, q_2, , q_n)$                          | Cinemática directa<br>Cinemática inversa | Posición y<br>orientación del<br>extremo del robot<br>$(x, y, z, \alpha, \beta, \gamma)$ |
|--------------------------------------------------------------------------------------------|------------------------------------------|------------------------------------------------------------------------------------------|
| $q_1 = f_1(x, y, z, \alpha, \beta, \gamma)$<br>$q_2 = f_2(x, y, z, \alpha, \beta, \gamma)$ |                                          | $x = f_{r}(q_{1}, q_{2}, \ldots, q_{n})$<br>$y = f_{v}(q_1, q_2, , q_n)$                 |
|                                                                                            |                                          | $z = f(x   q_1, q_2, , q_n)$                                                             |
|                                                                                            |                                          | $\alpha = f_{\alpha}(q_1, q_2, , q_n)$                                                   |
|                                                                                            |                                          | $\beta = f_{\beta}(q_1, q_2, , q_n)$                                                     |
| $q_n = f_n(x, y, z, \alpha, \beta, \gamma)$                                                |                                          | $\gamma = f_{\gamma}(q_1, q_2, , q_n)$                                                   |

<span id="page-48-0"></span>*Figura 37.* Relación entre cinemática directa e inversa. *FUENTE: (leopoldo, 2015).*

## **2.5.1.1. Cinemática directa**

El problema cinemático directo busca encontrar la matriz de transformación homogénea que relaciona el sistema de coordenadas del cuerpo en movimiento respecto a un sistema de coordenadas de referencia. En otras palabras, consiste en encontrar la posición final del último eslabón, como se visualiza en la [Figura 38](#page-49-0) (leopoldo, 2015).

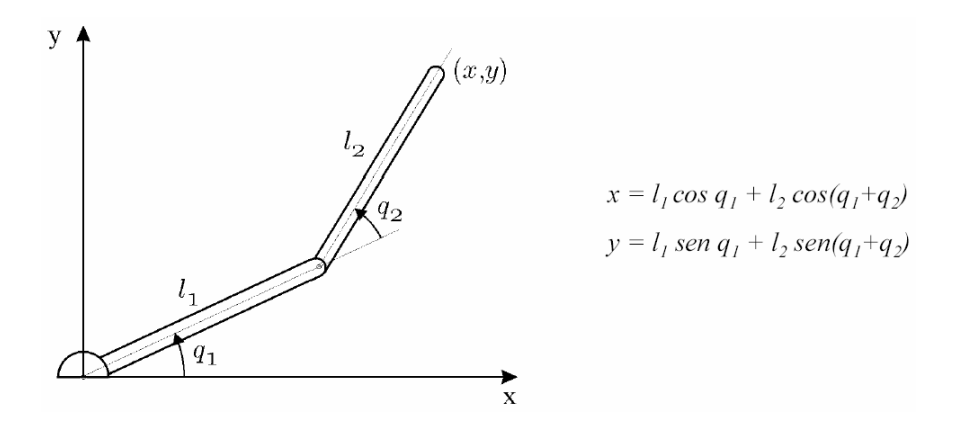

*Figura 38.* Ejemplo de cinemática directa de un robot de 2GDL. *FUENTE: (leopoldo, 2015).*

<span id="page-49-0"></span>La matriz de transformación homogénea es 4x4 y transforma un vector expresado en coordenadas homogéneas desde un sistema de coordenadas a otro. La matriz de transformación tiene la siguiente estructura:

$$
H = \begin{bmatrix} matrix \ de \ rotación & vector \ de \ position \\ provección & escalado \end{bmatrix} = \begin{bmatrix} \alpha_x & \beta_x & \gamma_x & p_x \\ \alpha_y & \beta_y & \gamma_x & p_y \\ \alpha_z & \beta_z & \gamma_x & p_z \\ 0 & 0 & 0 & 1 \end{bmatrix}
$$
(2)

Los vectores  $\alpha$ ,  $\beta$ ,  $\gamma$  son ortogonales unitarios,  $p$  es el vector de posición descrito en x, y, z del origen de coordenadas del sistema actual respecto al sistema de referencia.

Existen varios métodos de resolución del problema cinemático directo como: método geométrico, método de matrices de transformación homogénea, Denavit-Hartenberg, etc.

#### **2.5.2. Cinemática del robot cuadrúpedo**

En la sección de morfología de los animales cuadrúpedos se ha indicado un modelo de la estructura ósea de un animal cuadrúpedo. En esta morfología se dio a conocer los nombres de los huesos, su ubicación y se mostró un diagrama en el que se indican los grados de posición de cada hueso con respecto al anterior.

Utilizando la [Figura 20](#page-37-1) se puede observar que, si se toma cada extremidad del animal se observa una similitud con los brazos robóticos, es decir para calcular la cinemática de los robots cuadrúpedos, se pude realizar el análisis de cada extremidad utilizando la cinemática directa e inversa de los ítems anteriores.

Un ejemplo de la posibilidad de realizar este análisis se lo puede encontrar en el artículo científico *"Diseño e Implementación de un Robot Móvil Cuadrúpedo"* realizado por la Unidad de Investigación en Automática de la Universidad Politécnica Salesiana. En este artículo, los investigadores realizaron el análisis cinemático de una extremidad considerándolo como una cadena cinemática abierta, expresando las ecuaciones en coordenadas cartesianas y articulares (Calle, Ávila, & Zambrano, 2007).

# **2.5.3. Cinemática de robots móviles**

La cinemática de los robots móviles consiste en relacionar un sistema global de coordenadas, el robot puede estar en cualquier posición especificado por sus coordenadas x e y, apuntando en una dirección especificada por una tercera coordenada que es su ángulo α. Estas tres coordenadas dan la distancia y el ángulo entre el sistema de coordenadas global y una referencia local en el robot.

Si se requiere posicionar y orientar el robot en cualquier lugar sobre el plano, sin considerar donde arranca, dándole x, y, α finales, el robot debe poder llegar a esa posición. Sin embargo, para alcanzar esos tres grados de libertar, solo se pueden controlar dos parámetros, el ángulo β (con respecto al sistema global de coordenadas) y S (distancia total recorrida). Es decir, para que el robot pueda moverse hacia adelante y hacia atrás está ligado al giro.

# **2.6. Actuadores para el desplazamiento**

Para realizar el movimiento de los eslabones se necesita actuadores que posean precisión de movimiento, con esto se obtendrá facilidad de generar los desplazamientos como caminata y trote. Los actuadores que se utilizan para robots bio-inspirados, deben poseer características como: najo peso, control de ángulos y bajo consumo de corriente eléctrica.

#### **2.6.1. Motores a paso**

Los motores paso a paso son dispositivos que giran 360°, estos actuadores se mueven por cada pulso eléctrico que se le aplica sobre él. Los ángulos de rotación pueden ser de 1.8° a 90°, para dar una vuelta completa necesita 200 o 4 pasos respectivamente. Existe dos tipos de motores a paso, los bipolares y los unipolares, la diferencia que existe entre ellos es la conexión interna y los cables de salida que poseen, en el caso de los motores bipolares tienen 4 cables de salida, en cambio los unipolares tiene de 5 a 6 cables de salida (BERTOMEU, 2010).

La ventaja de los motores a paso es la precisión y el control de velocidad que poseen. La precisión radica dependiendo de la configuración del motor y el paso mínimo que puede dar, en cambio la velocidad varia por la rapidez de pulso que se envíe a cada bobina del motor. En la [Figura](#page-52-0)  [39](#page-52-0) se observa un motor paso a paso unipolar (BERTOMEU, 2010).

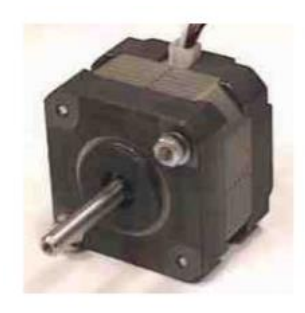

*Figura 39.* Motor paso a paso unipolar*. FUENTE: (Mecafenix, 2017)*

<span id="page-52-0"></span>Los motores a paso al ser activados energizan cada bobina produciendo vibración en su funcionamiento, por lo que deben estar sujetos y colocados en materiales que disipen esta vibración.

# **2.6.2. Servo Motores**

Los servomotores son dispositivos que consta de un motor con caja reductora y maximizador de fuerza, el cual se observa en la [Figura 40.](#page-52-1) El ángulo de giro de este actuador es normalmente de 0 hasta 180°, pero realizando una pequeña modificación en su estructura, este ángulo de giro puede ser de 0 a 360° (Mineducagv, 2003).

<span id="page-52-1"></span>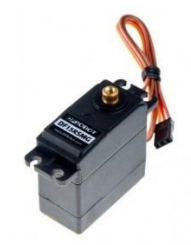

*Figura 40.* Servomotor. *FUENTE: (Mineducagv, 2003)*

Para realizar el control de un servomotor se debe aplicar un pulso y una frecuencia especifica. Este actuador posee tres salidas, de las cuales, dos de ellas sirven para energizar el dispositivo con voltaje de 4.8 a 6 [V] y la tercera es la que recibe un tren de pulsos que ingresa a un control diferencial interno que colocara a este actuador en el ángulo deseado (Mineducagv, 2003).

Dependiendo del fabricante, varía la duración del pulso que se necesita para posicionar el actuador en un ángulo especifico, además del color de los cables de conexión. En la [Tabla](#page-53-0) 1 se presenta las características de los servos motores de los diferentes fabricantes (Mineducagv, 2003).

#### <span id="page-53-0"></span>**Tabla 1**

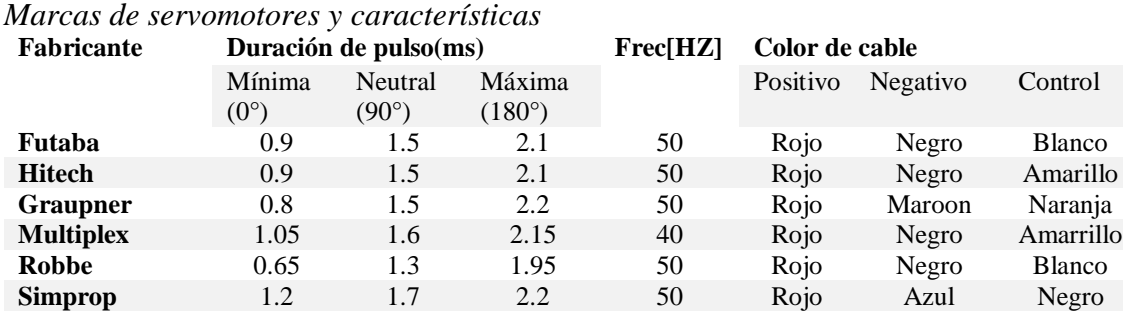

*FUENTE: (Mineducagv, 2003)*

#### **2.7. Dinámica de los robots**

La dinámica relaciona el movimiento del robot y las fuerzas implicadas en el mismo. Se establecen relaciones matemáticas entre las coordenadas articulares, sus derivadas (velocidad y aceleración), las fuerzas y pares aplicados en las articulaciones y los parámetros del robot (masa, inercia, etc.) (Práctica 3).

Las ecuaciones de movimiento obtenidas con formulaciones como Lagrange-Euler o Newton-Euler son equivalentes en el sentido que describen la conducta dinámica del robot, sin embargo,

cada una de ellas presenta características diferentes que la hacen más apropiada para ciertas tareas (Práctica 3).

Euler-Lagrange presenta un modelo simple, dando como resultado una serie de ecuaciones diferenciales no lineales de 2do orden, permitiendo el estudio de estrategias de control en el espacio de las variables articulares del robot, pero son ineficaces para aplicaciones en tiempo real, debido al elevado tiempo computacional que requieren las operaciones con matrices de trasformación homogénea (Práctica 3).

# **2.7.1. Formulación Euler-Lagrange**

Se basa en el balance de energía a través de lagrangiano. Permite describir la dinámica del robot considerándolo como una caja negra y teniendo en cuenta la energía almacenada tanto cinética como potencial (Práctica 3)..

Fue formulado por Uicker en 1965, utilizando la representación de Denavit-Hartenberg (D-H) basada en las matrices de transformación homogénea, formuló el modelo dinámico de un robot mediante la ecuación de Lagrange (Práctica 3)..

Este planteamiento utiliza las matrices que relacionan el sistema de coordenadas de referencia del elemento i, con el elemento  $i + 1$ . Este procedimiento resulta ineficiente desde el punto de vista computacional.

A pesar de ser ineficiente computacionalmente, conduce a unas ecuaciones finales bien estructuradas en donde aparecen de manera clara los diversos pares y fuerzas que intervienen en el movimiento (Ramírez).

El algoritmo a seguir para realizar el procedimiento de Lagrange-Euler es el siguiente:

- a. Asignar a cada eslabón un sistema de referencia de acuerdo a las normas de D-H.
- b. Obtener las matrices de transformación  ${}^{0}H_{i}$  para cada elemento *i*.
- c. Obtener las matrices  $U_{ij}$  definidas por:

$$
U_{ij} = \frac{\partial^0 H_i}{\partial q_i} \tag{3}
$$

La derivada de la matriz de D-H  ${}^{0}H_{i}$  respecto de la coordenada  $q_{i}$  puede obtenerse fácilmente de manera computacional, mediante la expresión:

$$
\frac{\partial^0 H_i}{\partial q_i} = \begin{cases} {}^0 H_{j-1} Q_j {}^{j-1} H_i & \text{si } j \le 1 \\ [0] & \text{si } j > 1 \end{cases} \tag{4}
$$

con:

$$
Q_i = \begin{bmatrix} 0 & -1 & 0 & 0 \\ 1 & 0 & 0 & 0 \\ 0 & 0 & 0 & 0 \\ 0 & 0 & 0 & 0 \end{bmatrix}
$$

Si la articulación  $i$  es de rotación

$$
Q_i = \begin{bmatrix} 0 & 0 & 0 & 0 \\ 0 & 0 & 0 & 0 \\ 0 & 0 & 0 & 1 \\ 0 & 0 & 0 & 0 \end{bmatrix}
$$

Si la articulación  $i$  es de traslación

# d. Obtener las matrices  $U_{ijk}$  definidas por:

$$
U_{ijk} = \frac{U_{ij}}{\partial q_k} \tag{5}
$$

Esta matriz está definida como:

$$
\frac{\partial U_{ij}}{\partial q_k} = \frac{\partial}{\partial q_k} \left( \frac{\partial^0 H_i}{\partial q_i} \right) = \begin{cases} {}^0 H_{j-1} Q_j {}^{j-1} H_{k-1} Q_k {}^{k-1} H_i & \text{si } i \ge k \ge j \\ {}^0 H_{k-1} Q_k {}^{k-1} H_{j-1} Q_j {}^{j-1} H_i & \text{si } i \ge j \ge k \\ [0] & \text{si } j > 1 \text{ of } j < i \end{cases} \tag{6}
$$

e. Obtener las matrices de pseudoinercias  $J_i$ para cada elemento, definidas por:

$$
J_{i} = \begin{bmatrix} \int x_{i}^{2} dm & \int x_{i} y_{i} dm & \int x_{i} z_{i} dm & \int x_{i} dm \\ \int y_{i} x_{i} dm & \int y^{2} dm & \int y_{i} z_{i} dm & \int y_{i} dm \\ \int z_{i} x_{i} dm & \int z_{i} y_{i} dm & \int z_{i}^{2} dm & \int x_{i} dm \end{bmatrix}
$$
  
(7)  

$$
\int x_{i} dm & \int y_{i} dm & \int z_{i} dm
$$

Las integrales están extendidas al elemento i considerado, y  $(x_i, y_i, z_i)$  son las coordenadas del diferencial de masa  $dm$  respecto al sistema de coordenadas del elemento.

f. Obtener la matriz de inercias  $D = [d_{ij}]$  cuyos elementos vienen definidos por:

$$
d_{ij} = \sum_{k=(max i,j)}^{n} Traza(U_{kj}J_{k}U_{kj}^{T})
$$
\n(8)

 $i, j = 1, 2, ..., n$ 

: número de grados de libertad

g. Obtener los términos  $h_{ikm}$  definidos por:

$$
h_{ikm} = \sum_{k=(max i,k,m)}^{n} Traza(U_{jkm}J_jU_{ji}^T)
$$
 (9)

 $i, k, m = 1, 2, ..., n$ 

El término  $h_{ikm}$  representa el efecto de fuerzas o pares, generados sobre el eslabón i como consecuencia del movimiento relativo entre los eslabones  $k$  y  $m$ . Se cumple que  $h_{ikm} = h_{imk}$ y que  $h_{iii} = 0$ .

h. Obtener la matriz columna de fuerzas de Coriolis y centrípeta  $H = [h_i]^T$ , cuyos elementos vienen definidos por:

$$
h_i = \sum_{k=1}^{n} \sum_{m=1}^{n} h_{ikm} q_k q_m
$$
 (10)

i. Obtener la matriz columna de fuerzas de gravedad  $C = [c_i]^T$ , cuyos elementos están definidos por:

$$
c_i = \sum_{j=1}^{n} (-m_j g U_{ji} {}^{i} r_j)
$$
 (11)

 $i = 1, 2, ..., n$ 

 $g$ : es el vector gravedad expresado en el sistema de la base  $\{S_0\}$  y viene expresado por  $(g_{x0}, g_{y0}, g_{z0}, 0).$ 

 ${}^{i}r_{j}$ : es el vector de coordenadas homogéneas del centro de masas del elemento  $j$  expresado en el sistema de referencia del elemento  $i$ .

j. La ecuación dinámica del sistema será:

$$
\tau = D\ddot{q} + H + C \tag{12}
$$

Donde  $\tau$  es el vector de fuerzas y torques de los motores efectivos aplicados sobre cada coordenada  $q_i$ .

### **2.8. Rastreadores de seguimiento**

Un seguidor o rastreador es aquel que localiza un objeto en una secuencia de cuadros por segundos(frames). Los rastreadores utilizan diferentes tipos de métodos para hallar el objetivo, permitiendo encontrar los puntos de interés y localizar el elemento mediante el filtrado de Kalman, además de algoritmos meanshift y camshift, que buscan los máximos de una función de densidad de cada imagen (Rosebrock, 2018).

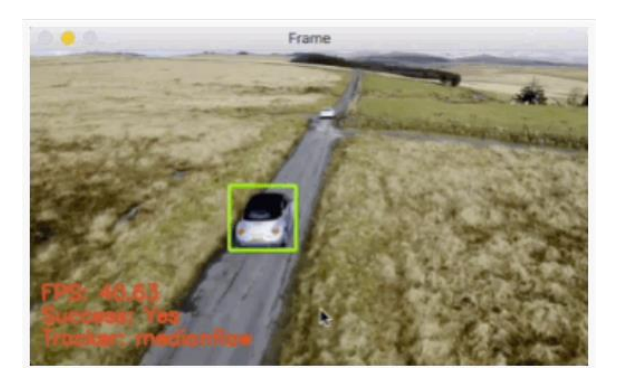

*Figura 41.* Rastreo de un solo objeto. *FUENTE: (Rosebrock, 2018).*

<span id="page-58-0"></span>Existen dos tipos de rastreadores: el primero se lo puede observar en la [Figura 41,](#page-58-0) es el rastreo de un solo objetivo, que consiste en localizar el objeto mediante la selección previa del elemento, este seguimiento se realiza por medio de una comparativa entre el frame actual y el anterior, en cambio el segundo, es el rastreador múltiple que busca pista que le brinde indicios de los puntos de interés de los objetos que se desea hallar (Rosebrock, 2018).

Los seguidores utilizan información pre adquirida que sirve para predecir el siguiente movimiento del elemento, por esta razón los rastreadores son más rápidos que un detector. Las fallas que poseen los rastreadores ocurren por el cambio brusco de frames o por intercepción de objetos sobre el elemento en el cual se realiza el seguimiento, en la [Tabla](#page-59-0) 2, se visualiza los diferentes tipos de rastreadores que se pueden usar con la librería de opencv, además de mencionar sus características (Rosebrock, 2018).

<span id="page-59-0"></span>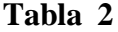

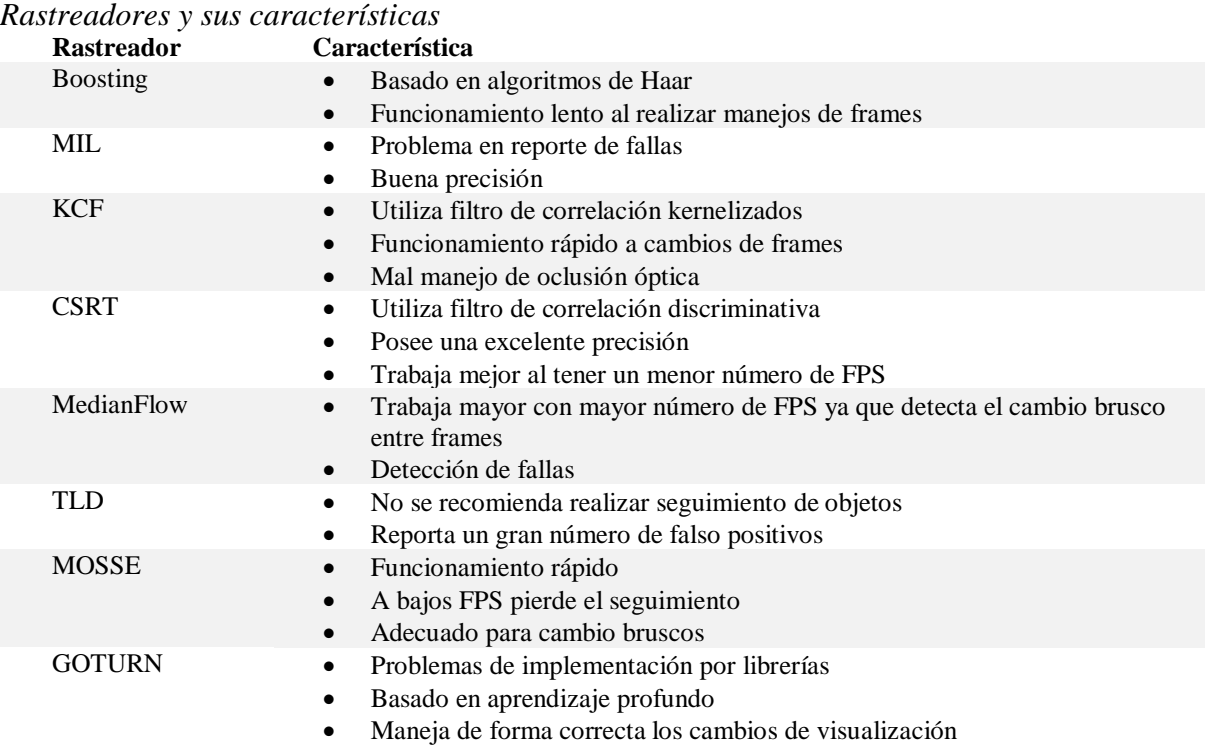

## **2.9. Resumen**

La robótica bio-inspirada realiza un estudio de mimetizar los movimientos de los animales mediante mecanismo para asimilarse a su morfología, se clasifica en tres grandes grupos: acuáticos, aéreo y terrestres. Los robots terrestres son aquello que se desplazan mediante legs o extremidades en el caso de insectos y mamíferos.

Los mamíferos poseen una morfología comprendida principalmente por tres huesos, por esta razón la mayoría del robot tratan de imitar los movimientos de abducción y flexión para la generación de movimientos armónicos como caminata y trote.

La estabilidad al caminar depende principalmente del triángulo que se forma por la extremidad que topan el suelo, ya que su centro de gravedad debe estar dentro de esta figura geometría, así asegurando que la plataforma no se caiga.

El seguimiento o rastreador permite ubicar a un elemento dentro de un frame. Los rastreadores que poseen mayor estabilidad y falla de errores según sus características son: KCF, MedianFlow, **CSRT** 

#### CAPITULO III

## DISEÑO Y METODOLOGIA

El presente capítulo contiene la metodología que se va a seguir para el diseño del robot cuadrúpedo. El diseño mecánico constara del dimensionamiento de las extremidades y de los motores mediante la dinámica del robot. El diseño electrónico tendrá el esquema de conexión de los actuadores, además de los algoritmos de movimiento para moverse con estabilidad. La metodología que se aplicara es la mencionada por Kart T. Urich que propone una identificación de necesidades y convertirlas especificaciones técnicas para el desarrollo del concepto, con el cual tendremos una identificación de posibles soluciones mediante matrices de Holmes.

#### **3.1. Identificación de oportunidades**

Los robots zoomórficos presentan un amplio potencial en investigaciones tanto en el área militar, como en el área social. Las aplicaciones para estos tipos de robots no están delimitadas por el área de trabajo, su ventaja principal es ser usados como vehículos de carga y para realizar actividades específicas.

Los principales avances realizados en los robots bio-inspirado, se basa en optimizar el movimiento en el desplazamiento, esta línea de investigación se denomina Agility robots. El campo para el análisis de la morfología animal es amplio, especialmente en el estudio de animales terrestres.

i. *Estatuto:* Desarrollar un robot físico en la categoría cuadrúpedo bio-inspirado para el desarrollo de pruebas e implementación de algoritmos en la Universidad de las Fuerzas Armadas – ESPE.

- ii. El robot cuadrúpedo, estará basado en un diseño previo realizado por Biorobotics Laboratory.
- iii. La oportunidad por la cual nace este robot, es debido que en Latinoamérica aún no se ha desarrollado el concepto de Agility robots ni se ha desarrollado plataformas con configuración mamífera.

# **3.2. Identificación de necesidades**

<span id="page-62-0"></span>**Tabla 3**

Las necesidades para la elaboración de un proyecto son de suma importancia, debido que con ellas se lograra llegar a las especificaciones técnicas que busca la persona en el producto. La información o características que nos da el cliente es información si procesar, ya que nos proporciona solo características que no tienen ninguna métrica.

En la [Tabla3](#page-62-0) se mostrar las necesidades las cuales debe tener el robot cuadrúpedo de diseño.

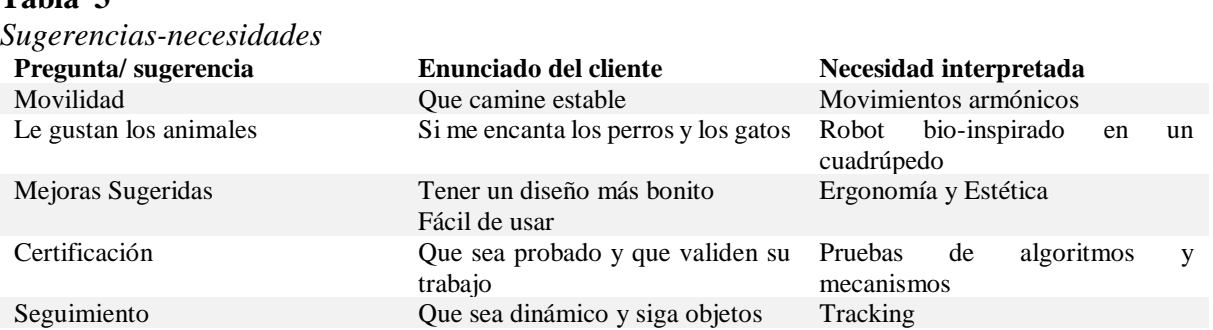

Las principales necesidades del cliente son las siguientes:

- i. Plataforma apta para pruebas de algoritmos de navegación.
- ii. Mecanismos que aseguren la movilidad y estabilidad.
- iii. Dispositivo bio-inspirado cuadrúpedo
- iv. Ergonomía y estética

v. El dispositivo debe seguir a persona para generar entretenimiento al usuario.

Al realizar el análisis de necesidades, observamos que la movilidad del robot es crucial, ya que debe poseer estabilidad en realizar su desplazamiento, esta especificación es importante para los clientes. Otra necesidad del cliente es la navegación, esta debe ser eficaz y sobre todo fácil de usar, en otras palabras, que posea ergonomía y que posea un buen aspecto.

Todas estas necesidades son las más relevantes que se pueden obtener, ya que la mayoría de las necesidades no aportan mucho al diseño y se las pueden despreciar.

En la [Tabla4](#page-63-0) se organizará las necesidades y subdividirá para cumplir todos los parámetros impuestos por el cliente.

#### <span id="page-63-0"></span>**Tabla 4**

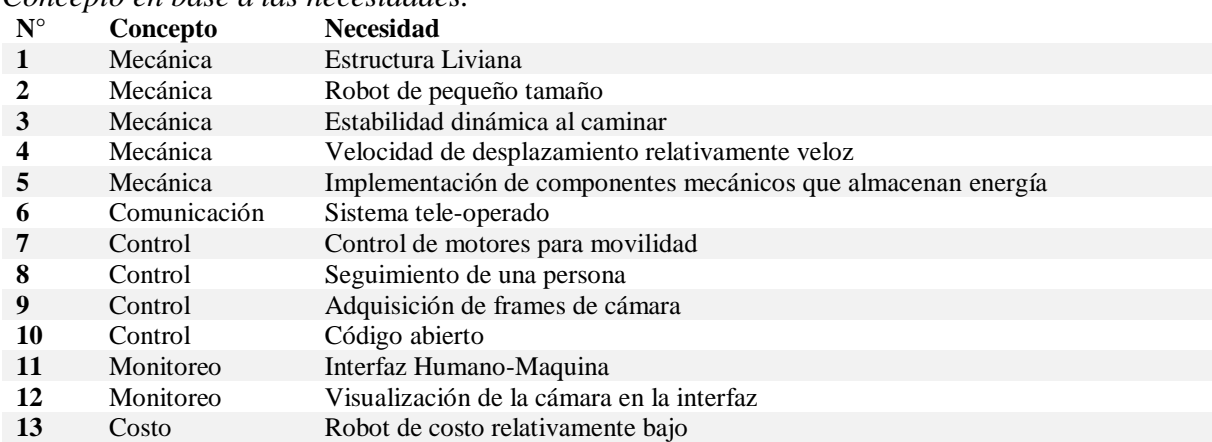

```
Concepto en base a las necesidades.
```
# **3.2.1. Especificaciones del producto**

Las necesidades claves se pasaron a términos técnicos o a términos medibles, los cuales pueden ser cuantificados para realizar posteriormente las pruebas necesarias para validad su funcionamiento.

- i. Movilidad estable y funcionalidad de los mecanismos.
- ii. Robot adaptable a algoritmos de navegación controlada y seguimiento de personas

Las necesidades de estética no se pueden cuantificar debido a que es subjetiva para cada persona por ese motivo no se coloca como una especificación del producto. En la [Tabla 5](#page-64-0) se trasformó las necesidades a términos medibles.

# <span id="page-64-0"></span>**Tabla 5**

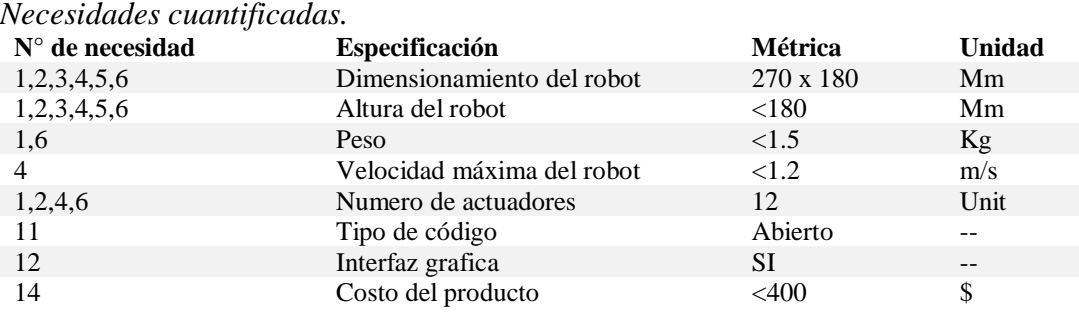

# **3.2.2. Diagrama funcional**

La ventaja de un diagrama funcional es la subdivisión del problema en partes pequeñas, encontrando así los subsistemas del proyecto, desglosándolo en módulos de trabajo haciendo más fácil la elaboración del mismo.

<span id="page-64-1"></span>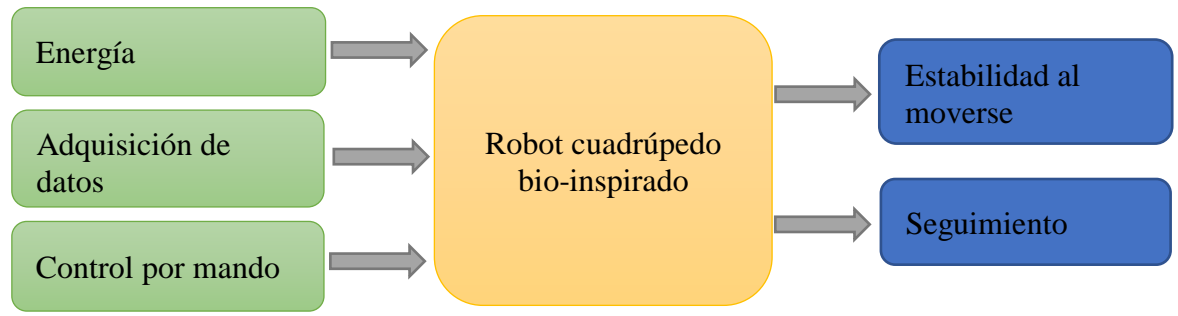

*Figura 42.* Diagrama funcional

En la [Figura 42,](#page-64-1) se observa el diagrama funcional ampliado, el cual posee todos los subsistemas que tendrá el robot cuadrúpedo.

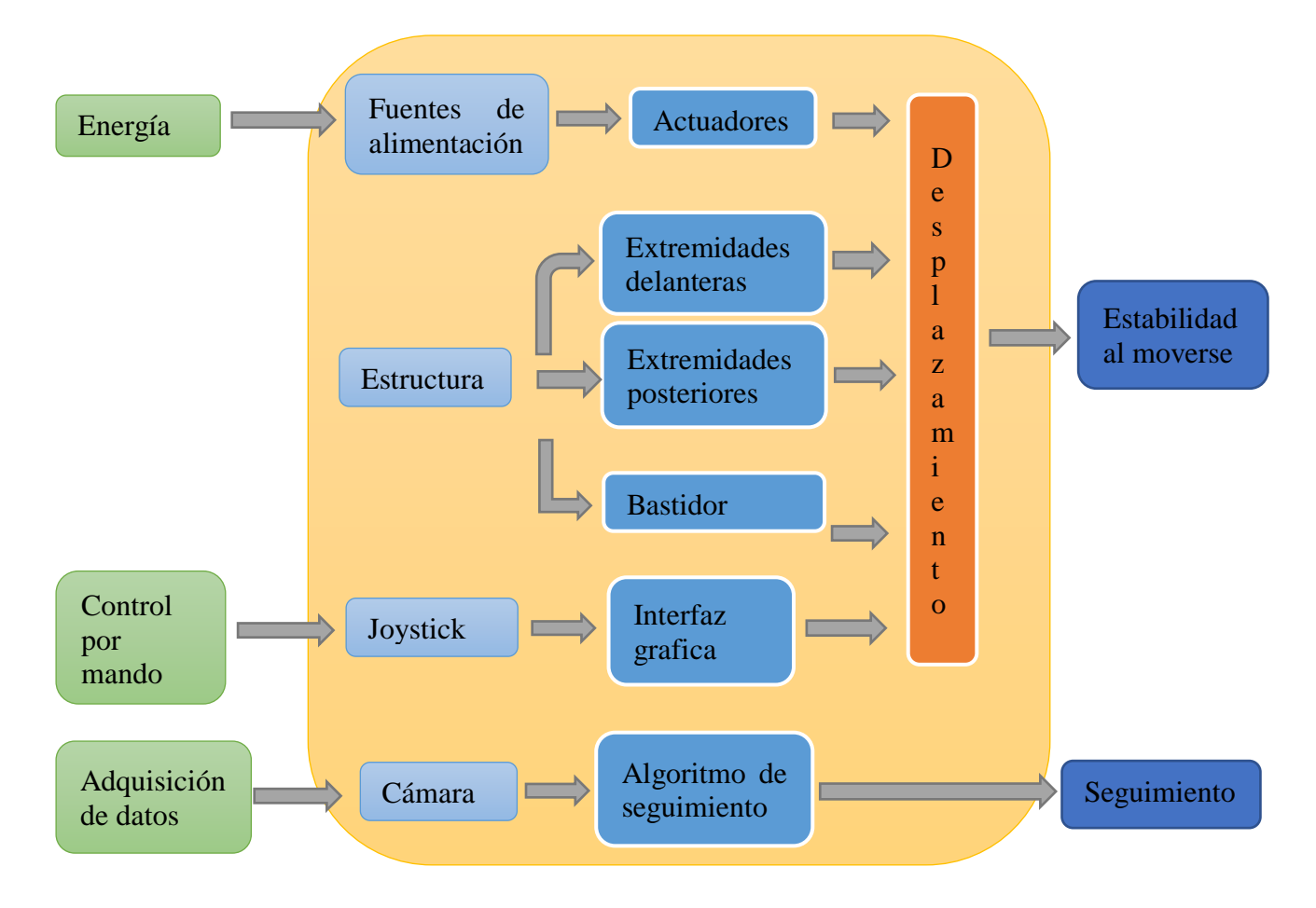

*Figura 43.* Diagrama funcional extendido.

<span id="page-65-0"></span>En la [Figura 43](#page-65-0) se observa un diagrama funcional ampliado del robot, del cual se puede extraer los subsistemas que se encuentran en la [Tabla](#page-66-0) 6.

### **3.2.3. Generación del concepto**

Para generar el concepto primero se debe observar los subsistemas que posee nuestro producto y así establecer posibles soluciones para posteriormente escoger la más adecuada.

## <span id="page-66-0"></span>**Tabla 6**

| <b>Funciones</b>                             | <b>Parámetros</b>                                   |                       |                           |
|----------------------------------------------|-----------------------------------------------------|-----------------------|---------------------------|
| Comunicación                                 | Wifi                                                | Radio frecuencia      |                           |
| Tarjeta de adquisición de<br>datos y control | Raspberry Pi 1 B+                                   | Raspberry Pi 2 B      | Raspberry Pi 3 B          |
| Actuadores                                   | Motor DC                                            | Motor a pasos         | Servomotor                |
| Fuente de alimentación                       | Batería tipo lipo                                   | Fuente externa        | Baterías recargables seca |
| Mecanismo                                    | Configuración RRR con<br>actuadores en cada eslabón | Pantógrafo            |                           |
| Materiales de<br>extremidades                | <b>PLA</b>                                          | <b>PET</b>            | <b>ABS</b>                |
| Material de Bastidor                         | Acrílico                                            | <b>MDF</b>            |                           |
| Visión artificial                            | Web Cam                                             | Cámara IP inalámbrica | Módulo de cámara V2       |
| Lenguaje de programación                     | Python                                              | $C++$                 | Java                      |
| <b>HMI</b>                                   | Ot designer                                         | <b>PyGTK</b>          |                           |

*Funciones del robot y parámetros de análisis.*

*Subsistema 1: Comunicación.* 

El subsistema comunicación del robot cuadrúpedo corresponde a encontrar la mejor opción para comunicarse con el robot de una forma rápida y eficiente, teniendo en cuenta el costo, además de la velocidad de trasmitir datos y la comodidad de uso con el usuario.

*Subsistema 2: Tarjeta de adquisición de datos y control*

El subsistema tarjeta de control corresponde a encontrar la mejor solución para manejar los actuadores, esta tarjeta debe tener características las cuales son: velocidad de procesamiento, costo debe ser relativamente bajo además información de utilización en otras palabras la documentación.

# *Subsistema 3: Actuadores.*

El subsistema actuador es el responsable en realizar los movimientos del robot de una forma precisa, el peso del actuador es importante debido a ser pesado incrementara el torque de los mismos.

En este subsistema lo que se analizará será la facilidad de control, la precisión y el costo que debe ser relativamente bajo.

# *Subsistema 4: Fuente de alimentación.*

El subsistema fuente de alimentación tendrá que estar relacionado directamente con el número de actuadores que se encuentran en la plataforma, además del tipo de motor, ya que debido al torque que generara estos ocuparan más corriente.

En este subsistema se analizará el costo que debe ser relativamente bajo, peso, tamaño y amperaje que poseen

#### *Subsistema 5: Mecanismo*

Este subsistema abarca la configuración que poseerá el robot cuadrúpedo, el cual debe ser ágil además de generen movimientos armónicos, se analizará la eficiencia de movimiento, robustez y la facilidad de ensamblaje.

## Subsistema 6: Materiales de las extremidades

El subsistema Materiales de las extremidades debe tener la principal ventaja de resistencia además del costo y la disponibilidad de adquirido en el mercado.

## *Subsistema 7: Materiales de la base*

El subsistema Materiales de la base debe tener la principal ventaja de resistencia además del costo y la disponibilidad de adquirido en el mercado.

#### *Subsistema 8: Visión artificial.*

El sistema de visión artificial debe contar con una cámara que permita obtener los siguientes parámetros de análisis: peso y tamaño, costo, además de facilidad de comunicación; para de esta manera poder realizar el procesamiento y la acción de seguimiento de manera óptima y eficiente.

## *Subsistema 9: Lenguaje de programación*

El lenguaje que se utilice debe depender del programador y las librerías que tienen para optimizar el código y realizar que sea eficiente, se analizará la facilidad de uso, la disponibilidad de código abierto al igual que las librerías que se pueden usar como computer vision y la compatibilidad con otros programas.

#### *Subsistema 10: HMI*

El subsistema HMI se utilizará para tener un entorno en la cual el usuario pueda manejar de una forma fácil al robot, estos programas de HMI depende de igual manera del programador al cual este acostumbrado a trabajar de una forma óptima, se analizará la facilidad de uso, velocidad de respuesta.

#### **3.3. Selección de posibles soluciones**

Se comparará las posibles soluciones de cada subsistema y se encontrará la alternativa que mejor se acerque a los requerimientos planteados. Este análisis se realizará mediante matrices de Holmes.

# **3.3.1. Subsistema 1: Comunicación**

Para escoger la mejor solución a las alternativas, se debe considerar las características iniciales que debe poseer el robot, una de ellas es la facilidad de comunicación, por lo que se considerará tres factores que se mostraran a continuación, los cuales se analizaran para su elección.

- Velocidad de comunicación
- Costo
- Facilidad de uso

En la Tabla 7, se establece el análisis para la ponderación de cada subsistema.

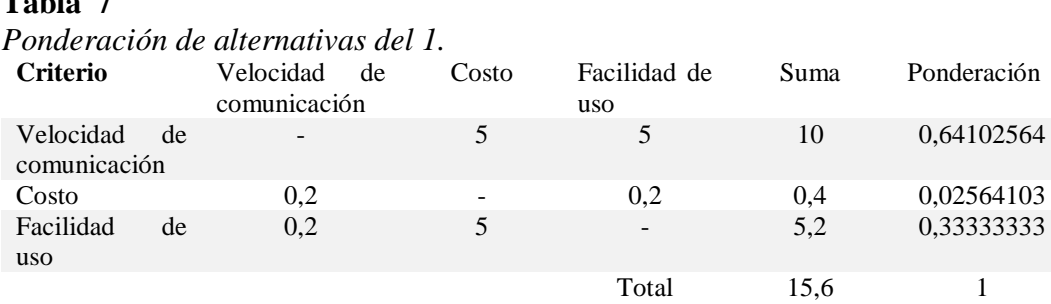

**Tabla 7**

Una vez obtenido las ponderaciones correspondientes a cada criterio, se pasará a analizar las posibles opciones para controlar el robot.

Alternativa 1: Wifi. – Es una conexión fiable que se utiliza para comunicación de dispositivos electrónicos sin estar conectados físicamente, proporciona una comodidad de uso y posee una distancia de comunicación de hasta 25 metros, con repetidores esta distancia se incrementa, la velocidad de comunicación es de 450 Mbps, se visualiza en la [Figura 44.](#page-69-0)

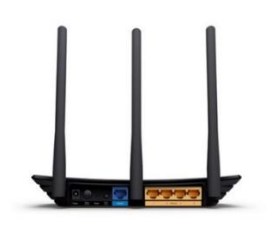

*Figura 44.* Router TpLink *FUENTE: (Tp-link, 2019)*

<span id="page-69-0"></span>Alternativa 2: Radio frecuencia. - Es una comunicación que se genera al pasar corriente eléctrica por un conductor, se usa normalmente en una estación de radio. El módulo mostrado en la [Figura](#page-70-0)  [45](#page-70-0) posee fiabilidad al paso de información, la comunicación se realiza mediante una antena para la recepción de datos.

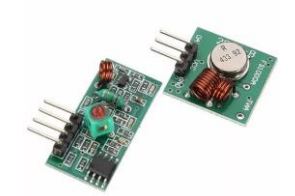

*Figura 45.* Módulo de radiofrecuencia *FUENTE: (naylampmechatronics, 2016)*

<span id="page-70-0"></span>El dispositivo causa problemas al usarlo como comunicación bidireccional. Los módulos que se utiliza, poseen una frecuencia de operación de 315 MHZ con un alcance de 60 metros.

Una vez conociendo las alternativas realizaremos las tablas de Holmes analizando las posibles

soluciones para cada criterio.

## **Tabla 8**

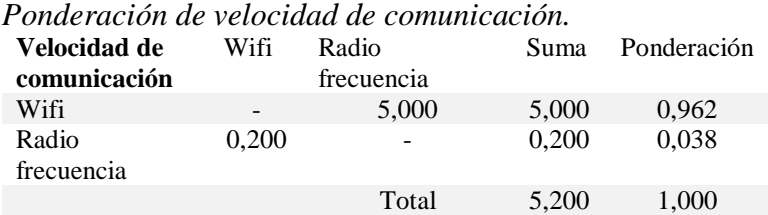

#### **Tabla 9**

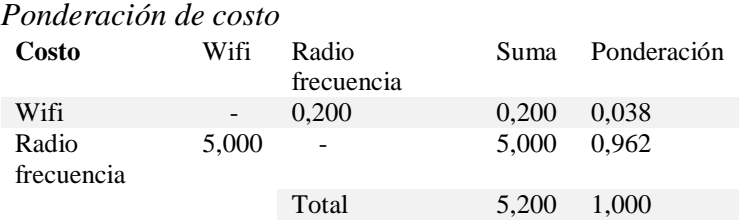

# **Tabla 10**

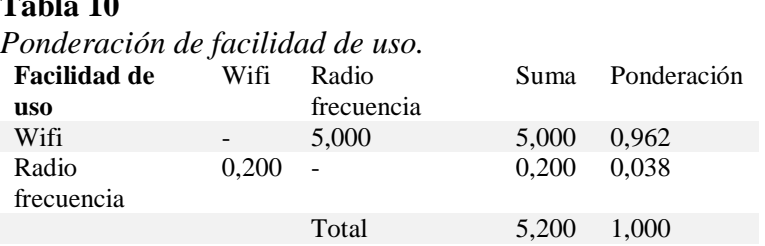

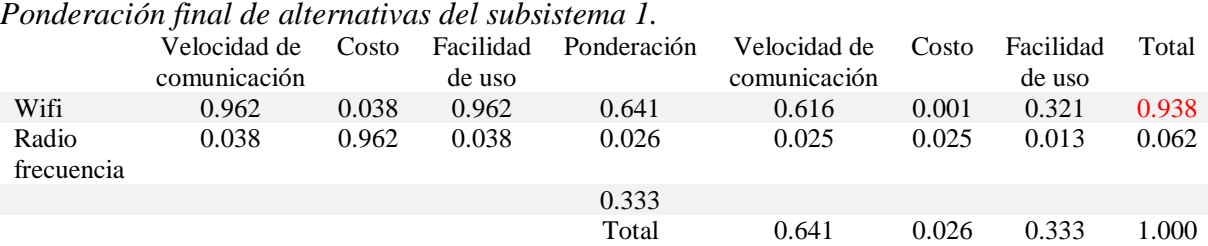

En la [Tabla 11](#page-71-0) se observa que la alternativa optima es la de comunicación por Wifi.

## **3.3.2. Subsistema 2: Tarjeta de adquisición de datos y control**

Para escoger la mejor solución a las alternativas, se debe considerar las características iniciales que debe poseer el robot, la tarjeta de control debe poseer un módulo wifi y soporte de ROS para realiza la comunicación por medio de nodos, además de los siguientes criterios que debe tener.

- Velocidad de procesamiento.
- Costo.

<span id="page-71-0"></span>**Tabla 11**

Documentación.

En la [Tabla 12](#page-71-1) se presenta el análisis para la ponderación de cada subsistema.

## <span id="page-71-1"></span>**Tabla 12**

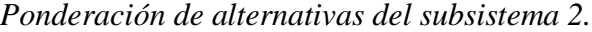

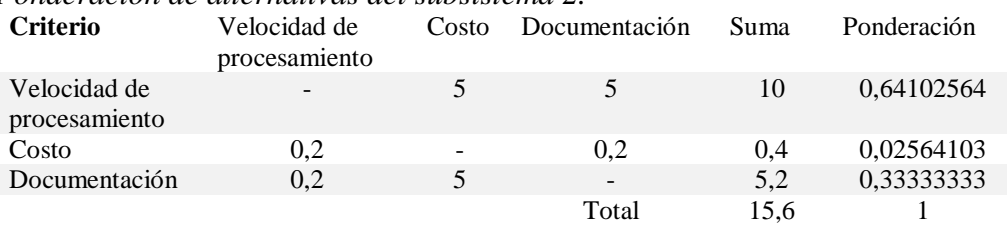

Alternativa 1: Raspberry Pi 1 B+. - Es un procesador el cual soporta software libre, con un procesador ARM1176JZF-S con un núcleo, la velocidad de procesamiento es de 700 MHz y una
RAM de 512 MB, la desventaja que tiene el dispositivo es poseer 2 puertos USB, además que no cuenta con conexión wifi ni bluetooth, además solo cuenta con 8 pines para realizar control a periféricos, su consumo de corriente es 700mA, el dispositivo se lo puede observar en la [Figura 46.](#page-72-0)

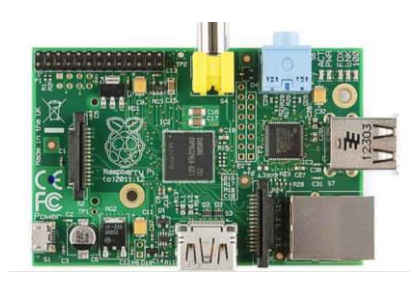

*Figura 46. Raspberry Pi 1 B+* FUENTE: (Llamas, 2017)

<span id="page-72-0"></span>Alternativa 2: Raspberry Pi 2 B. - Es una versión mejorada de la Raspberry Pi 1 B+ con un procesador Cortex-A7 con 4 núcleos se la visualiza en la [Figura 47.](#page-72-1) La RAM es de 1 GB, tiene 4 conexiones de USB y dispone de 17 pines de conexión, este modelo aún carece de un módulo wifi incorporado, pero se lo puede conectar externamente.

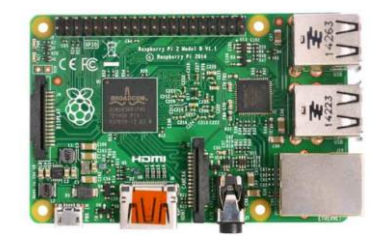

*Figura 47.* Raspberry Pi 2 B. FUENTE: (Llamas, 2017)

<span id="page-72-1"></span>Alternativa 3: Raspberry Pi 3 B.- Este dispositivo es la versión más actual y eficiente, posee un procesador Cortex-A53 64-bit con una velocidad de 1.2 GHz y una RAM de 1 GB, además se encuentra incorporado un módulo wifi y bluetooth. El costo de este equipo es de 35\$ y se lo puede observar en la [Figura 48.](#page-73-0)

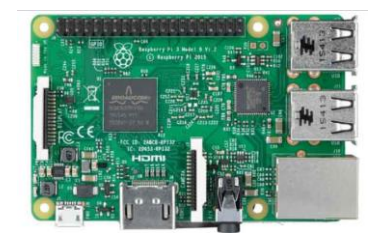

#### *Figura 48.* Raspberry Pi 3 B. FUENTE: (Llamas, 2017)

# <span id="page-73-0"></span>**Tabla 13**

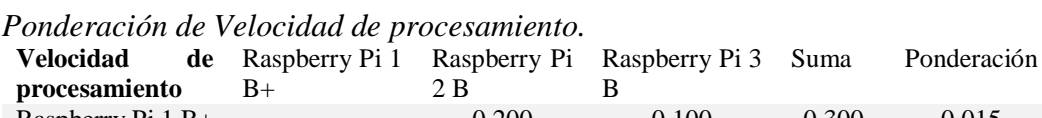

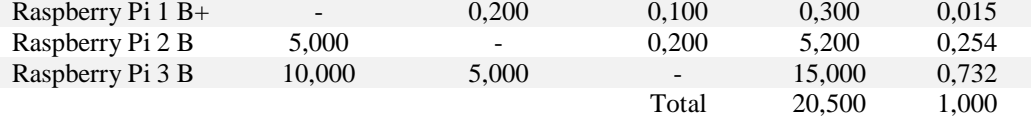

## **Tabla 14**

*Ponderación de costo.*

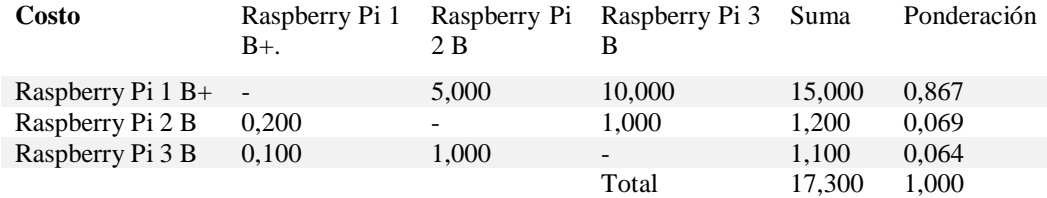

### **Tabla 15**

*Ponderación de documentación.*

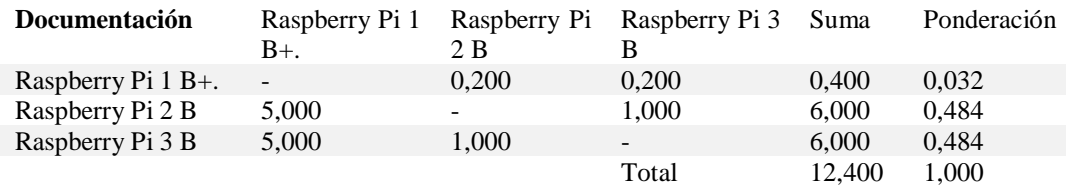

### **Tabla 16**

*Ponderación final de alternativas del subsistema 2.*

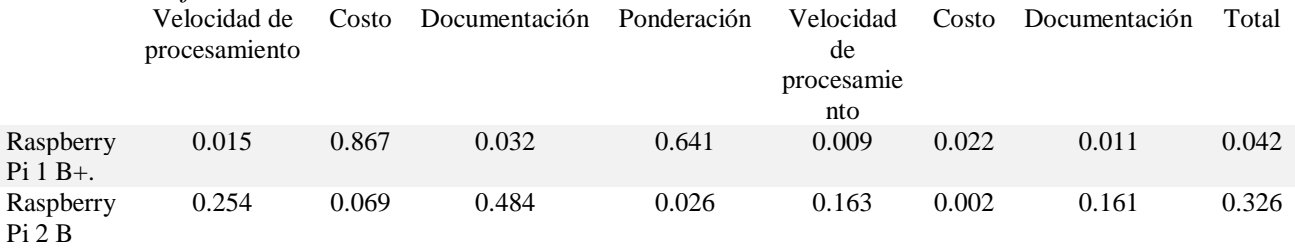

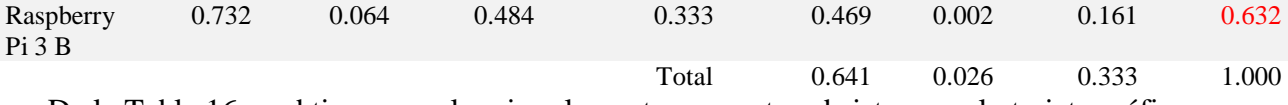

De la Tabla 16 se obtiene que el mejor elemento para este subsistema es la tarjeta gráfica Raspberry Pi 3B.

#### **3.3.3. Subsistema 3: Actuadores.**

Para la obtención de alternativas de los actuadores que se van a usar, se considera que deben ser de un peso y tamaño pequeño, además de la facilidad de implementación y costo relativamente bajo.

El voltaje y el amperaje de utilización de los motores por el momento no tiene mucha relevancia

ya que posteriormente se encontrará la fuente adecuada, tomando en cuenta los 13 actuadores.

- Peso y Tamaño
- Facilidad de implementación
- Costo

#### <span id="page-74-0"></span>**Tabla 17**

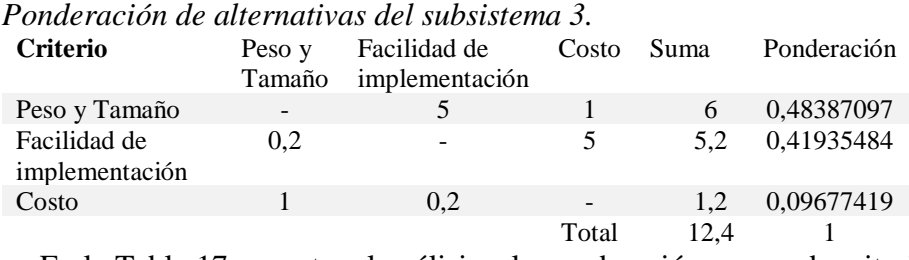

En la [Tabla 17,](#page-74-0) muestra el análisis y la ponderación para cada criterio.

Alternativa 1: Servo Motor. – los servomotores que se muestran [Figura 49,](#page-75-0) funcionan con un rango de voltaje de 5 – 6 V, la corriente que ocupa sumamente baja aproximadamente de 0.3 a 0.7 A, su dimensión es de 40.7 x 19.7 x 42.9 mm. El costo de este dispositivo es aproximadamente de

11\$. La implementación de este actuador es fácil, ya que utiliza un rango de pwm para posicionarse en al ángulo deseado.

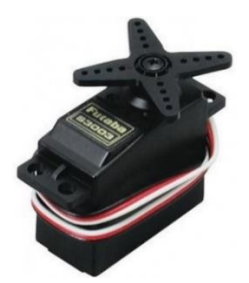

*Figura 49.* Servomotor. FUENTE: (BrincoGeek, 2019)

<span id="page-75-0"></span>Alternativa 2: Motor a paso. – Los motores paso a paso que se visualiza en la [Figura 50,](#page-75-1) están conformado por bobinas que recibe los pulsos electrónicos, produciendo que el eje rote 1.7°. Estos motores pesan 0.2kg y necesita de una sujeción firme debido a las vibraciones que producen al moverse. El voltaje de operación de estos motores es de 12V y un rango de corriente de 0.4 – 0.8 La conexión de estos actuadores implica la adquisición de un driver, pero permita controlar su movimiento para llegar a la posición que se desea. El costo por unidad de los motores paso a paso es un rango de 12 a 20 \$.

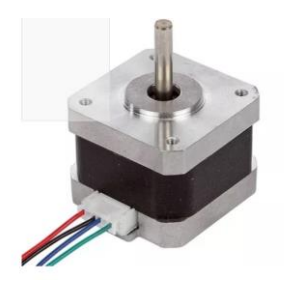

*Figura 50. Motor a pasos.* FUENTE: (AFEL, 2019)

<span id="page-75-1"></span>Alternativa 3: Motor DC.- Este motor se lo muestra en la [Figura 51,](#page-76-0) es de giro continuo, su peso es relativamente bajo a comparación de los anteriores además de que necesita una caja reductora para disminuir su movimiento y un controlador para posicionarlo en el ángulo que se deseado. El voltaje de operación de este motor va del rango de 6 a 12 V, tiene un tamaño de 36 x 12 mm son relativamente pequeños y tiene un costo de 7\$.

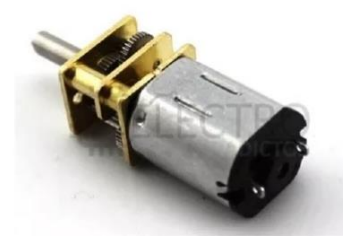

*Figura 51.* Motor DC*.* FUENTE: (BrincoGeek, 2019)

### <span id="page-76-0"></span>**Tabla 18**

*Ponderación de peso y tamaño.*

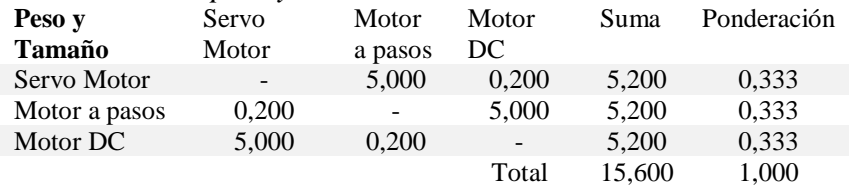

### **Tabla 19**

*Ponderación de facilidad de implementación.*

| <b>Facilidad de</b> | Servo                    | Motor   | Motor                    | Suma   | Ponderación |
|---------------------|--------------------------|---------|--------------------------|--------|-------------|
| implementación      | Motor                    | a pasos | DC.                      |        |             |
| Servo Motor         | $\overline{\phantom{a}}$ | 5,000   | 10.000                   | 15,000 | 0.732       |
| Motor a pasos       | 0,200                    | $\sim$  | 5,000                    | 5.200  | 0,254       |
| Motor DC            | 0,100                    | 0,200   | $\overline{\phantom{a}}$ | 0.300  | 0,015       |
|                     |                          |         | Total                    | 20,500 | 1,000       |

#### **Tabla 20**

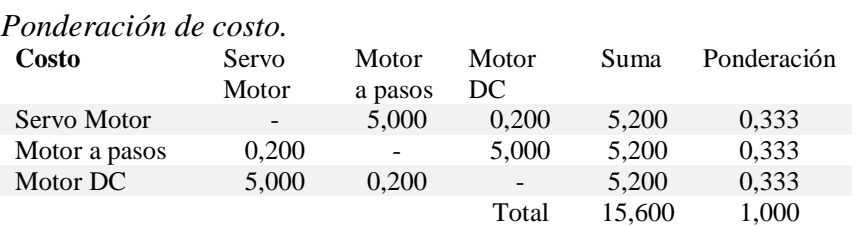

### **Tabla 21** *Ponderación final de alternativas del subsistema 3.*

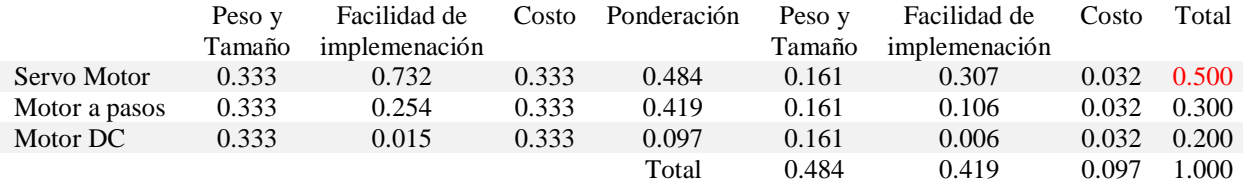

De la Tabla 21, se obtiene que mejor alternativa es utilizar servos motores.

### **3.3.4. Subsistema 4: Fuente alimentación**

Para la obtención de la fuente que energiza los actuadores, se debe considerar que el voltaje este en un rango de 5 a 6 V, además que debe tener un amperaje alto para generar el movimiento de los motores sin problema. Los criterios que se tomaran en cuenta son los siguientes:

- Costo
- Peso y Tamaño
- Amperaje alto

En la [Tabla22,](#page-77-0) se muestra el análisis para la ponderación de cada uno de los criterios del subsistema 4.

#### <span id="page-77-0"></span>**Tabla 22**

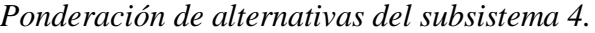

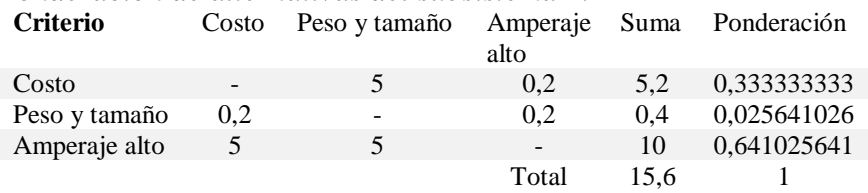

Alternativa 1: Batería tipo lipo.- Las baterías tipo lipo que se observa en la [Figura 52,](#page-78-0) están conformadas por celdas de carga , cada una de ellas brinda un voltaje de 3.7 V.

Existe baterías que tienen 2 celdas que dan un voltaje de 7.4 V y las que poseen 3 celdas con voltaje de 11.1 V. La máxima corriente que se puede adquirir ese 3 A en una lipo de 3 celdas. El costo máximo es de 50\$ por cada batería, su peso es relativamente bajo.

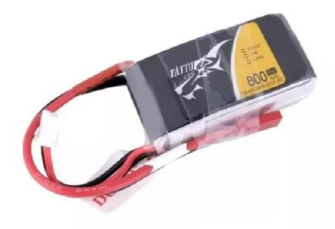

*Figura 52.* Batería Lipo. FUENTE: (Rcmoment, 2019).

<span id="page-78-0"></span>Alternativa 2: Fuente externa. - Al considerar una fuente externa que se muestra en la [Figura](#page-78-1)  [53,](#page-78-1) el peso y el tamaño de la fuente no se toman en cuenta, debido a que no se incluye dentro del robot. La fuente posee una potencia de 50 W, el voltaje nominal es 5V a 10 A, el costo es de 13.5\$.

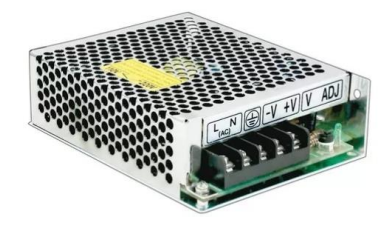

*Figura 53.* Fuente externa. FUENTE: (ALiExpress, 2019).

<span id="page-78-1"></span>Alternativa 3: Batería recargable seca- Es una batería confiable de alta eficiencia que se visualiza en la [Figura 54,](#page-79-0) la cual da un voltaje de 6V a 10 A, la desventaja de este tipo de batería es el peso que es de aproximadamente de 2 kg. La dimensión de la batería es de 15.2x5x9.4 mm, su costo es de 23\$.

La batería se recarga con un dispositivo externo y la duración de carga es de 4 horas.

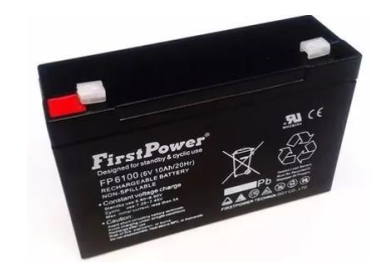

### *Figura 54.* Batería seca para motos. FUENTE: (Mercado libre, 2019).

#### *Ponderación de costo.* **Costo** Fuente externa Batería tipo lipo Batería recargable seca Suma Ponderación Fuente externa  $-$  10,000 5,000 15,000 0,591 Batería tipo lipo 0,100 - 0,100 0,200 0,008 Batería recargable seca 0,200 10,000 - 10,200 0,402 Total 25,400 1,000

### **Tabla 24**

<span id="page-79-0"></span>**Tabla 23**

#### *Ponderación de peso y tamaño.*

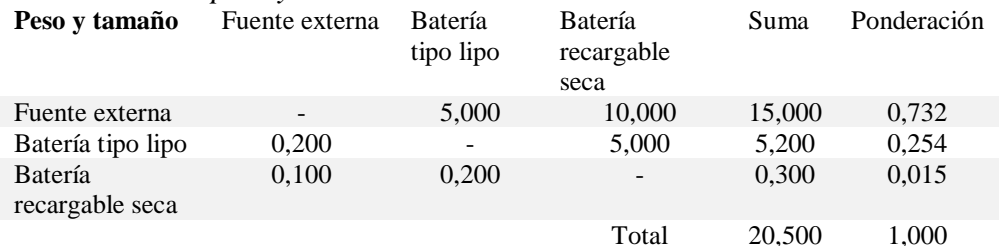

#### **Tabla 25**

### *Ponderación de amperaje alto*

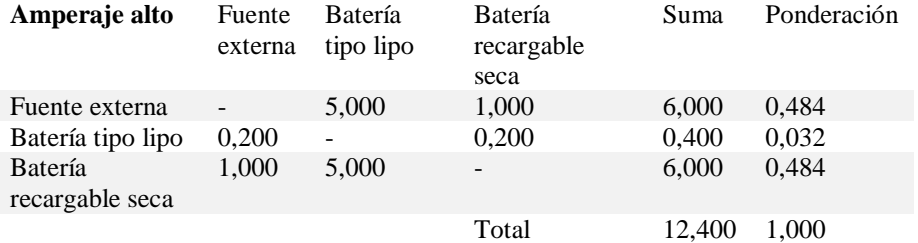

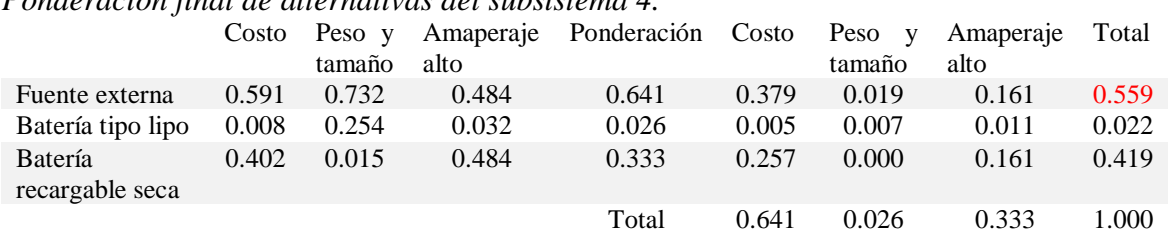

*Ponderación final de alternativas del subsistema 4.*

De la [Tabla 26](#page-80-0) se obtiene que la alternativa que se seleccionará fuente de poder una

alimentación externa.

<span id="page-80-0"></span>**Tabla 26**

### **3.3.5. Subsistema 5: Mecanismo.**

Para seleccionar la mejor alternativa del subsistema mecanismo se debe considerar, que la configuración que se use sea eficiente, además tiene que ser capaz de distribuir el peso de una forma adecuada. Los criterios que se usaran son los siguientes:

- Eficiencia de movimiento
- Facilidad de ensamblaje.
- Robustez

En la [Tabla27,](#page-80-1) se muestra análisis para la ponderación de cada criterio del subsistema 5.

#### <span id="page-80-1"></span>**Tabla 27**

| Ponderacion de alternativas del subsistema 5<br><b>Criterio</b> | Eficiencia de<br>movimiento | Facilidad de<br>ensamblaje | Robustez                 | Suma | Ponderación |
|-----------------------------------------------------------------|-----------------------------|----------------------------|--------------------------|------|-------------|
| Eficiencia de<br>movimiento                                     | ۰                           |                            |                          | 6    | 0,48387097  |
| Facilidad de<br>ensamblaje                                      | 0.2                         |                            | 0.2                      | 0.4  | 0,03225806  |
| Robustez                                                        |                             | 5                          | $\overline{\phantom{a}}$ | 6    | 0,48387097  |
|                                                                 |                             |                            | Total                    | 12.4 |             |

*Ponderación de alternativas del subsistema 5*

Alternativa 1: Configuración RRR con actuadores en cada eslabón. – Es el mecanismo más usado en este tipo de robot produce un movimiento estable y seguro se lo muestra en la [Figura 55,](#page-81-0) la desventaja es que cada actuador se encuentra colocado en la unión de los eslabones, por lo que su peso no se distribuye correctamente. La configuración está compuesta por dos eslabones los cuales genera el movimiento de flexión y un eslabón que es sobrepuesto al servomotor para generar el movimiento de abducción del hombro.

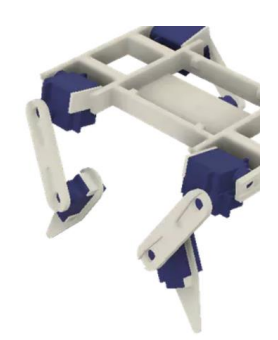

*Figura 55.* Configuración RRR*.* FUENTE: (Eklöf, 2017)

<span id="page-81-0"></span>Alternativa 2: Pantógrafo. - Es un mecanismo que se observa en la [Figura 56,](#page-82-0) proporciona fiabilidad al moverse, además de agilidad por el resorte que se encuentra incorporado en el medio de las dos barras paralelas del mecanismo. El actuador que mueve el resorte se encuentra conectado indirectamente con un hilo, por lo que el peso se distribuye correctamente sobre el bastidor. El mecanismo se desplaza si existe una irregularidad en el terreno, el acumulador absorberá esa energía sin causar problema al servomotor que estará conectado a él.

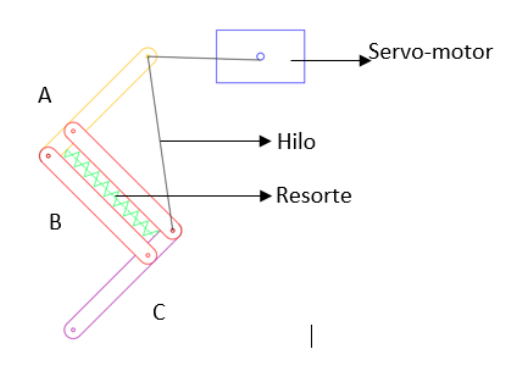

*Figura 56. Mecanismo de pantógrafo*

<span id="page-82-0"></span>

| <b>Tabla</b> | 28 |
|--------------|----|
|--------------|----|

*Ponderación de criterio eficiencia de movimiento*

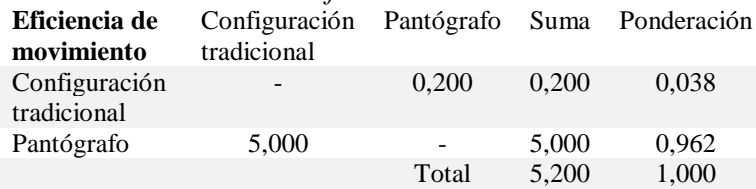

## *Ponderación de criterio facilidad de ensamblaje*

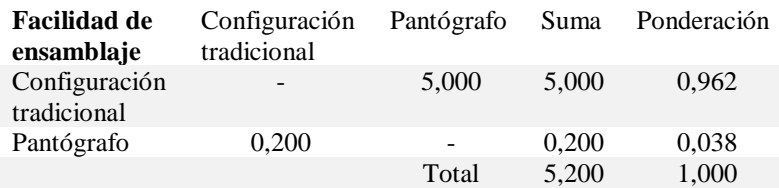

## **Tabla 30**

*Ponderación de criterio robustez*

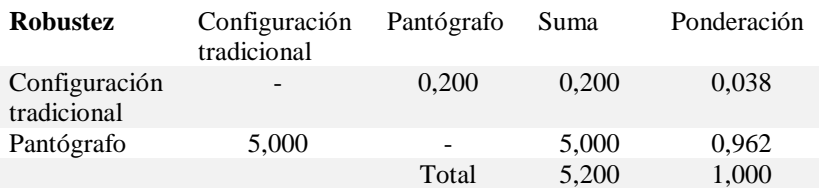

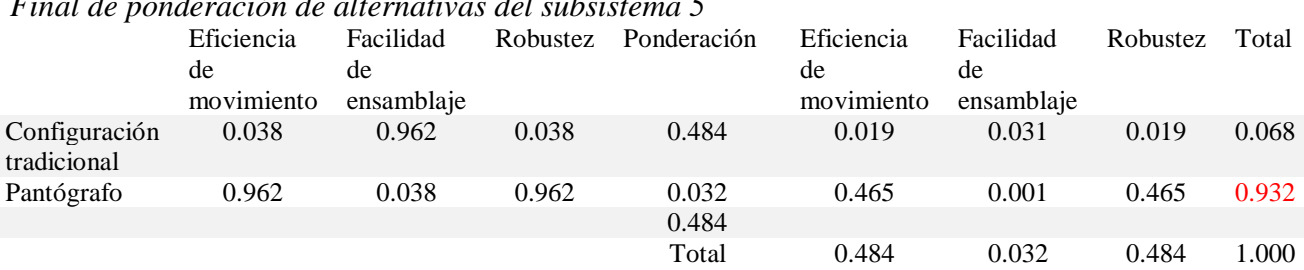

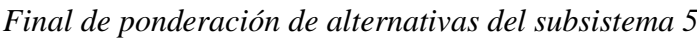

De la Tabla 31, se obtiene que mejor alternativa para el subsistema 5, es el mecanismo de pantógrafo.

#### **3.3.6. Subsistema 6: Materiales de extremidades**

Para seleccionar la mejor alternativa para este subsistema, se debe considerar un material resistente, además de fácil obtención en el mercado y que sea de un costo relativamente bajo. El material debe ser un plástico que sea posible utilizarlo en impresión 3D para realizar prototipado de una forma eficientes los criterios que se analizará serán los siguientes.

- Facilidad de adquisición en el mercado
- Costo
- Resistencia

En la [Tabla32,](#page-83-0) se realiza el análisis de ponderación de los criterios del subsistema 6

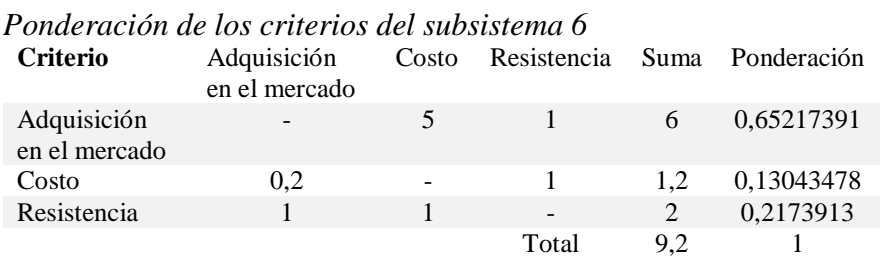

#### <span id="page-83-0"></span>**Tabla 32**

**Tabla 31**

Alternativa 1: PLA. - Este plástico conocido como ácido polilactico es el plástico más usado para la tecnología FDM, posee una eficacia mayor a otros plásticos realizados con petróleo. El PLA es una materia con una densidad de 1.25 g/cm3, con resistencia a la tensión de 80 MPa y conductividad térmica de 0.13 W/m-K. El costo por 1 Kg de pla que contiene 360 metros es de 30\$ y se lo visualiza en la [Figura 57.](#page-84-0)

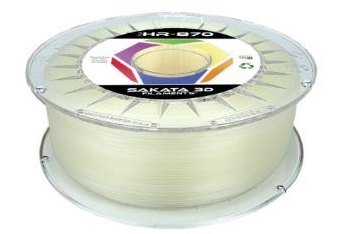

*Figura 57.* Material PLA. FUENTE: (Mercado Libre, 2019)

<span id="page-84-0"></span>Alternativa 2: PET. – conocido también como politereftalato de etileno, al ser un material termoplástico y biodegradable es reciclable. El PET posee una densidad de 1.34 - 1.39 g/cm3, con una resistencia a la tensión de 59 – 72 MPa y soporta una temperatura de 80 – 120 °C. El costo de un rollo de PET de 1 kg ese de 35 \$, pero este plástico posee una desventaja que en el Ecuador no se lo encuentra fácilmente, se lo muestra en la [Figura 58.](#page-84-1)

<span id="page-84-1"></span>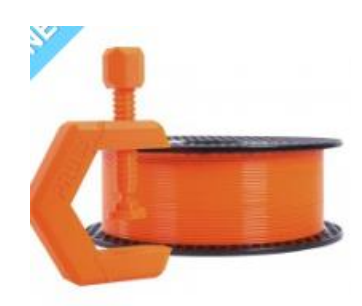

*Figura 58.* Material PET. FUENTE: (Mercado Libre, 2019)

Alternativa 3: ABS. – Pertenece a la familia de los termoplásticos, su nombre este compuesto de los monómeros que lo conforman que son: acrilonitrilo, butadieno y estireno. Este plástico tiene una resistencia a la tensión de 3,3-4.2 Kg/mm2, además de una elongación de 15 al 70%, se lo obtiene fácilmente en el mercado y posee un costo de 30\$.

#### **Tabla 33**

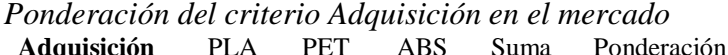

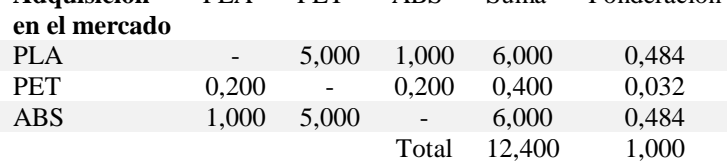

#### **Tabla 34**

*Ponderación del criterio costo*

| Costo      | PLA                      | <b>PET</b> | ABS                      | Suma   | Ponderación |
|------------|--------------------------|------------|--------------------------|--------|-------------|
| <b>PLA</b> | $\overline{\phantom{a}}$ | 5.000      | 1.000                    | 6.000  | 0.484       |
| <b>PET</b> | 0.200                    | $\sim$     | 0.200                    | 0.400  | 0.032       |
| ABS        | 1.000                    | 5.000      | $\overline{\phantom{a}}$ | 6.000  | 0.484       |
|            |                          |            | Total                    | 12,400 | 1,000       |

#### **Tabla 35**

*Ponderación del criterio resistencia*

| <b>Resistencia</b> | PLA                      | <b>PET</b> | ABS   | Suma   | Ponderación |
|--------------------|--------------------------|------------|-------|--------|-------------|
| <b>PLA</b>         | $\overline{\phantom{a}}$ | 5.000      | 5.000 | 10,000 | 0.641       |
| <b>PET</b>         | 0.200                    | $\sim$     | 0.200 | 0.400  | 0.026       |
| <b>ABS</b>         | 0.200                    | 5.000      | $-$   | 5.200  | 0.333       |
|                    |                          |            | Total | 15,600 | 1.000       |

#### <span id="page-85-0"></span>**Tabla 36**

*Ponderación final de alternativas del subsistema 6*

|            | Adquisición   |       | Costo Resistencia | Ponderación Adquisición |               |       | Costo Resistencia | Total |
|------------|---------------|-------|-------------------|-------------------------|---------------|-------|-------------------|-------|
|            | en el mercado |       |                   |                         | en el mercado |       |                   |       |
| <b>PLA</b> | 0.484         | 0.484 | 0.641             | 0.652                   | 0.316         | 0.063 | 0.139             | 0.518 |
| <b>PET</b> | 0.032         | 0.032 | 0.026             | 0.130                   | 0.021         | 0.004 | 0.006             | 0.031 |
| <b>ABS</b> | 0.484         | 0.484 | 0.333             | 0.217                   | 0.316         | 0.063 | 0.072             | 0.451 |
|            |               |       |                   | Total                   | 0.652         | 0.130 | 0.217             | 1.000 |

De la [Tabla36,](#page-85-0) se obtiene que la mejor alternativa para el subsistema 6 es el material PLA.

#### **3.3.7. Subsistema 7: Material de Bastidor.**

Para seleccionar la mejor alternativa del subsistema 7, se debe considerar la resistencia del material, ya que en el estará colocado todos los elementos electrónicos como: servomotores, placa e implementos electrónicos.

El material debe ser adquirido fácilmente en el mercado, puesto que la mayoría de elementos no se encuentra en un espesor mayor a 6mm. Los criterios que se usaran son los siguientes:

- Facilidad de adquisición en el mercado
- Costo
- Resistencia

En la [Tabla37](#page-86-0) se realiza el análisis para la ponderación de cada criterio.

### <span id="page-86-0"></span>**Tabla 37**

| Ponderación de alternativas del subsistema 7 |               |     |                   |      |            |
|----------------------------------------------|---------------|-----|-------------------|------|------------|
| <b>Criterio</b>                              | Adquisición   |     | Costo Resistencia | Suma | Ponderació |
|                                              | en el mercado |     |                   |      | n          |
| Adquisición en<br>el mercado                 |               |     | 5                 | 10   | 0.64102564 |
| Costo                                        | 0.2           |     | 5                 | 5.2  | 0,33333333 |
| Resistencia                                  | 0.2           | 0.2 |                   | 0.4  | 0,02564103 |
|                                              |               |     | Total             | 15.6 |            |

Alternativa 1: Acrílico. – Es un plástico resistente que soporta estar en la intemperie por un tiempo largo, la desventaja de este material es su costo elevado y lo más común es encontrar de un espesor menor a 3 mm. Este material es biodegradable y se puede reutilizar, se lo visualiza en la [Figura 59.](#page-87-0)

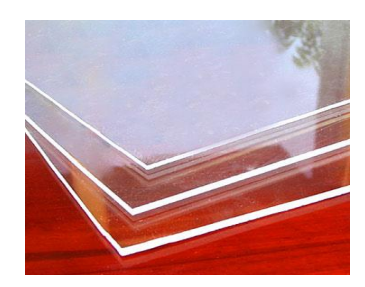

*Figura 59.* Acrílico. FUENTE: (Mercado Libre, 2019).

<span id="page-87-0"></span>Alternativa 2: MDF. – Es una tabla de madera que es conocida también como fibra de densidad media, por su composición de fibras de madera con resinas sintéticas hace que sea un material con mayor densidad a comparación de otros aglomerados. Este material se encuentra fácilmente en el mercado con espesores menores a 1 cm y su costo es relativamente bajo, se lo muestra en la [Figura](#page-87-1)  [60.](#page-87-1)

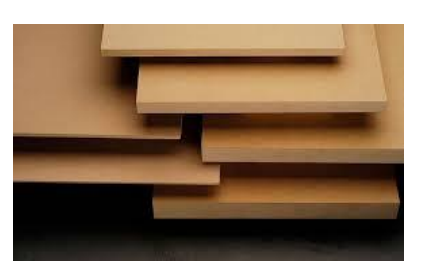

*Figura 60.* MDF. FUENTE: (Santana, 2015).

### <span id="page-87-1"></span>**Tabla 38**

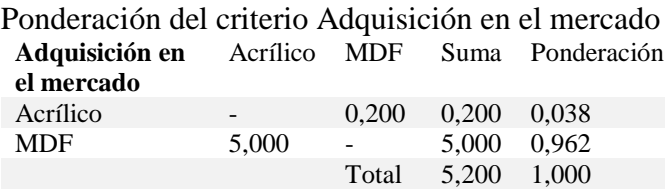

### **Tabla 39**

*Ponderación del criterio de costo*

| Costo    | Acrílico         | <b>MDF</b>               | Suma  | Ponderación |
|----------|------------------|--------------------------|-------|-------------|
| Acrílico | $\sim$ 100 $\mu$ | 0.200                    | 0.200 | 0.038       |
| MDF      | 5.000            | <b>Contract Contract</b> | 5,000 | 0.962       |
|          |                  | Total                    | 5.200 | 1.000       |

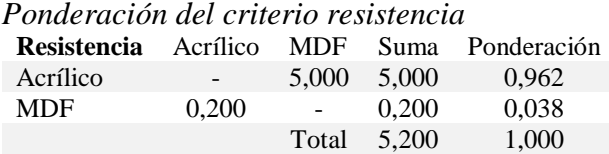

### <span id="page-88-0"></span>**Tabla 41**

#### *Ponderación final de alternativas del subsistema 7*

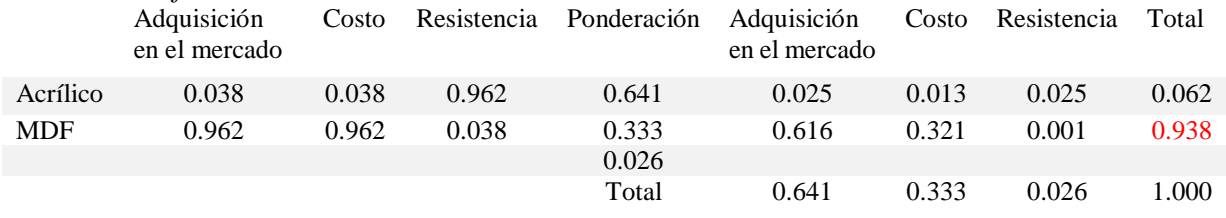

De la [Tabla41,](#page-88-0) se obtiene que la alternativa que se seleccionará como material de la base es MDF

#### **3.3.8. Subsistema 8: Visión artificial**

Para seleccionar la mejor alternativa para el subsistema Visión artificial, se deberá tomar en cuenta que debe ser compatible con la tarjeta controladora, además de poseer una buena resolución para realizar los algoritmos de seguimiento, se debe considerar también el peso y el tamaño de la cámara, ya que se busca que el robot sea ligero y no supere un peso de 1.6 kg. Los criterios que se analizaran será los siguientes.

- Costo
- Peso y tamaño
- Facilidad de comunicación
- Resolución

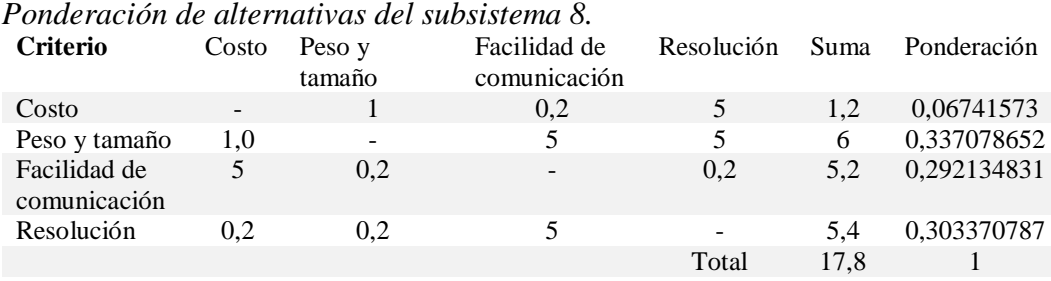

Alternativa 1: Web Cam. – Es una cámara que es usada normalmente para realizar video llamadas en las PC, posee una resolución de 720p en HD a 3 megapíxeles. Esta cámara realiza una conexión USB 2.0, este dispositivo funciona para cualquier tipo de sistema operativo. Esta cámara tiene un costo de 34.99 \$, se la visualiza en la [Figura 61.](#page-89-0)

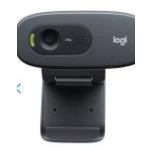

*Figura 61.* Cámara Web Cam*.* FUENTE: (tiendatrade.com, 2019).

<span id="page-89-0"></span>Alternativa 2: Cámara IP inalámbrica. – Estas cámaras se usa normalmente para realizar vigilancia en locales o para seguridad del hogar, su comunicación es WIFI asignando una IP estática. La calidad de esta cámara es de 1080P o 720P, tiene incorporado motores que la hace girar 360 °, su costo es de 30 \$, se la visualiza en la [Figura 62.](#page-89-1)

<span id="page-89-1"></span>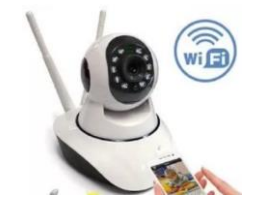

*Figura 62.* Cámara IP. FUENTE: (CUPOCLICK, 2019).

Alternativa 3: Módulo de cámara V2. – Es una cámara dedicada para trabajar con raspberry PI, la comunicación lo hace mediante un bus de datos. Este dispositivo posee una resolución de 720p a 60 fps o 1080p a 30 fps según prefiera el usuario. El costo por este módulo es de 24.95 \$, se lo observa en l[aFigura](#page-90-0) 63*.*

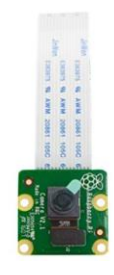

*Figura 63.* Módulo de cámara V2. FUENTE: (Amazon, 2019).

### <span id="page-90-0"></span>**Tabla 43**

*Ponderación del criterio costo*

| Costo                              | Web Cam | Cámara IP<br>inalámbrica | Módulo de<br>cámara V2 | Suma   | Ponderación |
|------------------------------------|---------|--------------------------|------------------------|--------|-------------|
| Web Cam                            | -       | 0.200                    | 0.200                  | 0,400  | 0,026       |
| Cámara IP<br>inalámbrica           | 5,000   | $\overline{a}$           | 0,200                  | 5,200  | 0,333       |
| Módulo de<br>cámara V <sub>2</sub> | 5,000   | 5,000                    |                        | 10,000 | 0.641       |
|                                    |         |                          | Total                  | 15.600 | 1.000       |

### **Tabla 44**

Ponderación del criterio facilidad de comunicación.

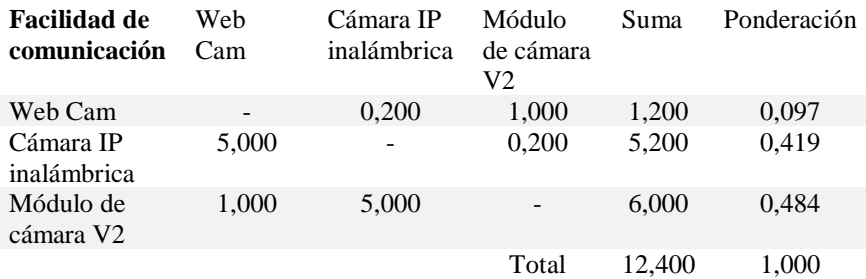

Ponderación del criterio resolución.

| <b>Resolución</b>                  | Web<br>Cam | Cámara IP<br>inalámbrica | Módulo de<br>cámara V <sub>2</sub> | Suma   | Ponderación |
|------------------------------------|------------|--------------------------|------------------------------------|--------|-------------|
| Web Cam                            | ۰          | 0,200                    | 0.200                              | 0,400  | 0,032       |
| Cámara IP<br>inalámbrica           | 5.000      |                          | 1,000                              | 6,000  | 0,484       |
| Módulo de<br>cámara V <sub>2</sub> | 5.000      | 1,000                    | $\qquad \qquad -$                  | 6.000  | 0,484       |
|                                    |            |                          | Total                              | 12.400 | 1,000       |

# *Tabla 46*

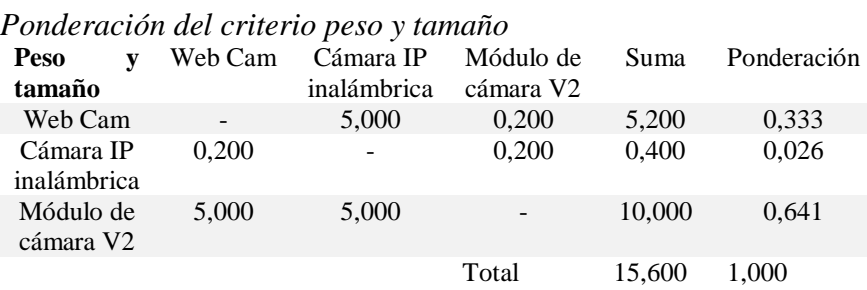

#### <span id="page-91-0"></span>**Tabla 47**

*Ponderación de alternativas del subsistema 8*

|                                    | Costo | Peso y<br>tamaño |       | Resolución Ponderación Costo Peso y |       | tamaño | Facilidad de<br>comunicación | Resolución | Total |
|------------------------------------|-------|------------------|-------|-------------------------------------|-------|--------|------------------------------|------------|-------|
| Web Cam                            | 0.026 | 0.097            | 0.333 | 0.067                               | 0.002 | 0.033  | 0.028                        | 0.010      | 0.072 |
| Cámara IP<br>inalámbrica           | 0.333 | 0.419            | 0.026 | 0.337                               | 0.022 | 0.141  | 0.123                        | 0.147      | 0.433 |
| Módulo de<br>cámara V <sub>2</sub> | 0.641 | 0.484            | 0.641 | 0.292                               | 0.043 | 0.163  | 0.141                        | 0.147      | 0.494 |
|                                    |       |                  |       | 0.303                               |       |        |                              |            |       |
|                                    |       |                  |       | Total                               | 0.067 | 0.337  | 0.292                        | 0.303      | 1.000 |

De la [Tabla47,](#page-91-0) se obtiene que la alternativa que se seleccionará como cámara al módulo V2.

### **3.3.9. Subsistema 9: Lenguaje de programación.**

Para seleccionar la mejor alternativa para el subsistema lenguaje de programación se debe considerar que el lenguaje debe ser compatible con ROS, además de que existe documentación acerca de librerías y manejo del lenguaje, aquí depende mucho de la preferencia del lenguaje que el programador está acostumbrado a usar. Los criterios que se van a analizar son los siguientes.

- Facilidad de uso
- Documentación existente
- Compatibilidad con ROS

#### **Tabla 48**

*Ponderación de las alternativas de los criterios subsistema 9*

| <b>Criterio</b>            | Facilidad<br>de uso      | Documentación<br>existente | Compatibilidad Suma Ponderación<br>con ROS |       |            |
|----------------------------|--------------------------|----------------------------|--------------------------------------------|-------|------------|
| Facilidad de uso           | $\overline{\phantom{a}}$ | 5                          |                                            | 6     | 0,48387097 |
| Documentación<br>existente | 0.2                      |                            | 0.2                                        | (0.4) | 0,03225806 |
| Compatibilidad<br>con ROS  |                          | 5                          |                                            | 6     | 0.48387097 |
|                            |                          |                            | Total                                      | 12.4  |            |

Alternativa 1: C++. – Es un lenguaje de programación de alto nivel, posee varias librerías de open sources, es compatible con ROS y tiene una vasta documentación y ejemplo de varios sistemas. Su uso es relativamente complejo ya que esa orientado a objetos.

Alternativa 2: Python. – Es un lenguaje de programación que usa identación para reconocer las funciones a comparación de C++, en este programador no es necesario colocar ";" al final de cada línea. Es de código libre posee una vasta documentación, es compatible con ROS.

Alternativa 3: JAVA. – Es un lenguaje que fue diseñado para poseer pocas dependencias, la desventaja de este lenguaje es que hay muy pocas aplicaciones mecatrónicas utilizada, no es compatible con ROS ni con Open CV.

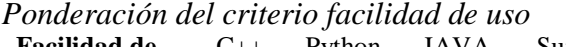

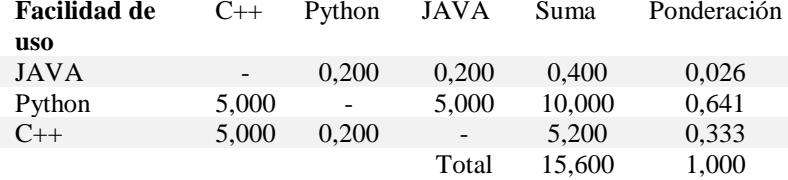

#### **Tabla 50**

*Ponderación del criterio documentación existente*

| Documentación | $C_{++}$ | Python                   | JAVA                     | Suma   | Ponderación |
|---------------|----------|--------------------------|--------------------------|--------|-------------|
| existente     |          |                          |                          |        |             |
| JAVA          | $\sim$   | 1.000                    | 5,000                    | 6,000  | 0,484       |
| Python        | 1,000    | $\overline{\phantom{a}}$ | 5,000                    | 6,000  | 0,484       |
| $C++$         | 0.200    | 0.200                    | $\overline{\phantom{a}}$ | 0.400  | 0.032       |
|               |          |                          | Total                    | 12.400 | 1,000       |

#### **Tabla 51**

*Ponderación del criterio compatibilidad con ROS*

| <b>Compatibilidad</b><br>con ROS | $C++$ | Python | JAVA                     | Suma   | Ponderación |
|----------------------------------|-------|--------|--------------------------|--------|-------------|
| JAVA                             | -     | 1.000  | 0.200                    | 1.200  | 0.097       |
| Python                           | 1,000 | -      | 5.000                    | 6,000  | 0.484       |
| $C++$                            | 5,000 | 0.200  | $\overline{\phantom{0}}$ | 5,200  | 0.419       |
|                                  |       |        | Total                    | 12,400 | 1,000       |

### <span id="page-93-0"></span>**Tabla 52**

*Ponderación final de las alternativas subsistema 9*

|        | Facilidad |           |       |        | Documentación Ponderación Facilidad Documentación | Compatibilidad | Total |
|--------|-----------|-----------|-------|--------|---------------------------------------------------|----------------|-------|
|        | de uso    | existente |       | de uso | existente                                         | con ROS        |       |
| JAVA   | 0.026     | 0.484     | 0.484 | 0.012  | 0.016                                             | 0.047          | 0.075 |
| Python | 0.641     | 0.484     | 0.032 | 0.310  | 0.016                                             | 0.234          | 0.560 |
| $C++$  | 0.333     | 0.032     | 0.484 | 0.161  | 0.001                                             | 0.203          | 0.365 |
|        |           |           | Total | 0.484  | 0.032                                             | 0.484          | 1.000 |

De la [Tabla 52,](#page-93-0) se obtiene que el lenguaje de programación que se seleccionará es Python

### **3.3.10. Subsistema 10: HMI.**

Para seleccionar la mejor alternativa para el subsistema 10 se debe tomar en cuenta que el HMI sea capaz de aceptar código realizado con Python, para acoplar la parte de visión artificial al sistema. Los criterios que se van analizar son los siguientes:

- Facilidad de uso
- Documentación existente
- Software de código abierto

#### *Ponderación de alternativas del subsistema 10*

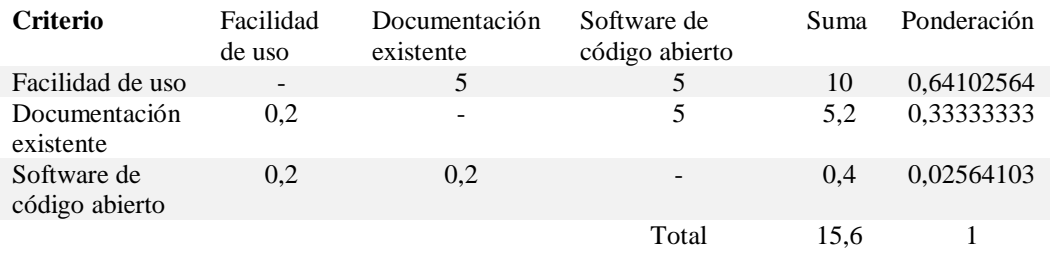

Alternativa 1: PyQT. – Es una interfaz gráfica que permite desarrollar HMI en base a

programación en Python, su utilización es relativamente fácil. Posee mucha información acerca de

su uso y la implementación en plataforma robóticas.

Alternativa 2: PyGTK – Es una interfaz gráfica que utiliza un entorno grafico GNOKE,

permite el desarrollo sencillo, el lenguaje que ocupa es Python. Para realizar un HMI se debe

realizar todo por código y no posee una ayuda visual.

### *Tabla 54*

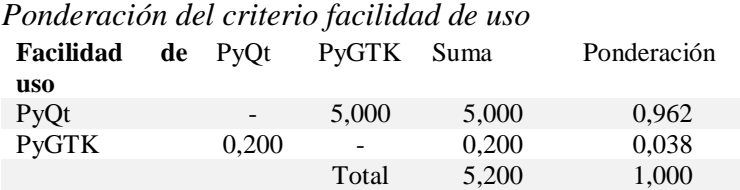

### *Tabla 55*

*Ponderación del criterio documentación existente.*

| Documentación PyOt<br>existente |                          | PyGTK Suma               |       | Ponderación |
|---------------------------------|--------------------------|--------------------------|-------|-------------|
| PyOt                            | $\overline{\phantom{a}}$ | 1.000                    | 1,000 | 0,500       |
| <b>PyGTK</b>                    | 1,000                    | $\overline{\phantom{a}}$ | 1.000 | 0,500       |
|                                 |                          | Total                    | 2,000 | 1,000       |

*Ponderación del criterio Software de código abierto.*

| Software       | <b>de</b> PyOt           | <b>PyGTK</b>             | Suma  | Ponderación |
|----------------|--------------------------|--------------------------|-------|-------------|
| código abierto |                          |                          |       |             |
| PyOt           | $\overline{\phantom{0}}$ | 1.000                    | 1,000 | 0,500       |
| <b>PyGTK</b>   | 1,000                    | $\overline{\phantom{a}}$ | 1,000 | 0,500       |
|                |                          | Total                    | 2,000 | 1,000       |

#### **Tabla 57**

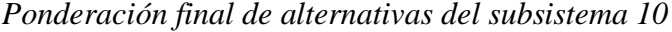

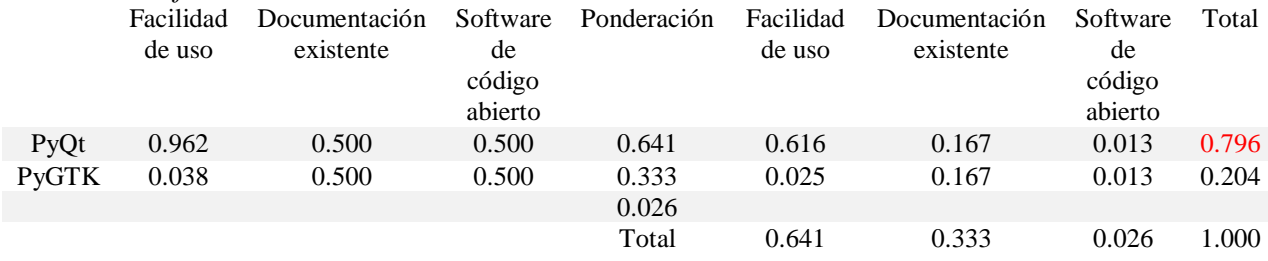

#### **3.4. Desarrollo de concepto**

Una vez escogida la mejor alternativa en cada subsistema, se detallará el concepto final del robot cuadrúpedo.

La plataforma se comunicará inalámbricamente con la computadora, que constará con un mando de control, la cual se comunicará con la Raspberry Pi 3 B+ que tendrá el sistema operativo Ubuntu mate y posterior se instalará ROS, los actuadores que se utilizarán serán servo motores por la facilidad de manejo, además poseen un precio relativamente bajo. Se usará una fuente de alimentación externa de 5V a 10 A que energizará sin problema a los actuadores. El mecanismo que se usará es el de pantógrafo, que posee más eficiencia que los mecanismos tradicionales.

Las extremidades de la plataforma estarán compuestas por material PLA, que es liviano y a la vez se manufactura de una forma fácil por medio de la impresión 3D. El material que se usará para el bastidor será MDF por su facilidad de encontrarlo en el mercado y su precio relativamente bajo, para la realización de visión artificial se utilizará un módulo de cámara V2 que se comunicará mediante un bus de datos a la raspberry. El lenguaje de programación que se utilizará será Python por su facilidad de manejo de librerías y la basta documentación existente de este lenguaje. Finalmente se complementará con un HMI que estará en la computadora que se visualizará los frames que son trasmitidos por la cámara.

#### **3.5. Diseño mecánico**

#### **3.5.1. Diseño de extremidades**

Para realizar el diseño mecánico se partirá calculando las dimensiones de los eslabones tanto de la parte posterior como anterior. En la Tabla 58, se muestra el diagrama de los eslabones, los cuales se van a dimensionar basados los ángulos de los animales cuadrúpedos y las proporciones de Cheetah-cub con respecto a un eslabón central (Biorobotics Laboratory, 2008).

El eslabón principal es L2 y va a poseer la máxima dimensión a comparación de los otros eslabones, además posee la misma medida para la extremidad anterior como posterior. Las proporciones relacionadas con este eslabón son las siguientes:

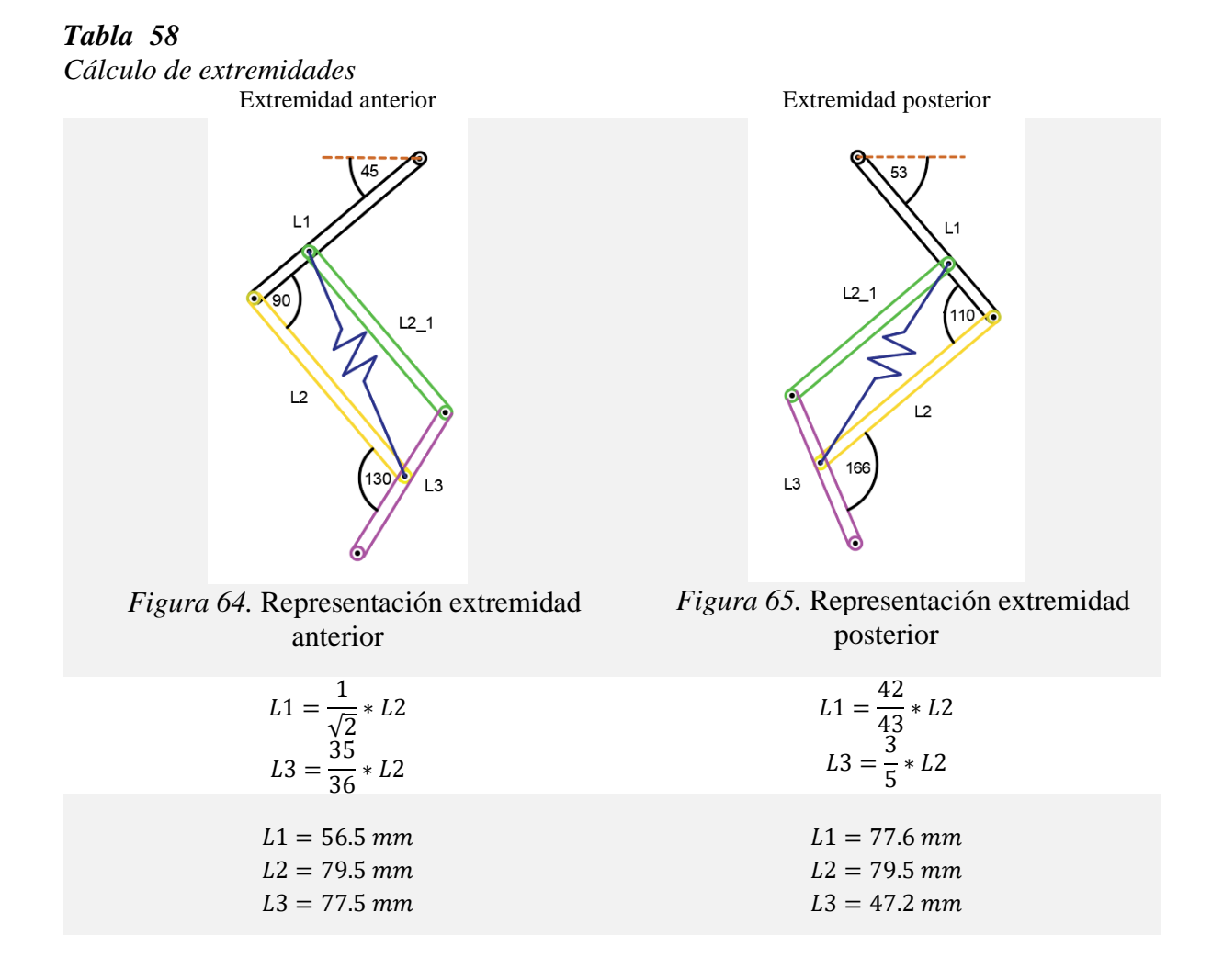

Para realizar la comprobación de la altura desea de cada extremidad, se realiza el siguiente calculo que se observa en la Tabla 59, en caso de que la altura no sea la deseada, se procede a disminuir el eslabón L2 y comenzar calcular la altura de nuevo.

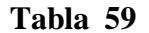

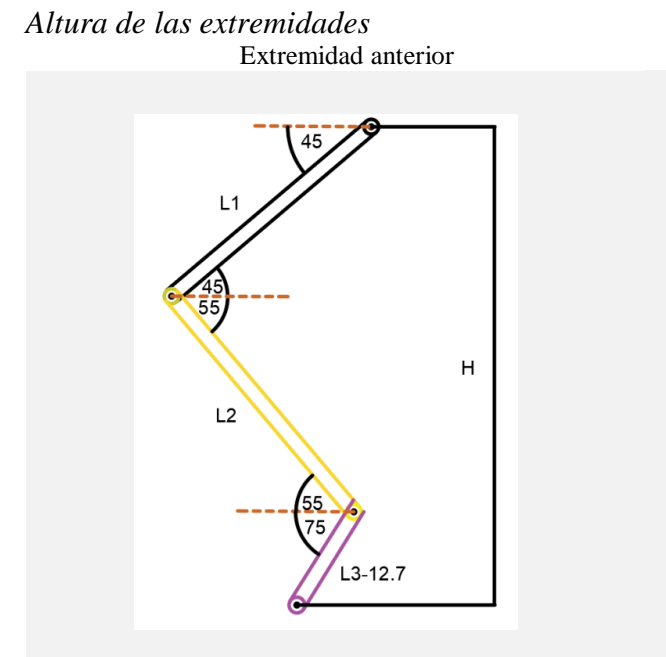

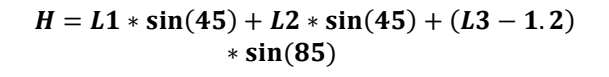

$$
H=161\ mm
$$

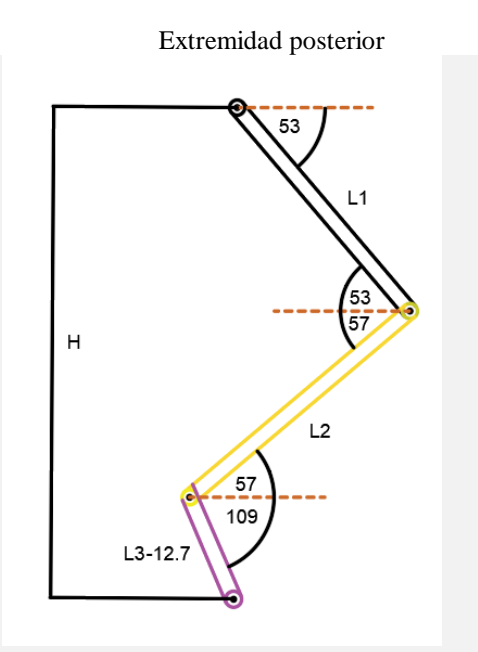

*Figura 66.* Cálculo de H anterior. *Figura 67.* Cálculo de H posterior

 $H = L1 * sin(53) + L2 * sin(57) + (L3 - 1.2)$ ∗ sin(109)

$$
H=161\;mm
$$

### **3.5.2. Cálculo de resorte**

Para el diseño del resorte primero se calculará la fuerza que este debe soportar, para mantener al robot en la posición inicial y por ende en la altura establecida, además de que el material debe resistir la fuerza del motor con el desplazamiento máximo que debe poseer.

Para calcular la fuerza que hará el servo motor atreves del hilo, se tomará en cuenta que este genera un torque de 9.4 kg-cm, además el brazo desplazamiento es de 2 cm. En la [Figura 68](#page-99-0) se visualiza el diagrama de la fuerza que se desea encontrar.

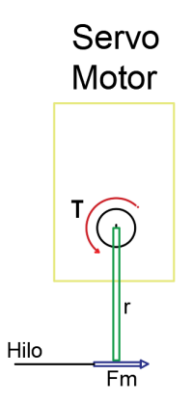

*Figura 68.* Fuerza del servo motor.

<span id="page-99-0"></span> $F_m =$  $\tau$  $\boldsymbol{d}$ = 9.4  $kg * cm * \frac{0.0980665 N * m}{1 \text{ kg} * cm}$  $1 kg * cm$  $0.020 \ m$  $= 46.0913 N$ 

Además, se colocará la fuerza que genera el peso del robot y con el cual debe soportar, manteniendo su posición inicial.

$$
F_p = \frac{m*9.8}{3} = \frac{1.5 \, kg*9.8 \frac{m}{s^2}}{3} = 4.9 \, N
$$

En la [Figura 69](#page-99-1) se visualiza el diagrama de fuerzas con el cual se encontrará la fuerza que debe poseer el resorte.

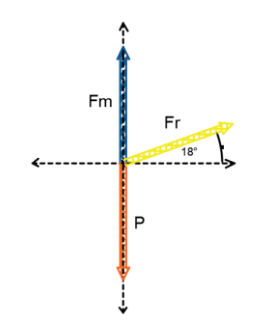

<span id="page-99-1"></span>*Figura 69.* Diagrama de fuerzas.

$$
\sum Fy = 0 \; ; \; Fm - P + Fr * \sin(18) = 0 \; ; \; Fr = \frac{Fm - P}{\sin(18)} = \frac{46 N - 4.9 N}{\sin(18)} = 133 N
$$

Una vez obtenido la fuerza necesaria debemos establecer la deflexión que debe comprimirse el resorte que es de 8 mm y su diámetro interior es de 8.5 mm.

El material que se utilizara es un alambre de piano, este material es el más empleado para la fabricación de resortes pequeños y a su vez tiene la ventaja de soportar esfuerzos en cargas repetidas, el diámetro que varía es de 0.12 a 3 mm. Las constantes de este material son los siguientes.

$$
A = 2060 \frac{N}{mm} \qquad , \quad m = 0.163
$$

Las fórmulas que se utilizaran son las siguientes:

$$
F\,mx. \, p = \frac{A * d^{3-m}}{5.88 \, (D + 0.5 * d)} \tag{13}
$$

$$
n = \frac{Fmx.p}{Fmx. \text{aplicada}} \tag{14}
$$

$$
N = \frac{G * d^4 * y}{8 * Fmx. \,aplicada * D^3}
$$
\n<sup>(15)</sup>

$$
K = \frac{F}{y} \tag{16}
$$

$$
D = D_{interior} + d \tag{17}
$$

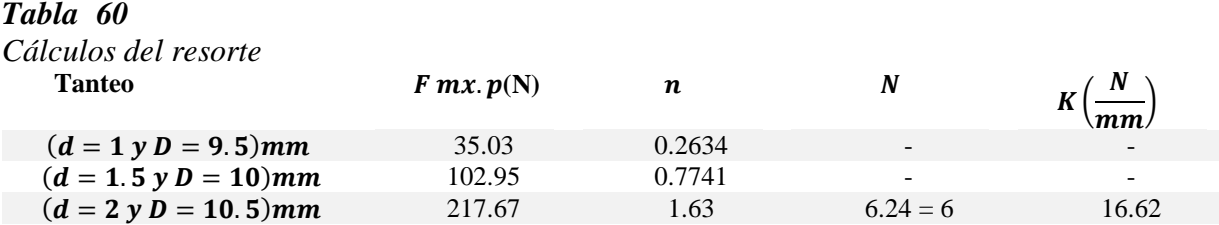

En la Tabla 60, se presenta las características que debe tener el resorte para resistir la fuerza del

motor y el peso del robot

#### **Tabla 61**

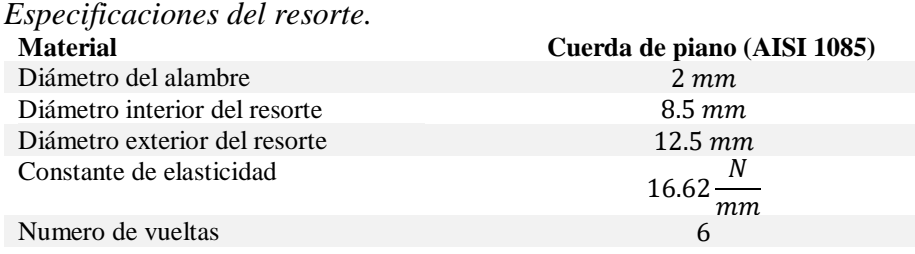

#### **3.5.3. Simulaciones**

Con la finalidad de corroborar el diseño del robot, se utilizó el software CAD/CAE Fusion 360, en el cual se realizó las simulaciones de la resistencia de cada elemento mediante el método de Von Mises, las siguientes figuras muestran las simulaciones realizada al bastidor. Esta metodología será

<span id="page-101-0"></span>empleada en todos los elementos y se presenta una tabla de los resultados obtenidos.

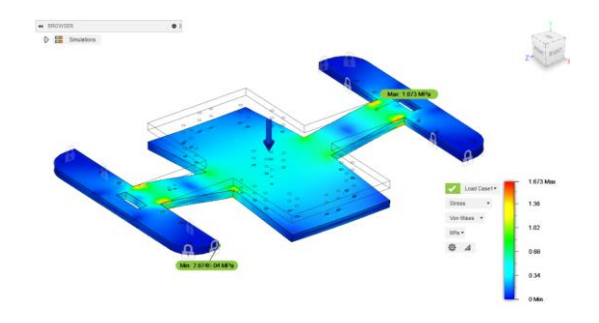

*Figura 70.* Esfuerzos en el bastidor con la metodología Von Mises.

En la [Figura](#page-101-0) 70 se presenta los esfuerzos generados por el producto del peso del robot en el bastidor, teniendo un máximo esfuerzo de 1.673MPa.

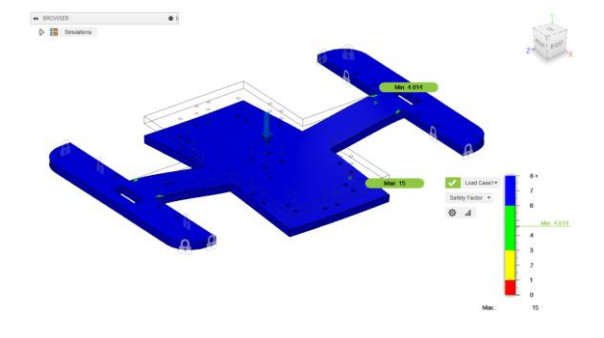

*Figura 71.* Factor de seguridad CAE.

<span id="page-102-0"></span>En la [Figura 71](#page-102-0) se presenta el factor de seguridad CAE, teniendo 4.6 como mínimo, esto garantiza que el diseño y el material del cual está construido el bastidor resistirá la carga del robot.

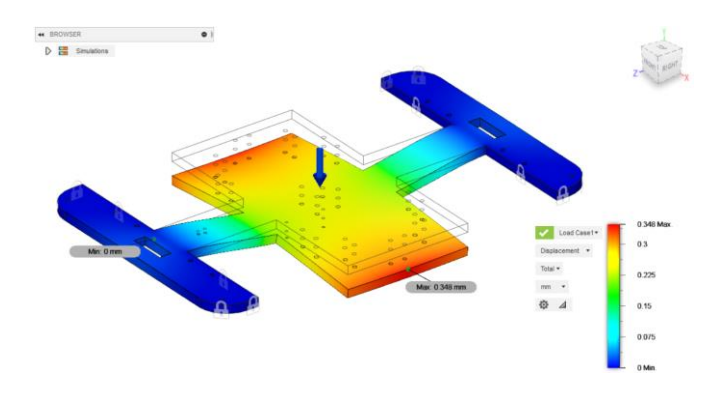

*Figura 72.* Desplazamiento del bastidor.

<span id="page-102-1"></span>En la [Figura 72](#page-102-1) se presenta el desplazamiento del bastidor CAE, teniendo 0.348mm como máximo de desplazamiento, es decir el bastidor no sufrirá fracturas durante su funcionamiento a máxima carga. La Tabla 62 muestra el resultado final de las simulaciones CAE para cada elemento.

*Elementos del robot y sus Esfuerzos, Factores de seguridad y desplazamientos*

| <b>Elemento</b>                      | Esfuerzo máximo<br>(Von Mises) [MPa] | Factor de seguridad<br>mínimo | Desplazamiento<br>máximo [mm] |
|--------------------------------------|--------------------------------------|-------------------------------|-------------------------------|
| <b>Bastidor</b>                      | 1.673                                | 4.6                           | 0.348                         |
| Anclaje 1 servomotor hombro          | 17.99                                | 3.891                         | 0.1367                        |
| Anclaje 2 servomotor hombro          | 24.16                                | 2.896                         | 0.028                         |
| Anclaje servomotor resorte           | 24.01                                | 2.916                         | 0.029                         |
| Eslabón de hombro del robot          | 2.282                                | 15                            | 0.01323                       |
| Eslabón movimiento flexión anterior  | 7.174                                | 9.794                         | 0.763                         |
| Eslabón movimiento flexión posterior | 12.93                                | 5.416                         | 0.685                         |
| Barra 1 mecanismo pantógrafo         | 12.92                                | 5.416                         | 0.4813                        |
| Barra 2 mecanismo pantógrafo         | 14.37                                | 4.871                         | 0.589                         |
| Carril del porta-resorte             | 3.586                                | 15                            | 0.08165                       |
| Porta resorte                        | 8.506                                | 8.23                          | 0.816                         |
| Soporte del resorte                  | 0.83                                 | 15                            | 0.003                         |
| Soporte final del porta resorte      | 6.5                                  | 10.77                         | 0.063                         |
| Eslabón final anterior               | 0.424                                | 15                            | 0.007                         |
| Eslabón final posterior              | 8.799                                | 7.956                         | 0.392                         |
| Pie anterior                         | 0.319                                | 15                            | 0.003                         |
| Pie posterior                        | 0.193                                | 15                            | 0.002                         |

### **3.5.4. Cinemática**

.

### **3.5.4.1. Cinemática Directa**

Para desarrollar la cinemática directa del robot cuadrúpedo, partiremos del centro del robot que se extenderán por los eslabones hasta localizar el eslabón final. Se utilizara matrices homogéneas con coordenadas móviles, no se puede utilizar el método de Denavit-Hartembrer debido las distancias se desplaza y rotan en los tres ejes (X,Y,Z).

En la [Figura 73,](#page-104-0) se visualiza un diagrama de la extremidad trasera derecha y se muestran los ejes además de todas las variables que intervienen. Las variables y constantes que se encuentran en el mecanismo se visualizan en la Tabla 63.

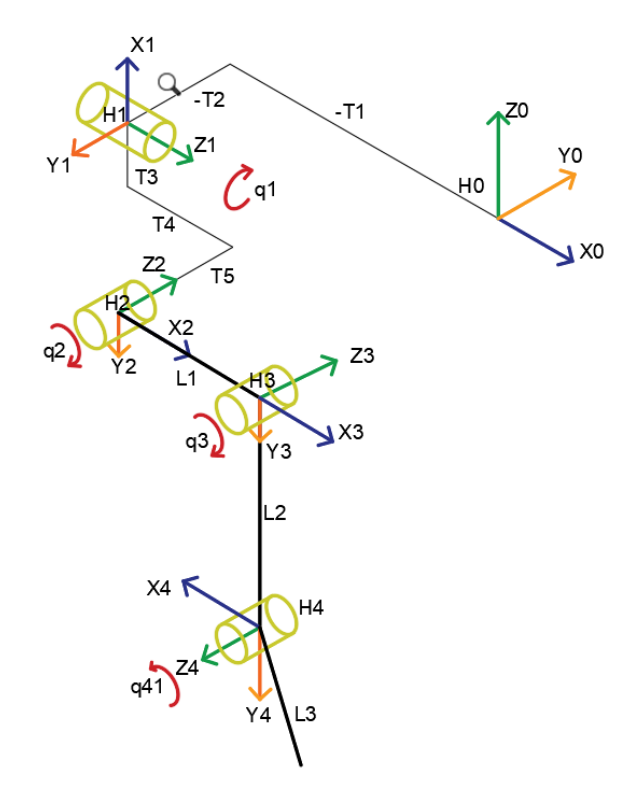

*Figura 73.* Diagrama de cinemática directa.

<span id="page-104-0"></span>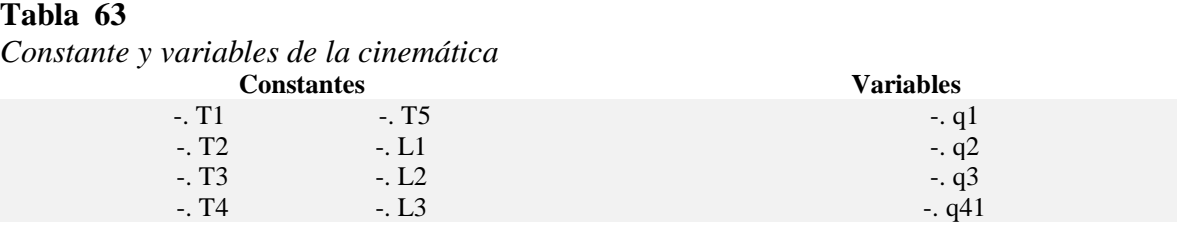

Las variables q3 y q41 son dependientes de los servos motores que se encuentran en el bastidor por lo que se debe encontrar la relación geométrica entre los ángulos de las extremidades y el ángulo que proporciona el servo motor.

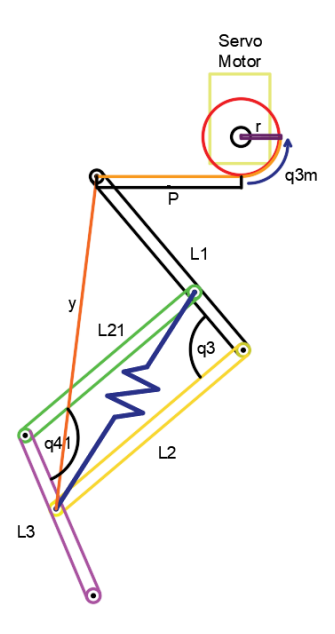

*Figura 74.* Geometría hilo, eslabón y motor.

<span id="page-105-0"></span>De la [Figura 74](#page-105-0) se extrae la siguiente formula:

$$
y = L_T - P - r \cdot \frac{q_{3m}}{180} \cdot \pi - \pi \tag{18}
$$

De la [Figura 75,](#page-105-1) se extrae las siguiente formulas:

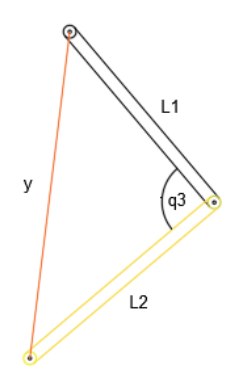

<span id="page-105-1"></span>*Figura 75.* Geometría eslabón L1 y L2.

$$
q_{3T} = \cos^{-1}\left(\frac{y^2 - (L_1)^2 - (L_2)^2}{-2 * L_1 * L_2}\right) \tag{19}
$$

$$
q_3 = 90 - q_{3_T} \tag{20}
$$

De la [Figura 76,](#page-106-0) se extrae las siguiente formulas:

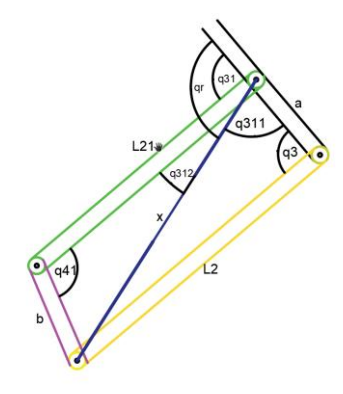

<span id="page-106-0"></span>*Figura 76.* Geometría mecanismo de pantógrafo.

$$
x = \sqrt{a^2 + (L_2)^2 - 2 * a * L_2 * \sin(q3)}
$$
 (21)

$$
q_{41_T} = \cos^{-1}\left(\frac{x^2 - b^2 - (L_{21})^2}{-2 * b * L_{21}}\right)
$$
 (22)

$$
q_{41} = 90 - q_{41_T} \tag{23}
$$

$$
q_{31_1} = 180 - (90 - q3) - \sin^{-1}\left(\frac{a * \sin(q3)}{x}\right)
$$
 (24)

$$
q_{31_2} = \sin^{-1}\left(\frac{b * \sin(q_{41T})}{x}\right) \tag{25}
$$

$$
q_{31} = (q_{31_1} + q_{31_2}) - 90 \tag{26}
$$

( 27)

88

$$
q_r=q_{31}-q_{31_2}
$$

Una vez colocados los ejes y obtenidos las variables dependientes del servomotor ubicado en el bastidor, se coloca las matrices homogéneas de cada punto.

$$
H_0^1 = \begin{bmatrix} 1 & 0 & 0 & -T1 \\ 0 & 1 & 0 & -T2 \\ 0 & 0 & 1 & 0 \\ 0 & 0 & 0 & 0 \\ -\sin(90) & 0 & \cos(90) & 0 \\ 0 & 0 & 0 & 0 & 1 \end{bmatrix}
$$
  
\n
$$
H_1^2 = \begin{bmatrix} \cos(90) & 0 & \sin(90) & 0 \\ 0 & 1 & 0 & 0 \\ -\sin(90) & 0 & \cos(90) & 0 \\ 0 & 0 & 0 & 1 \end{bmatrix}
$$
  
\n
$$
= \begin{bmatrix} \cos(q1) & -\sin(q1) & 0 & -T3 * \cos(q1) - T5 * \sin(q1) \\ \sin(q1) & \cos(q1) & 0 & T5 * \cos(q1) - T3 * \sin(q1) \\ 0 & 0 & 1 & T4 \\ 0 & 0 & 0 & 1 \end{bmatrix}
$$
  
\n
$$
H_2^3 = \begin{bmatrix} 1 & 0 & 0 & 0 \\ 0 & \cos(90) & -\sin(90) & 0 \\ 0 & \sin(90) & \cos(90) & 0 \\ 0 & 0 & 0 & 1 \end{bmatrix} \begin{bmatrix} \cos(90) & -\sin(90) & 0 & 0 \\ \sin(90) & \cos(90) & 0 & 0 \\ 0 & 0 & 0 & 1 \\ 0 & 0 & 0 & 1 \end{bmatrix}
$$
  
\n
$$
= \begin{bmatrix} \cos(q2) & -\sin(q2) & 0 & L1 * \cos(q2) \\ \sin(q2) & \cos(q2) & 0 & L1 * \sin(q2) \\ 0 & 0 & 0 & 1 \end{bmatrix}
$$
  
\n
$$
H_3^4 = \begin{bmatrix} \cos(q3) & -\sin(q3) & 0 & -L2 * \sin(q3) \\ \sin(q3) & \cos(q3) & 0 & L2 * \cos(q3) \\ 0 & 0 & 0 & 1 \end{bmatrix}
$$
  
\n
$$
H_4^5 = \begin{bmatrix} \cos(180) & 0 & \sin(180) & 0 \\ -\sin(180) & 0 & \cos(180) & 0 \\ 0 & 0 & 0 & 1 \end{bmatrix} \begin{bmatrix} \cos(q41) & -\sin(q41)
$$
La cinemática final de la extremidad posterior derecha será la multiplicación de la matriz homogénea desde  $H_0^1$  hasta  $H_4^5$ 

$$
H_0^5 = H_0^1 * H_1^2 * H_2^3 * H_3^4 * H_4^5
$$

$$
H_0^5 = \begin{bmatrix} r_{11} & r_{12} & r_{13} & O_x \\ r_{21} & r_{22} & r_{23} & O_y \\ r_{31} & r_{32} & r_{33} & O_z \\ 0 & 0 & 0 & 1 \end{bmatrix}
$$

La geometría no varía en las otras extremidades, solo las medidas de los eslabones y de algunas constantes, en cambio las matrices homogéneas varían en los ángulos de rotación dependiendo de la extremidad que se encuentra.

Realizando una simulación en el software Matlab nos permitirá observar el comportamiento del robot al generar el movimiento en la [Figura 77](#page-109-0) se presenta el diagrama de flujo del algoritmo a implementar de todas las extremidades del robot cuadrúpedo.

En la [Figura 78,](#page-110-0) se muestra el resultado de la cinemática directa, que nos permite observar los eslabones y los cambios que se realiza al colocar un ángulo, con esto conocemos el punto final de cada extremidad al momento de ingresar los ángulos correspondientes.

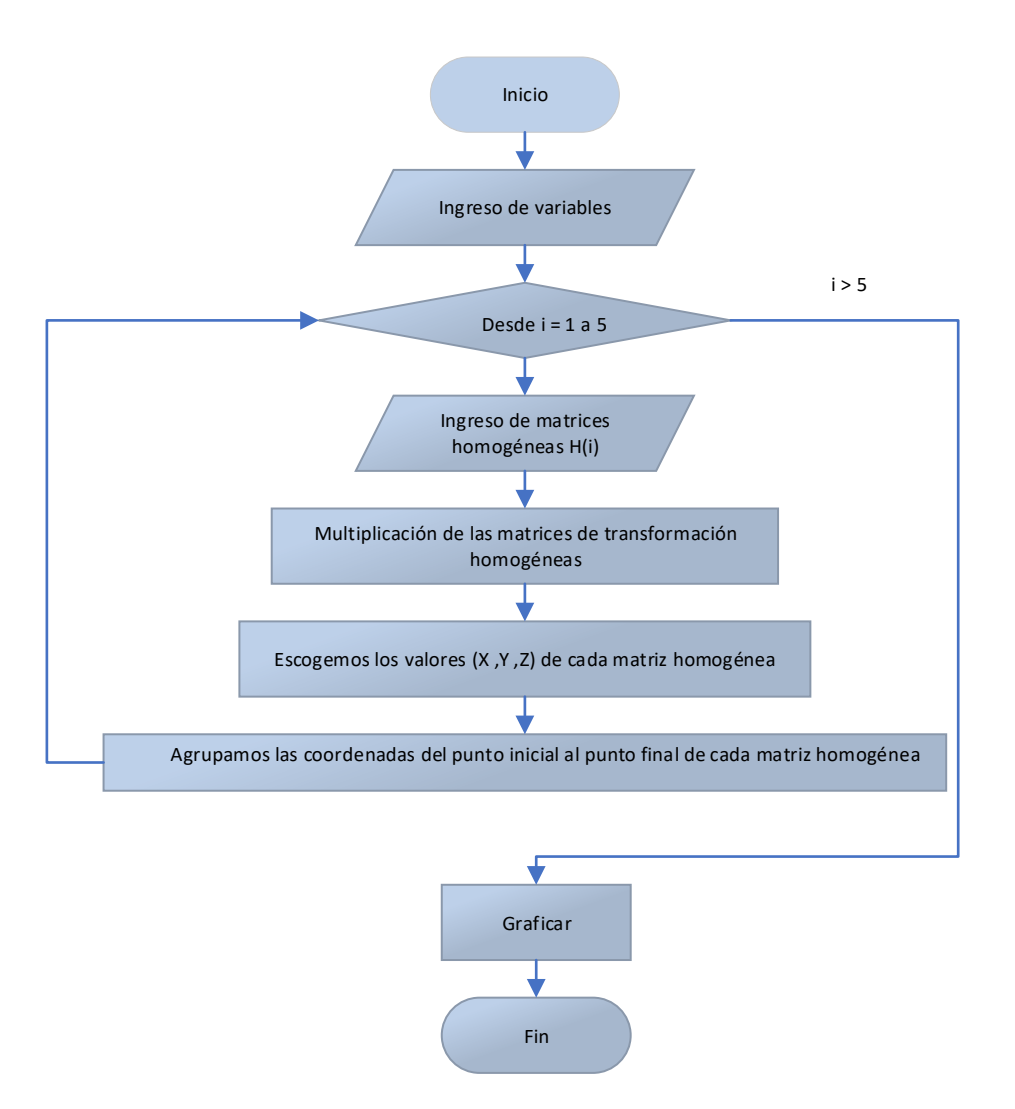

<span id="page-109-0"></span>*Figura 77:*Diagrama de flujo de la cinemática directa

```
\Box function Cinematica robot cuadrupedo()
c1aCinematica pata delantera izquierda (0,45,0);
Cinematica pata delantera derecha (0,45,0);
Cinematica pata trasera derecha (0,52,0);
Cinematica pata trasera izquierda(0, 52, 0);
```
end

⊢end

```
□ function Cinematica robot cuadrupedo()
c1aCinematica pata delantera izquierda (0,45,90);
Cinematica pata delantera derecha (0,45,90);
Cinematica pata trasera derecha (0,52,0);
Cinematica pata trasera izquierda (0,52,0);
```
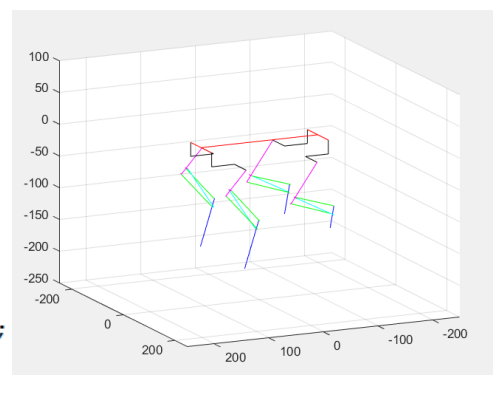

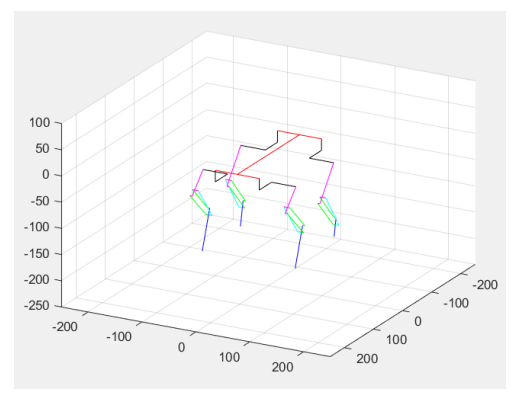

*Figura 78.* Comprobación de la cinemática directa.

### <span id="page-110-0"></span>**3.5.4.2. Cinemática inversa**

La cinemática inversa nos permitirá encontrar los ángulos correspondientes para posicionar a cada extremidad a un punto (X,Y,Z) determinado. La geometría se complica por el mecanismo de pantógrafo, ya que los ángulos  $q_3$  y  $q_{41}$  se encuentra interrelacionado entre ellos, la cinemática inversa se la hallara por un método iterativo, en la [Figura 79](#page-111-0) se visualiza el diagrama de flujo que muestra el algoritmo que se implementó.

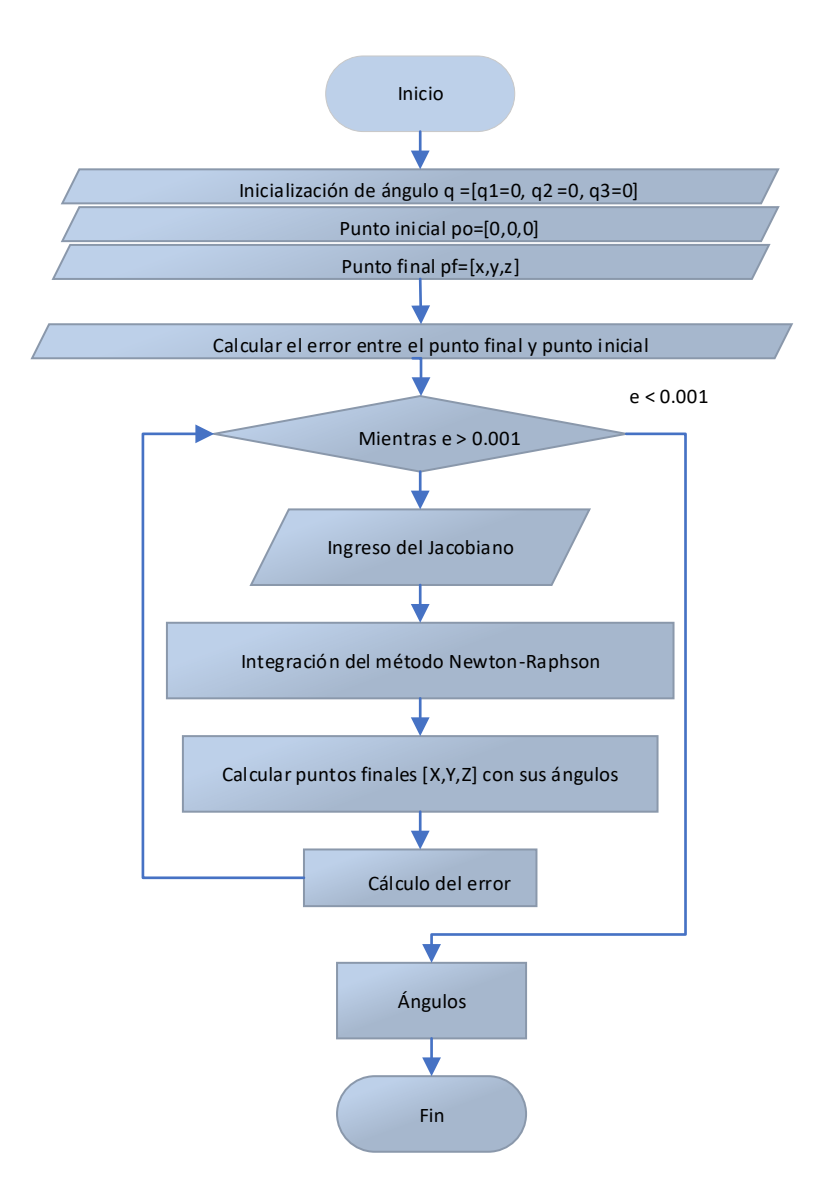

*Figura 79.* Algoritmo de la cinemática inversa.

## <span id="page-111-0"></span>**3.5.5. Dinámica del robot cuadrúpedo**

La dinámica permitirá hallar las gráficas de torque, las cuales nos permiten observa los puntos críticos que poseen y con esto dimensionar los motores, considerando que el valor obtenido será del 70% del total de su fuerza para evitar trabajar al límite. Se utilizará el método de Euler-Lagrange.

En la ecuación (28) L es el langragiano,  $\tau$  es el torque y q las variables de articulación.

$$
\frac{d}{dt}\left(\frac{\partial L}{\partial \dot{q}}\right) - \frac{\partial L}{\partial q} = \tau \tag{28}
$$

El langragiano está formado por la energía cinética  $K$  y la energía potencial  $U$ .

$$
L = K - U \tag{29}
$$

Donde:

$$
K = \sum_{i=1}^{n} K_i, \quad J = \sum_{i=1}^{n} U_i
$$

La energía cinética que se muestra en la ecuación  $(30)$  está conformada por la masa  $m$ , la velocidad lineal  $v_i$ , la inercia del elemento  $I$  y la velocidad angular  $\omega$ 

$$
K_{i} = \frac{1}{2} * m_{i} * v_{i}^{T} * v_{i} + \frac{1}{2} * \omega_{i}^{T} * I_{i} * \omega_{i}
$$
 (30)

En la ecuación (31) se muestra la forma de encontrar la velocidad lineal y la angular donde  $J_{\nu}$ es el jacoviano de velocidad lineal y  $J_{\omega}$  es el jacoviano de velocidad angular.

$$
\begin{bmatrix} \nu \\ \omega \end{bmatrix} = \begin{bmatrix} J_{\nu}(q) \\ J_{\omega}(q) \end{bmatrix} * \dot{q}
$$
 (31)

La energía potencial que se muestra en la ecuación  $(32)$ , donde m es la masa,  $g$  es la gravedad y ℎ es la diferencia de altura.

$$
U = m_i * g * h_i \tag{32}
$$

Debido a la complejidad del desarrollo de la dinámica y el resultado extenso, se realizó un algoritmo el cual que permitirá encontrar las gráficas de torque con respecto al tiempo. La señal de entrada es de tipo senoidales con amplitud diferente para cada articulación con los ángulos máximos que ingresaran al robot.

En la Figura 80 se visualiza las entradas de la dinámica para cada motor que poseerá

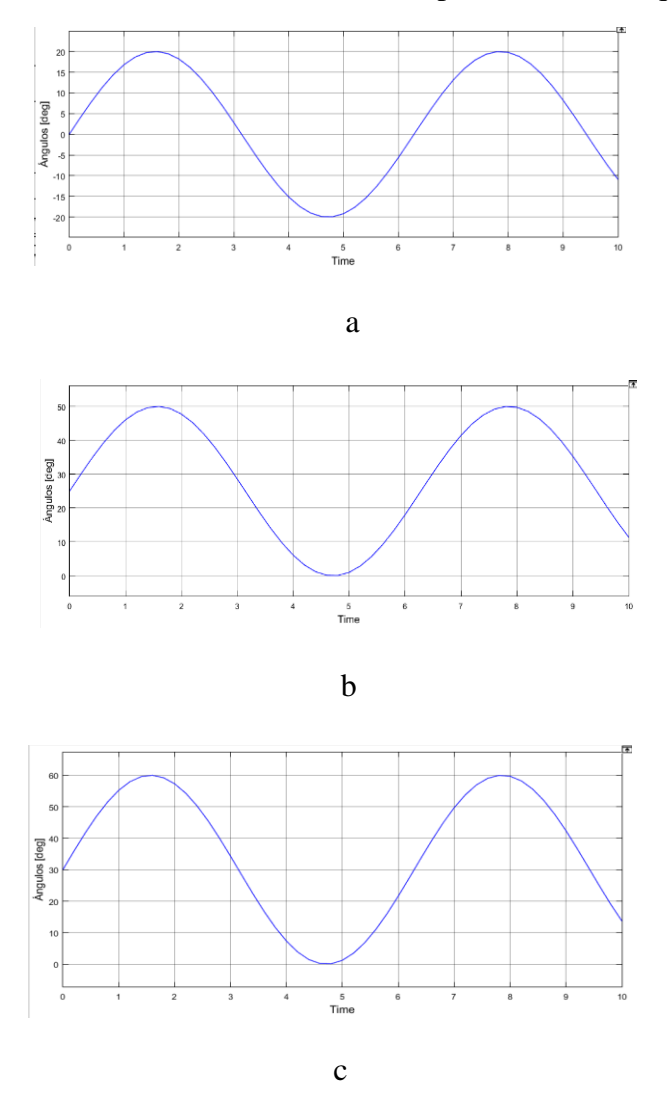

*Figura 80.* Ingreso de señales a las 3 articulaciones anteriores y posteriores; a) flexión, b) resorte y c) torsión.

## *Masa de leg anterior.*

Para el cálculo de la masa de cada elemento se sacó los datos del software CAE Fusion 360.

| Datos de las masas de la sección superior al bastidor |         |                |                |  |  |  |
|-------------------------------------------------------|---------|----------------|----------------|--|--|--|
| <b>Elemento</b>                                       | Masa[g] |                | Masa total [g] |  |  |  |
| Masa bastidor                                         | 119.5   | 119.331        | 238.831        |  |  |  |
| Servomotores                                          | 55      | 12             | 660            |  |  |  |
| Raspberry                                             | 70      | 1              | 70             |  |  |  |
| Servomotor cámara                                     | 10.6    |                | 10.6           |  |  |  |
| 1 er Apoyo servos hombro                              | 3.095   | $\overline{4}$ | 12.38          |  |  |  |
| Apoyo servos resorte                                  | 2.913   | 4              | 11.652         |  |  |  |
| 2do Apoyo servos hombro                               | 7.957   | 4              | 31.828         |  |  |  |
| Apoyo mini servo                                      | 3.512   | 1              | 3.512          |  |  |  |
| Apoyo cámara                                          | 1.137   |                | 1.137          |  |  |  |
| Apoyo polea cámara                                    | 6.802   |                | 6.802          |  |  |  |
| Polea cámara 1                                        | 1.702   | 1.023          | 2.725          |  |  |  |
| Polea cámara 2                                        | 1.777   | 1.916          | 3.693          |  |  |  |
| Media luna                                            | 3.918   | 2.23           | 24.592         |  |  |  |
| <b>Bastidor</b>                                       | 126.526 |                | 126.526        |  |  |  |
| Pernos                                                | 0.549   | 8              | 4.392          |  |  |  |
| Total                                                 |         |                | 1208.67        |  |  |  |

**Tabla 64**

*Datos de las masas de la sección superior al bastidor*

Los datos de la Tabla64 corresponden a las masas de la sección superior al bastidor, debido que este peso debe distribuirse para las 4 extremidades el resultado se dividirá para cuatro.

En la Tabla 65 el total representa la suma de las masas de los elementos incluido la masa

repartida de la parte superior del bastidor

Masa de los eslabones representa la masa real sin carga del bastidor

## *Tensor de inercias legs anteriores*

Las inercias de cada leg se las realizó desde el diseño CAD en Fusion 360, empezando desde el eslabón que empieza el movimiento hasta el pie

## **Tabla 65**

*Masa de cada sección, la masa total está añadida la masa de los elementos del bastidor.* **Masa legs anteriores**

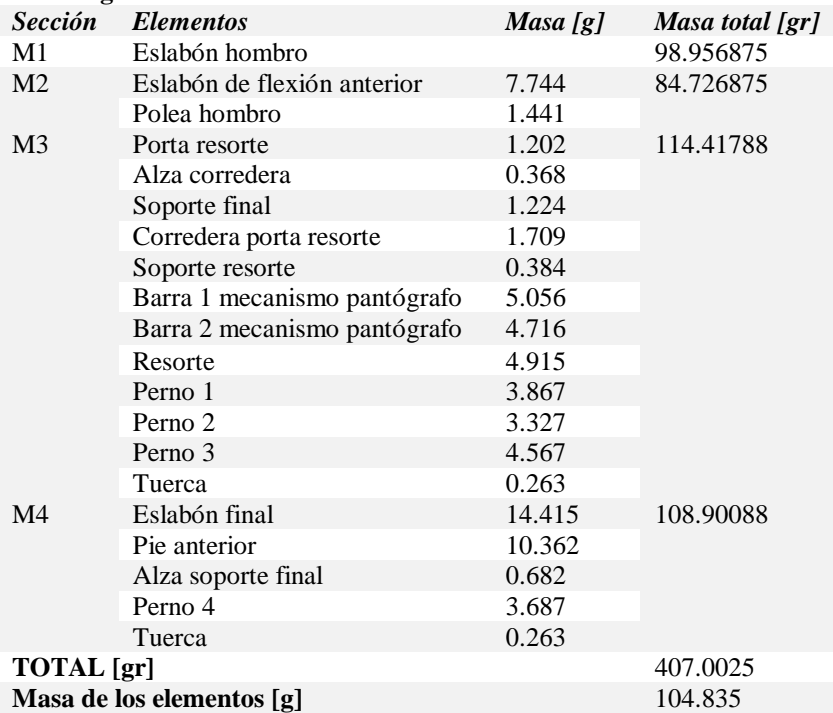

# *Tabla 66*

*Tensor de inercia del leg anterior izquierdo.*

| Inercia Leg anterior izquierdo  |                  |               |               |               |  |  |  |
|---------------------------------|------------------|---------------|---------------|---------------|--|--|--|
| Propiedad                       | <b>Secciones</b> |               |               |               |  |  |  |
|                                 | Hombro-pie       | L1-pie        | $L2$ -pie     | $L3$ -pie     |  |  |  |
| $I_{xx}$ [g * mm <sup>2</sup> ] | $1.32E + 05$     | $2.68E + 05$  | $4.13E + 04$  | $2.68E + 05$  |  |  |  |
| $I_{xy}[g * mm^2]$              | $-5775.784$      | $1.33E + 05$  | $1.27E + 04$  | $1.33E + 0.5$ |  |  |  |
| $I_{yz}[g * mm^2]$              | $-8.80E + 04$    | $-6.51E + 04$ | $-2.99E + 04$ | $-6.51E + 04$ |  |  |  |
| $I_{vx}[g * mm^2]$              | $-5775.784$      | $1.33E + 05$  | $1.27E + 04$  | $1.33E + 05$  |  |  |  |
| $I_{vv}$ [g * mm <sup>2</sup> ] | $1.99E + 05$     | $1.35E + 05$  | $6.06E + 04$  | $1.35E + 05$  |  |  |  |
| $I_{vz}[g * mm^2]$              | $-8012.822$      | $1.04E + 05$  | $1.49E + 04$  | $1.04E + 05$  |  |  |  |
| $I_{zx}[g * mm^2]$              | $-8.80E + 04$    | $-6.51E + 04$ | $-2.99E + 04$ | $-6.51E + 04$ |  |  |  |
| $I_{zy}$ [g * mm <sup>2</sup> ] | $-8012.822$      | $1.04E + 05$  | $1.49E + 04$  | $1.04E + 05$  |  |  |  |
| $I_{zz}$ [g * mm <sup>2</sup> ] | $7.39E + 04$     | $3.02E + 05$  | $3.20E + 04$  | $3.02E + 05$  |  |  |  |

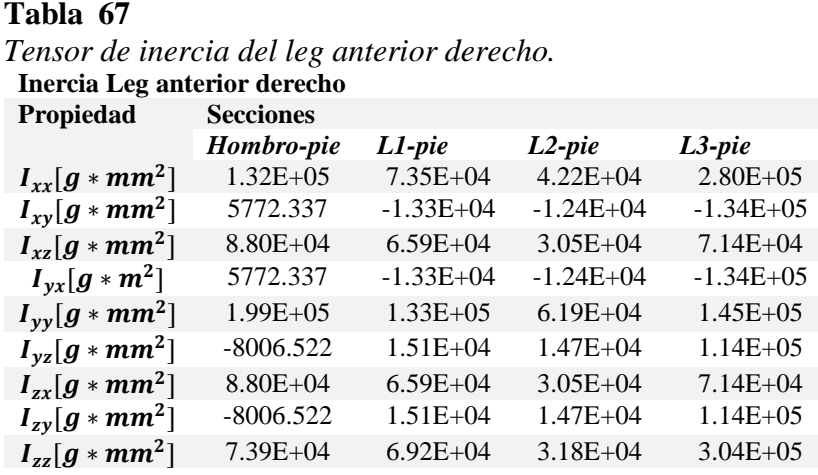

En la [Figura 81](#page-116-0) se muestra el resultado de la dinámica de la pata anterior derecha, en las gráficas se observa los puntos críticos de cada motor, estos torques están sometidos al 70% de su fuerza total.

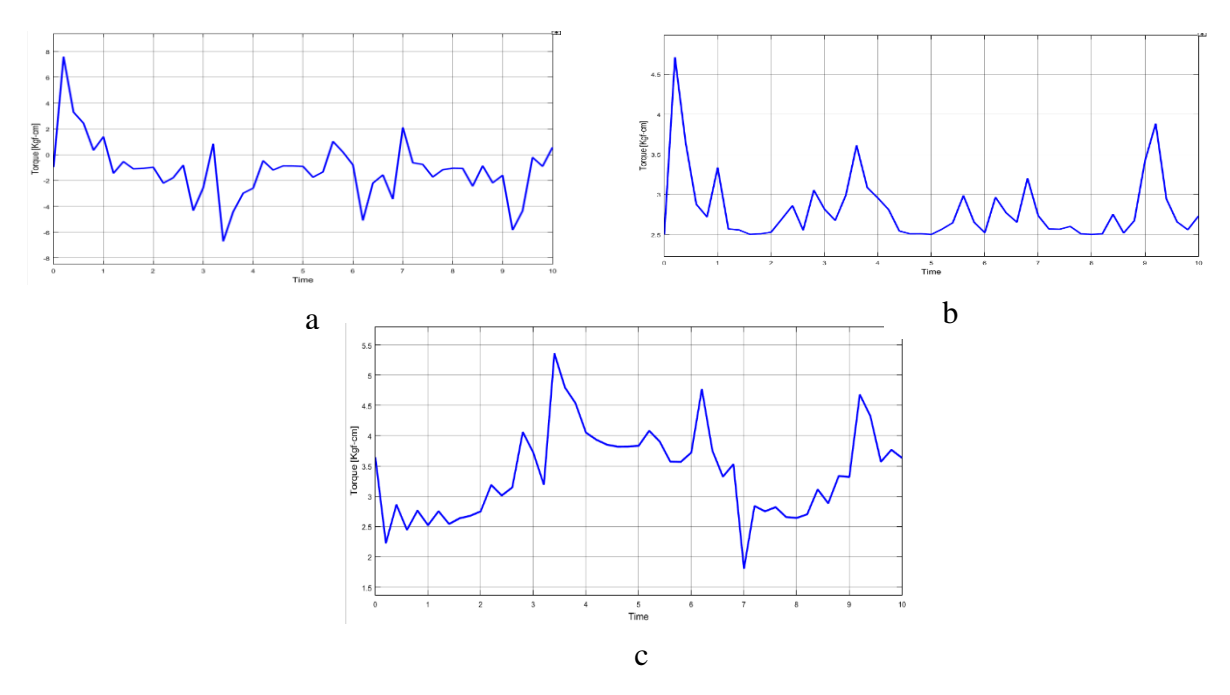

<span id="page-116-0"></span>*Figura 81.* Resultado de la dinámica: a) Flexión, b) Torsión y c) Resorte; del leg anterior

derecho.

En la [Tabla68](#page-117-0) se visualiza los motores a usarse y el torque de cada motor en cada articulación

## <span id="page-117-0"></span>*Tabla 68*

*Torque de los servo motores a usarse en los legs anteriores.*

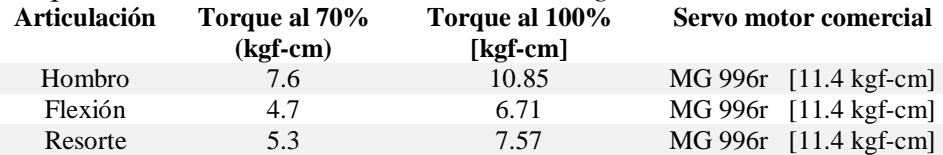

# *Masa del leg posterior*

### <span id="page-117-1"></span>**Tabla 69**

*Masa del leg posterior, la masa total contiene la masa del bastidor.* **Masa legs posteriores**

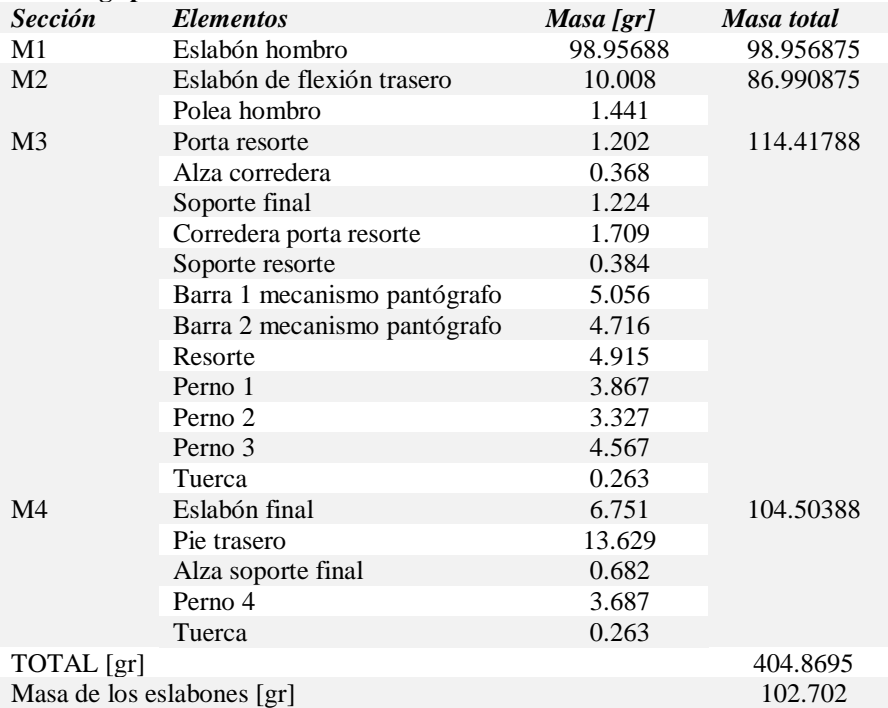

En la [Tabla69](#page-117-1) el total representa la suma de las masas de los elementos incluyendo los compones que se encuentran en el bastidor, en cambio la masa de los eslabones representa la masa real sin carga del bastidor

## *Tensor de inercias legs posteriores*

Las inercias de cada leg se las obtuvo desde el diseño CAD en Fusion 360, empezando desde el

eslabón que empieza el movimiento hasta el pie al igual que los legs delanteros.

## **Tabla 70**

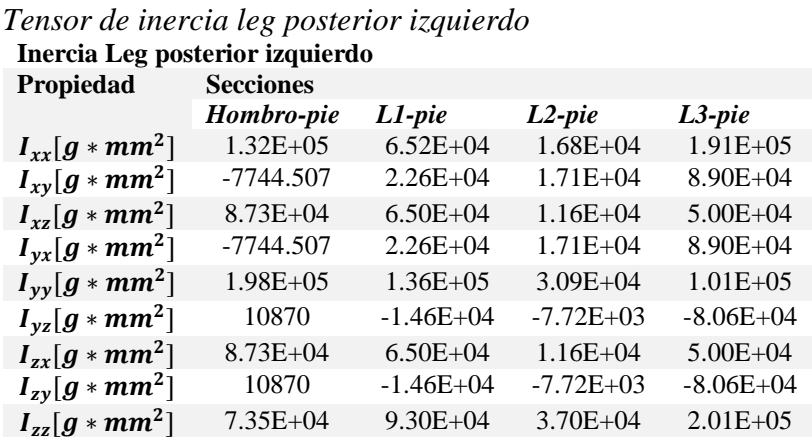

## **Tabla 71**

*Tensor de inercia leg posterior derecho*

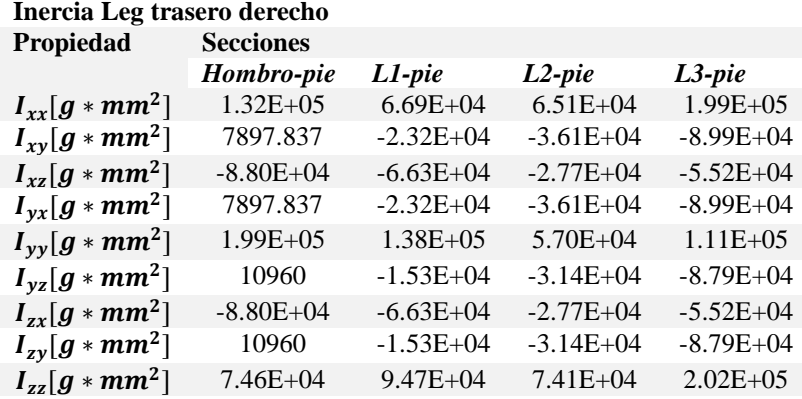

En la Figura 82 se muestra el resultado de la obtención de torques a partir de la dinámica de la pata posterior derecha, en las gráficas se observa los puntos críticos de cada motor, estos torques están sometidos al 70% de su fuerza total

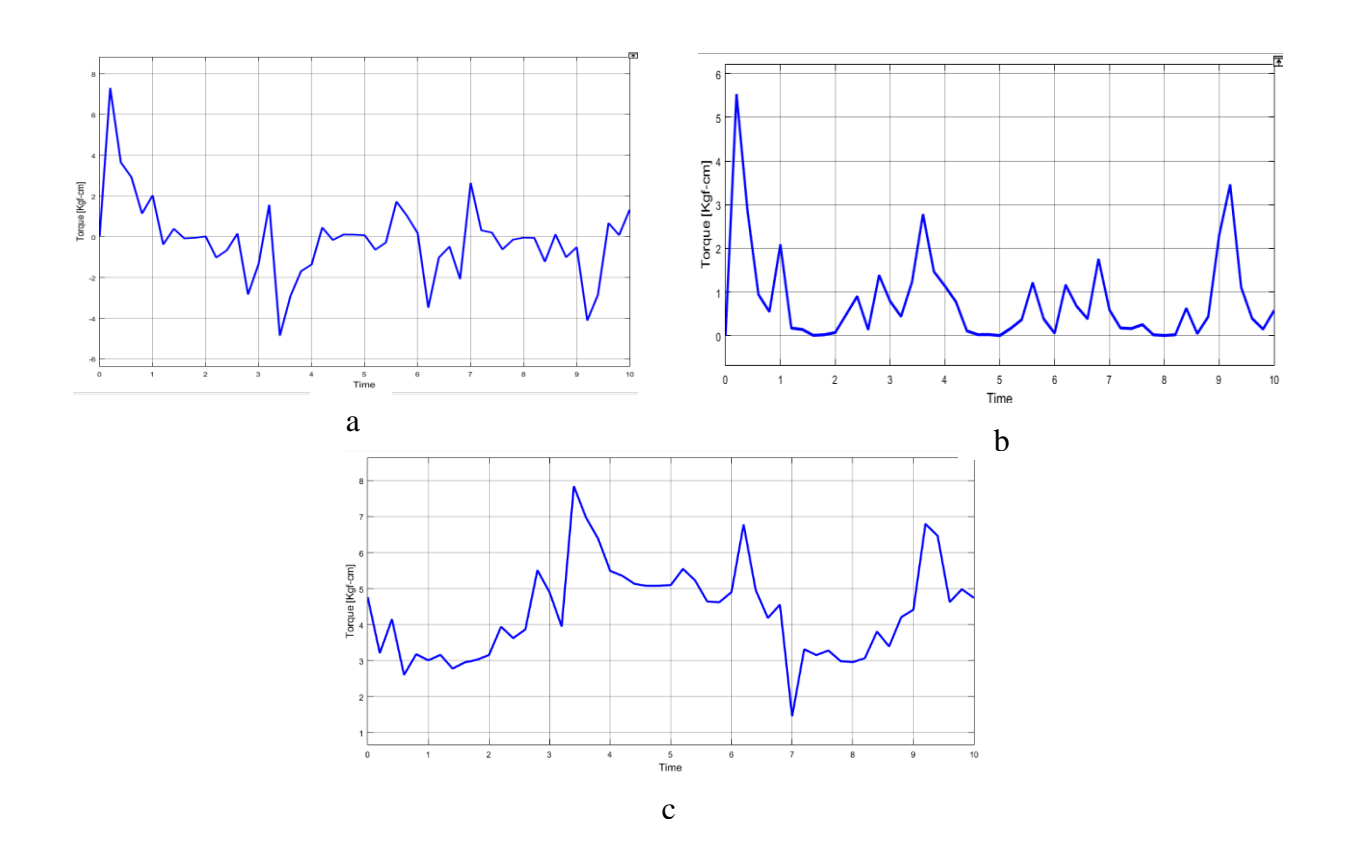

*Figura 82.* Resultado del torque: a) Flexión, b) Torsión y c) Resorte; del leg posterior derecho.

En la [Tabla72](#page-119-0) se visualiza los motores a usarse y el torque de cada motor en cada articulación

# <span id="page-119-0"></span>**Tabla 72**

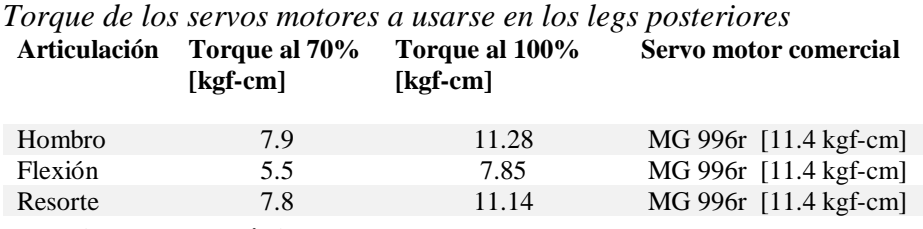

# **3.6. Diseño Electrónico**

En el diseño electrónico se desarrolló los esquemas de conexión, además del diseño de la PCB,

en la cual estarán conectados los servos motores que serán energizados por la fuente.

*PCB.*

Al ser 12 servo motores que se conectan por una fuente de 5V a 10 A. Se realizó el cálculo del ancho del camino para soportar la corriente y evitar perdida de la misma.

$$
Ancho = \frac{\left(\frac{I}{k1 * \Delta T k2}\right)^{\frac{1}{k3}}}{L * 1.378}
$$
\n(33)

$$
\frac{\left(\frac{10 A}{0.0647 * 15 C^{\circ} * 0.4281}\right)^{\frac{1}{0.6732}}}{5 \frac{Onza}{ft^2} * 1.378} = 50 \text{ Milesimas}
$$

Dónde: Constantes para pistas externas  $k1 = 0.0647$ ,  $k2 = 0.4281$ ,  $k3 = 0.6732$ 

 $\Delta T$ : Diferencia de temperatura

- : Corriente
- $L$  : Alto

El ancho de la pista debe ser de 50 milésimas que corresponde a un camino T50 en el software PROTEUS, la [Figura 83](#page-120-0) se muestra el diseño del PCB que se va a construir, posee una bornera en el extremo izquierdo y 4 hileras de pines machos en los cuales estarán colocados cada servo motor.

<span id="page-120-0"></span>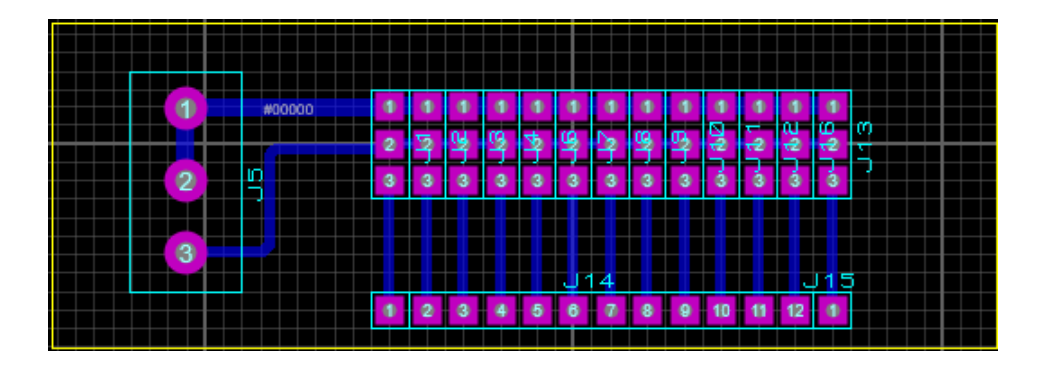

*Figura 83.* Diseño de los caminos de la placa PCB.

## *Esquema de conexión del robot cuadrúpedo*

En la [Figura 84](#page-121-0) se visualiza el diagrama de conexión de todos los elementos electrónicos del sistema, el cual incluye 12 servomotores que son alimentados por una fuente externa de 50W (5V a 10 A), estos actuadores serán controlados por una placa Arduino MEGA que enviará las señales PWM para que los servomotores lleguen a las posiciones adecuadas, las ordenes que recibirá este controlador se las enviará mediante un microprocesador (Raspberry), el cual incluirá una cámara que se conecta mediante un bus de datos y un servo motor el cual nos permitirá desplazar la cámara a conveniencia del usuario.

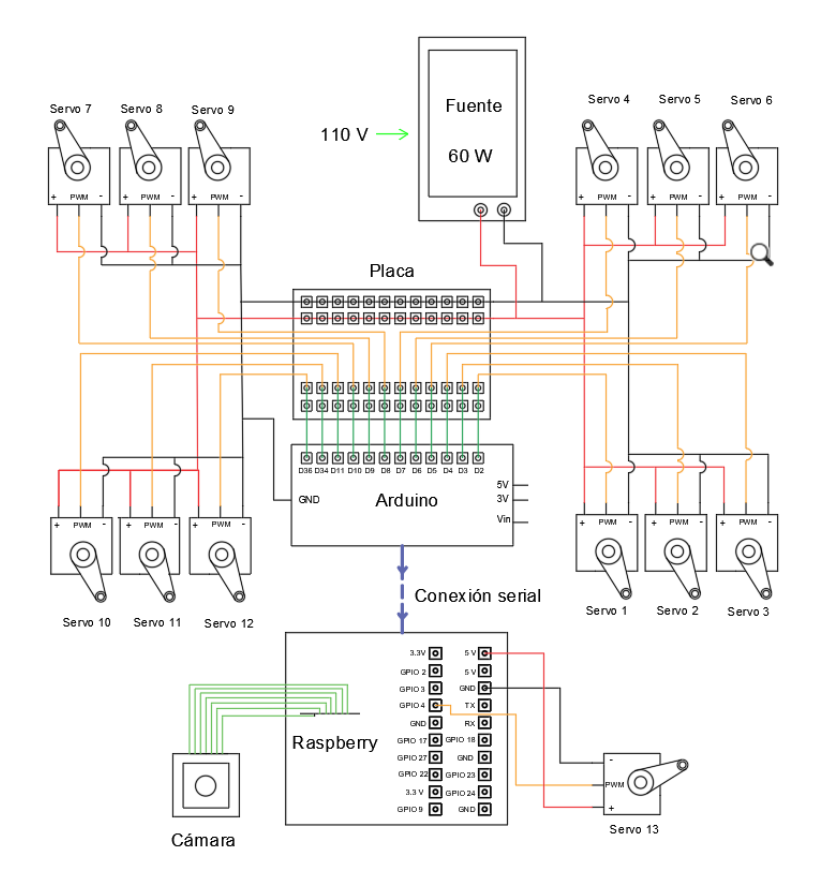

<span id="page-121-0"></span>*Figura 84.* Esquema de conexión eléctrico del robot.

# **3.7. Generación de movimiento y seguimiento**

# **3.7.1. Movimientos**

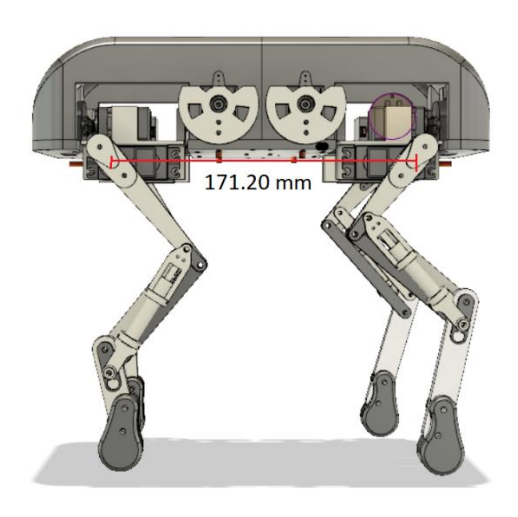

*Figura 85.* Distancia entre articulaciones (leng).

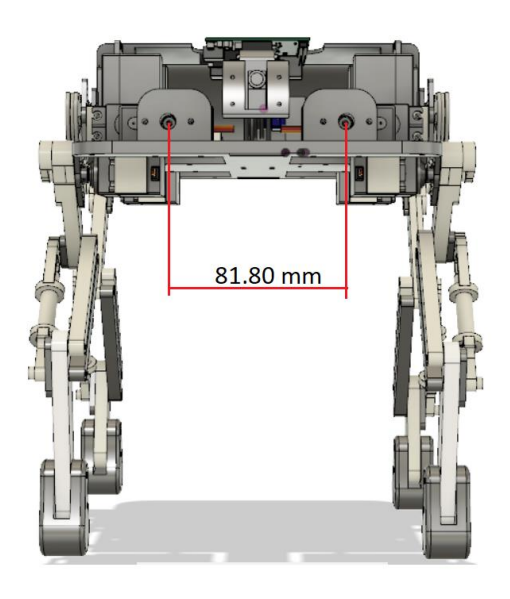

*Figura 86.* Distancia de ancho entre las articulaciones (width)

Los datos de largo y ancho entre los legs es necesario para poder desarrollar sus movimientos, ya que en base a esto se le asigna un tamaño de paso. Para este robot la cuarta parte de la longitud es suficiente para evitar que los legs anteriores y posteriores se choquen.

## <span id="page-123-0"></span>**Tabla 73.**

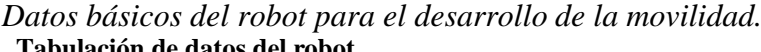

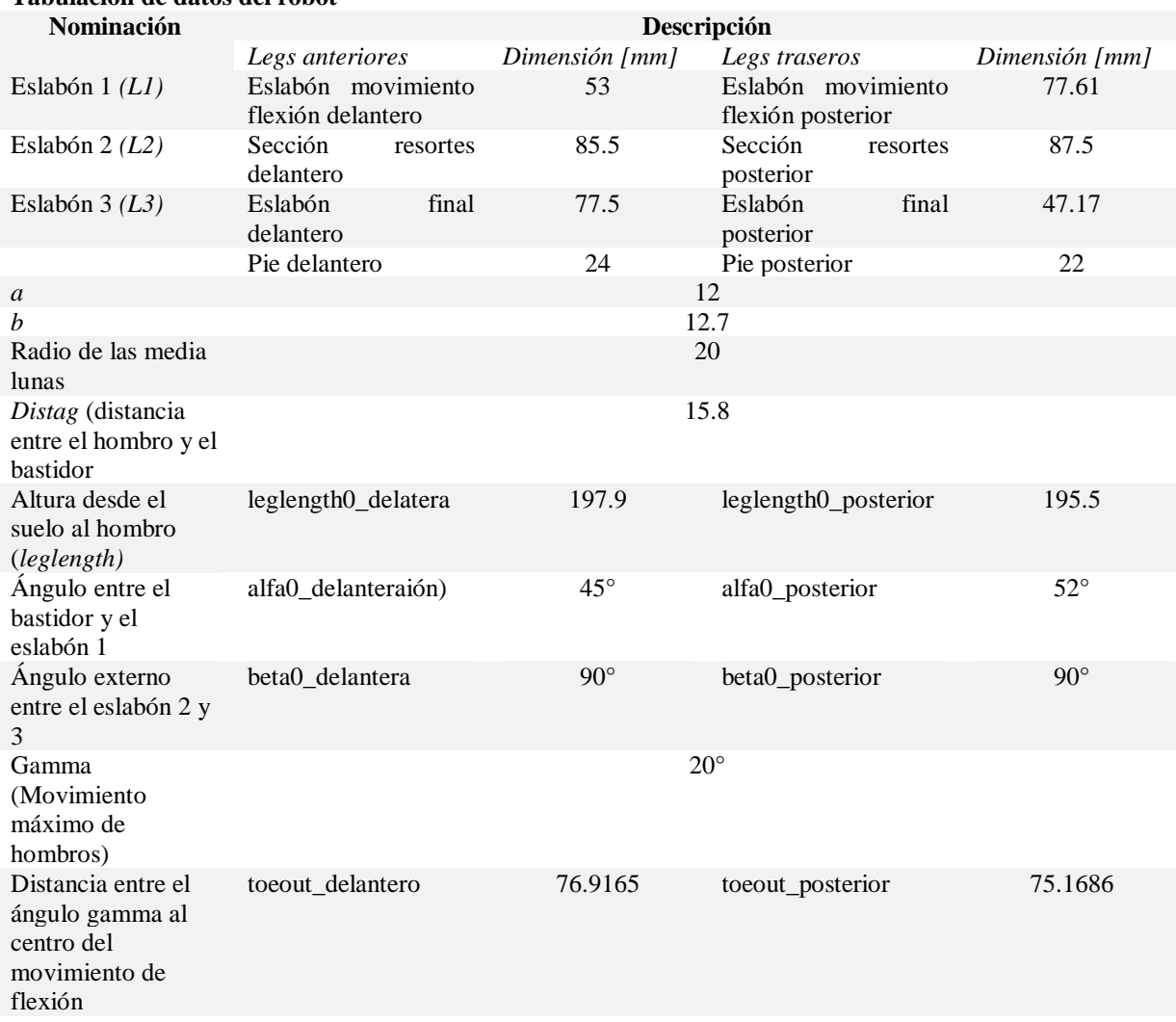

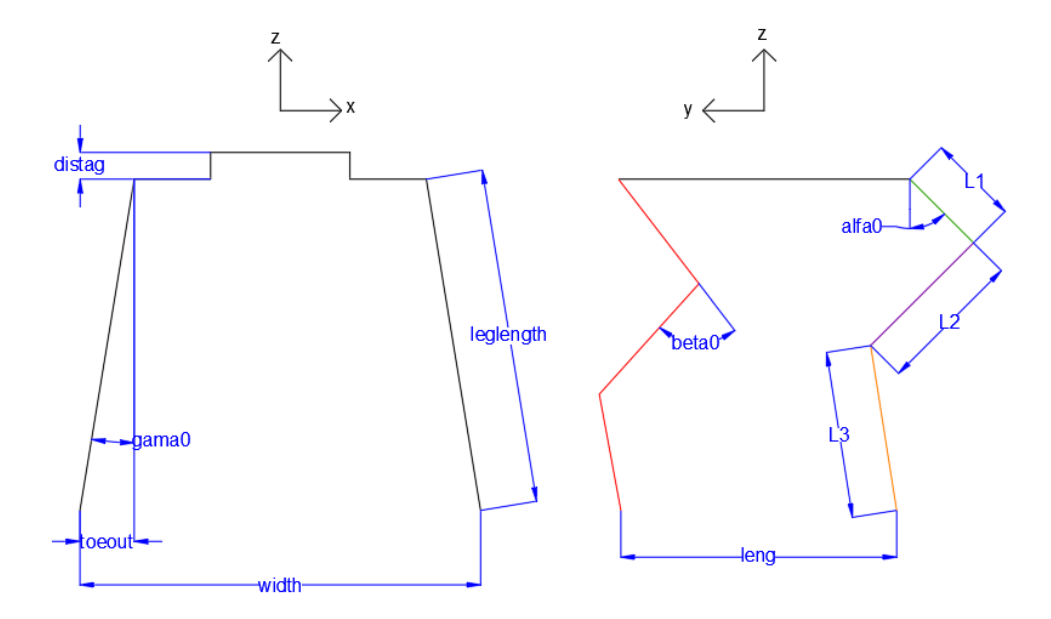

*Figura 87.* Representación de los datos básicos del robot.

<span id="page-124-0"></span>Para realizar la generación de movimiento se observó el desplazamiento de robots similares, Kittybot, SpotMini y Chetah-cub. Con la finalidad de tener una base sobre la cual trabajar, es así que, para moverse hacia adelante, estos robots mueven sus legs hacia adelante y luego hacia atrás generando el impulso. Lo mismo sucede en caminata hacia atrás, es decir, mueven los legs hacia atrás.

La metodología a usarse es por medio de proyecciones, en las cuales se determinará la posición final que debe alcanzar el pie del robot para realizar su movimiento sin perder su estabilidad.

Para los movimientos de caminata hacia adelante y hacia atrás se realizaron los cálculos de tal manera que el centro de gravedad del robot, esté dentro de la superficie del triángulo formado por los 3 legs apoyados en el suelo, esto garantiza la estabilidad del robot durante su desplazamiento. En la [Figura 88](#page-125-0) se muestra en negro el triángulo que forman los 3 legs apoyados en el suelo, y el rectángulo representa la figura del robot vista desde arriba. Durante el desplazamiento del robot el centro de gravedad de este rectángulo no coincide con el centro de masas del robot ya que este es cambia con el movimiento. Esta variación provoca que el centro de gravedad del robot se ubique dentro de la región triangular dándole estabilidad en su movimiento.

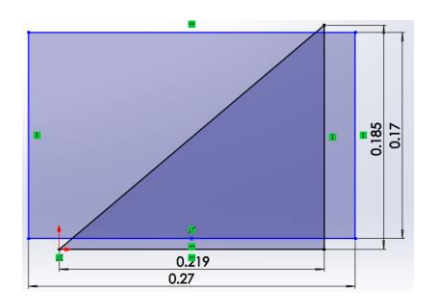

<span id="page-125-0"></span>*Figura 88.* Representación del triángulo formado por los legs apoyados en el suelo y en el rectángulo la vista del robot desde arriba.

Para el desarrollo de movimientos del robot se considerarán los valores expuestos en la [Tabla](#page-123-0)

## *[73.](#page-123-0)*

El símbolo X representa la extremidad que se desea calcular anterior o posterior.

Se calcula el ángulo gamma, tanto para las extremidades anteriores como posteriores, observando en la [Figura 87](#page-124-0) este ángulo se puede calcular con funciones trigonométricas, quedando la ecuación (34):

$$
gamma0X = \sin^{-1}\left(\frac{toeout0X}{leglength0X}\right) \tag{34}
$$

Se calcula la altura del robot desde el suelo hasta los hombros, usando la ecuación (35) obtenida mediante el teorema de Pitágoras.

$$
height0X = \sqrt{leglengthX^2 - toeoutX^2}
$$
 (35)

Una vez obtenida la altura, se calcula la distancia desde el pie del robot al hombro, representada por la ecuación (36).

$$
leglength0X = \sqrt{height0X^2 + toeoutX^2}
$$
 (36)

Para realizar la proyección de movimiento de los legs, se calculan los ángulos gama, beta y alfa, así como la distancia desde el pie hasta el hombro relacionada a las nuevas posiciones adquiridas por cada leg.

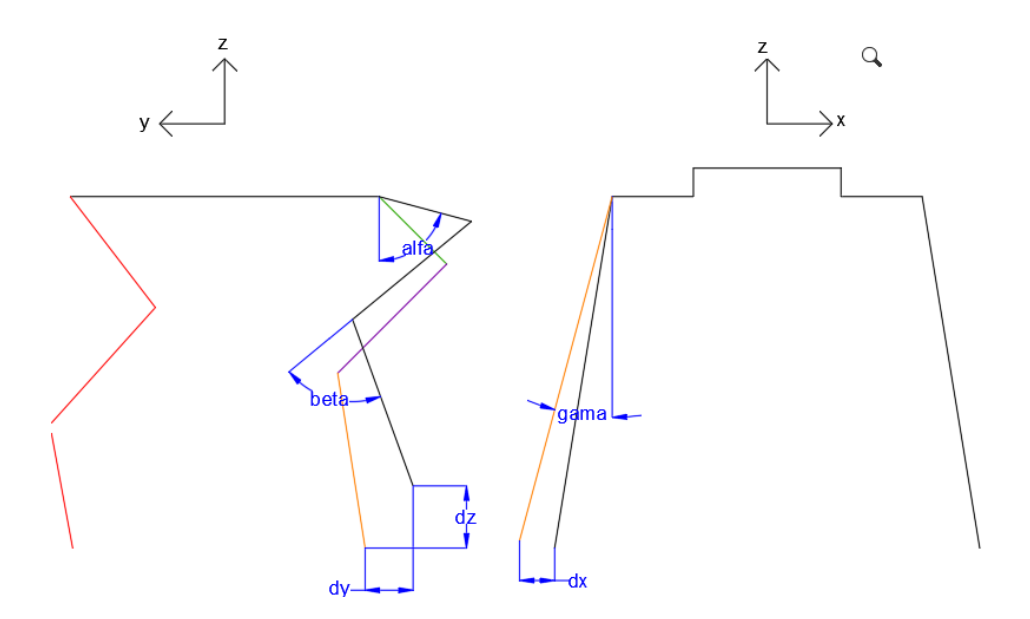

*Figura 89.* Representación del desplazamiento de un leg delantero

<span id="page-126-0"></span>Se calcula el ángulo gama en base a la diferencia de coordenadas en el eje z que se observa en la [Figura 89.](#page-126-0)

$$
gamma = \tan^{-1}\left(\frac{toeoutX - dy}{heightX - dz}\right)
$$
 (37)

Al existir movimiento de ángulos y compresión del resorte, la longitud del pie al hombro cambia, esta relación se expresa en la ecuación (38).

$$
leglengthfx = \sqrt{\left(leglength0X - \frac{dz}{\cos(gama)}\right)^2 + (dx)^2}
$$
 (38)

A continuación, se calcula la variación del ángulo beta, el desplazamiento del resorte es de 2 a 4 mm, siendo un desplazamiento mínimo, para facilidad de cálculos se tomó esta sección, como rígida evitando el uso de muchas variables.

$$
beta = \sin^{-1}\left(\frac{dx}{L2X}\right) \tag{39}
$$

Finalmente, alfa queda definido como

$$
alfa = \left(\frac{\pi - beta}{2}\right) \pm \sin^{-1}\left(\frac{dx}{L2X}\right) \tag{40}
$$

Donde el sentido positivo se lo utiliza en los legs anteriores y negativo en los posteriores.

Una vez desarrolladas las fórmulas que permitirán el cálculo de las posiciones finales, se realiza el algoritmo que contendrá la secuencia de movimientos.

## **3.7.1.1. Movilidad hacia adelante y hacia atrás:**

Los movimientos hacia adelante y hacia atrás se caracterizan por mover los legs en dirección del movimiento, es decir, hacia adelante los legs se mueven hacia adelante y hacia atrás los legs se mueven hacia atrás, el algoritmo diseñado para esta movilidad se muestra en la [Figura 90.](#page-128-0) Se utilizará la siguiente nomenclatura:

LDD: Leg Anterior Derech LTD: Leg Trasero Derecho LDI: Led Anterior Izquierdo LTI: Leg Trasero Izquierdo

En las tablas: Tabla 74 y Tabla 75, se muestra la variación de ángulos que debe tener cada ángulo de cada leg para realizar su movimiento hacia adelante y hacia atrás respectivamente.

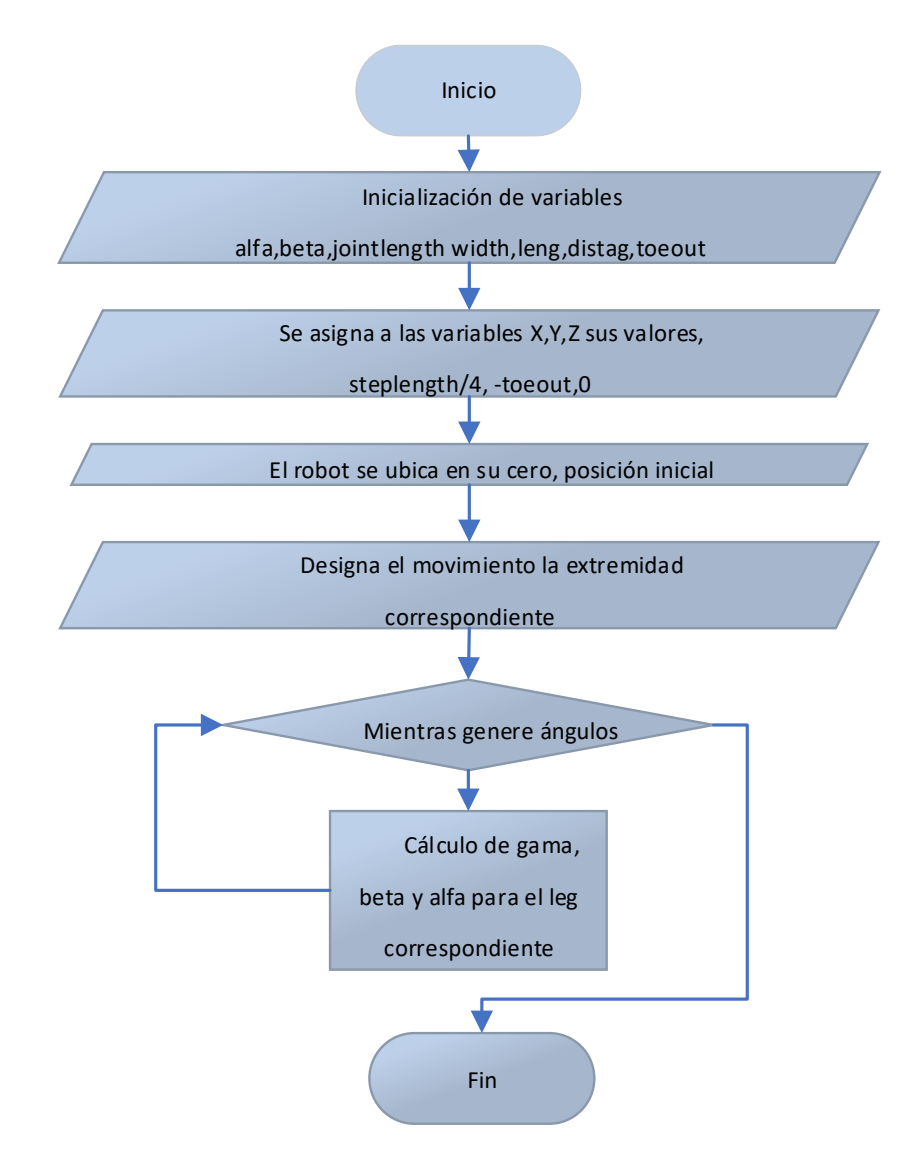

<span id="page-128-0"></span>*Figura 90:* Algoritmo de caminata hacia adelante y hacia atrás.

# *Movilidad hacia adelante*

# **Tabla 74**

Variación de ángulos en caminata hacia adelante.

### **Caminata hacia adelante**

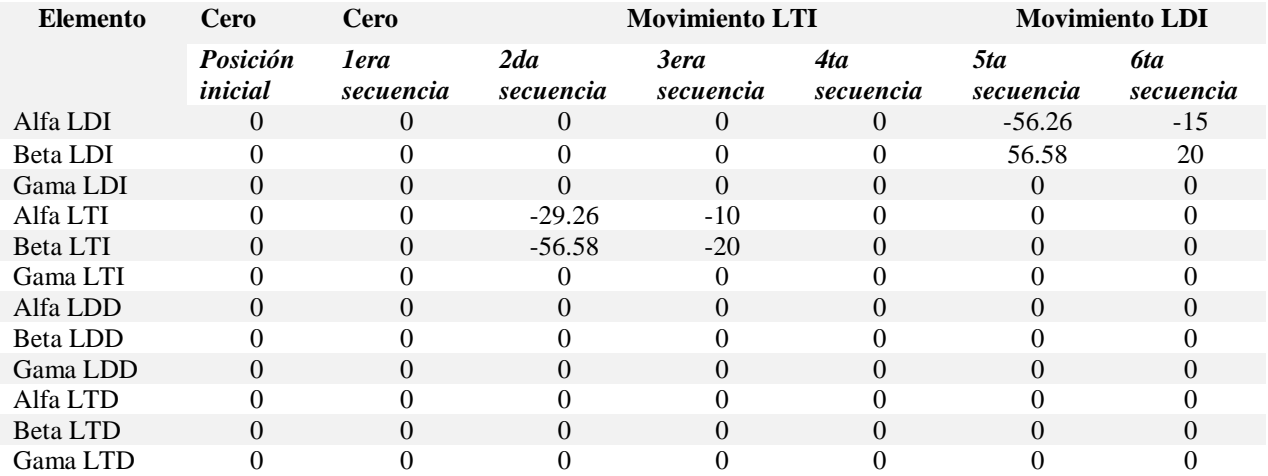

#### **Caminata hacia adelante**

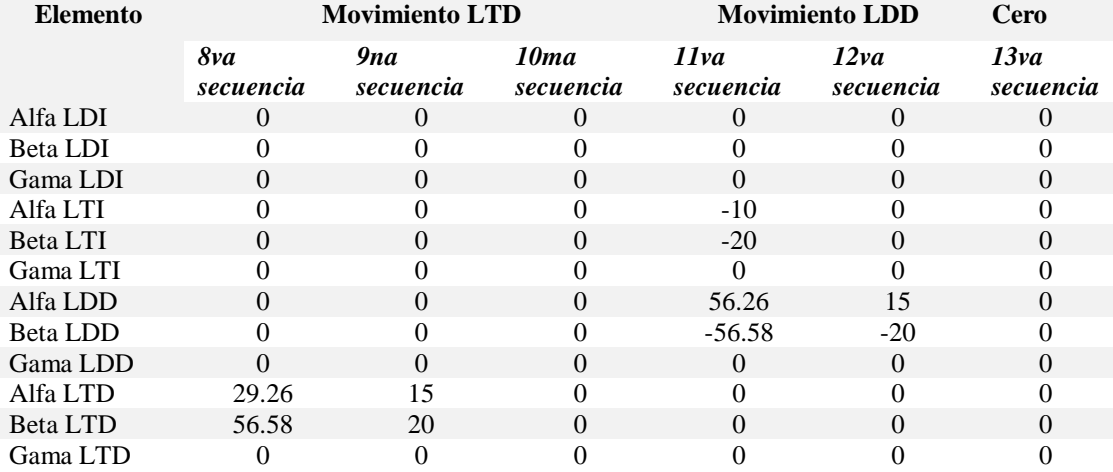

# *Movilidad hacia atrás*

# **Tabla 75**

*Variación de ángulos en caminata hacia atrás.* **Caminata hacia atrás**

| <b>Elemento</b> | Cero                | Cero              | <b>Movimiento LDI</b> |                   |                  | <b>Movimiento LTI</b> |                  |
|-----------------|---------------------|-------------------|-----------------------|-------------------|------------------|-----------------------|------------------|
|                 | Posición<br>inicial | 1era<br>secuencia | 2da<br>secuencia      | 3era<br>secuencia | 4ta<br>secuencia | 5ta<br>secuencia      | 6ta<br>secuencia |
| Alfa LDI        | $\Omega$            |                   | 56.58                 | 20                |                  |                       |                  |
| <b>Beta LDI</b> |                     |                   |                       |                   |                  |                       |                  |
| Gama LDI        | $\Omega$            | $\Omega$          | $\Omega$              | $\Omega$          | $\Omega$         | 39.26                 | 20               |
| Alfa LTI        |                     |                   |                       |                   |                  | $-56.58$              | $-15$            |
| Beta LTI        | $\Omega$            | $\Omega$          | 0                     | $\Omega$          | 0                | 0                     | $\Omega$         |
| Gama LTI        |                     |                   |                       |                   |                  |                       |                  |
| Alfa LDD        | $\Omega$            | 0                 | 0                     | $\Omega$          | 0                | $\Omega$              | 0                |
| <b>Beta LDD</b> |                     |                   |                       |                   |                  |                       |                  |
| Gama LDD        | $\Omega$            | 0                 | 0                     | $\Omega$          | 0                | $\Omega$              | 0                |
| Alfa LTD        |                     |                   |                       |                   |                  |                       |                  |
| Beta LTD        | 0                   |                   | 0                     | $\Omega$          | 0                |                       |                  |
| Gama LTD        |                     |                   |                       |                   |                  |                       |                  |

### **Caminata hacia atrás**

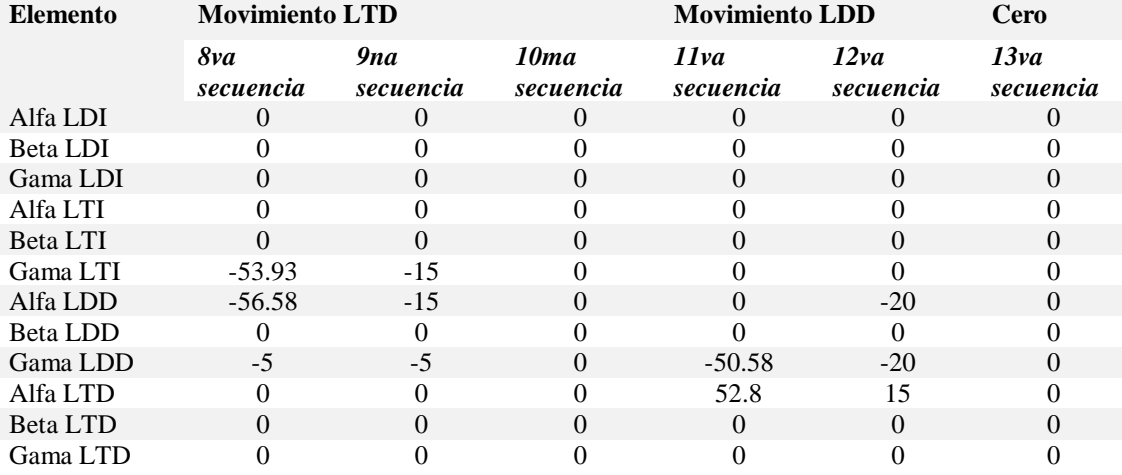

## **3.7.1.2. Movilidad giratoria:**

Los movimientos giratorios se desarrollaron moviendo los legs anteriores en el sentido de giro, hombros y resorte, mientras que los legs posteriores se mueven flexión y resorte para reposicionarlos y evitar sean arrastrados, para el cálculo de la variación de ángulo de estos legs se desarrolló el algoritmo presentado en la [Figura 91.](#page-134-0)

Las tablas: Tabla 76 y Tabla 77 muestran los valores de variación de movimientos correspondientes a los hombros y resorte; para realizar sus movimientos de giro izquierda y derecha respectivamente.

Giro derecho

### **Tabla 76**

*Variación de ángulos para el giro derecho.* **Giro derecho**

| <b>Elemento</b> | Cero           | Cero           | Movimiento<br><b>LTI</b> | <b>Movimiento LDD</b> |                | Movimiento<br><b>LDI</b> | Movimiento<br><b>LTD</b> |
|-----------------|----------------|----------------|--------------------------|-----------------------|----------------|--------------------------|--------------------------|
|                 | Posición       | <i>lera</i>    | 2da                      | 3era                  | 4ta            | 5ta                      | <b>6ta</b>               |
|                 | inicial        | secuencia      | secuencia                | secuencia             | secuencia      | secuencia                | secuencia                |
| Alfa LDI        | $\overline{0}$ | $\Omega$       | 0                        | $\Omega$              | $\Omega$       | 34.26                    | $\theta$                 |
| Beta LDI        | $\Omega$       | $\theta$       | $\Omega$                 | $\Omega$              | $\Omega$       | 56.58                    | $\Omega$                 |
| Gama LDI        | $\Omega$       | $\mathbf{0}$   | $\Omega$                 | $\Omega$              | $\overline{0}$ | $-11$                    | $-11$                    |
| Alfa LTI        | $\mathbf{0}$   | 5              | $-24.26$                 | 5                     | 5              | 5                        | 5                        |
| Beta LTI        | $\overline{0}$ | $\theta$       | $-56.58$                 | $\Omega$              | $\Omega$       | $\Omega$                 | $\theta$                 |
| Gama LTI        | $\mathbf{0}$   | $\overline{0}$ | $-15$                    | $-15$                 | $-15$          | 15                       | $\Omega$                 |
| Alfa LDD        | $\overline{0}$ | $\theta$       | $\Omega$                 | $-53.93$              | $\theta$       | $\Omega$                 | $\theta$                 |
| <b>Beta LDD</b> | $\mathbf{0}$   | $\theta$       | $\Omega$                 | $-56.58$              | $\Omega$       | $\Omega$                 | $\theta$                 |
| Gama LDD        | $\overline{0}$ | $\theta$       | $\Omega$                 | $-15$                 | $-15$          | $-15$                    | $-15$                    |
| Alfa LTD        | $\Omega$       | $-5$           | $-5$                     | $-5$                  | $-5$           | $-5$                     | 24.26                    |
| Beta LTD        | $\Omega$       | $\Omega$       | $\Omega$                 | $\Omega$              | $\Omega$       | $\Omega$                 | 56.28                    |
| Gama LTD        | $\theta$       | $\mathbf{0}$   | $\Omega$                 | $\Omega$              | $\mathbf{0}$   | $\theta$                 | -11                      |

CONTINÚA

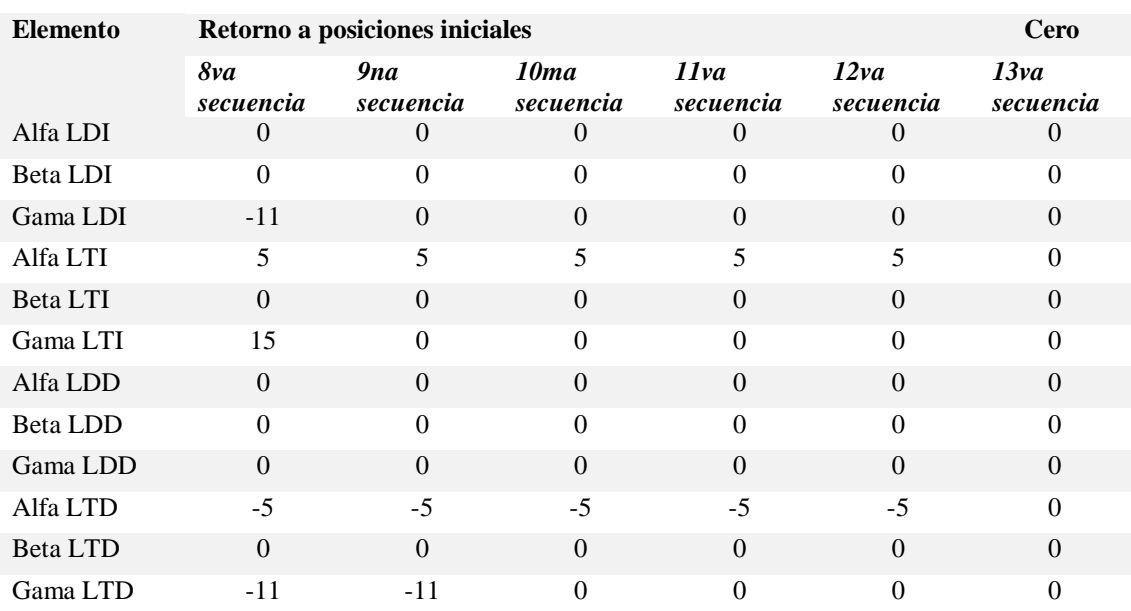

## **Giro derecho**

# *Giro izquierdo*

# **Tabla 77**

#### *Variación de ángulos para el giro izquierdo.* **Giro izquierdo**

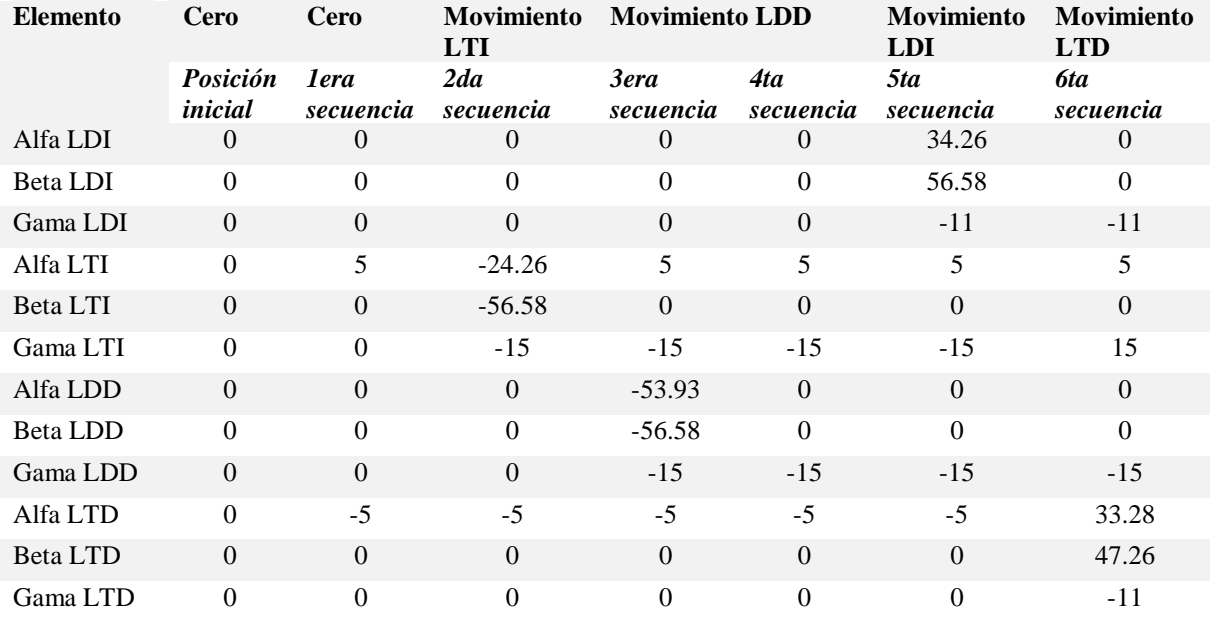

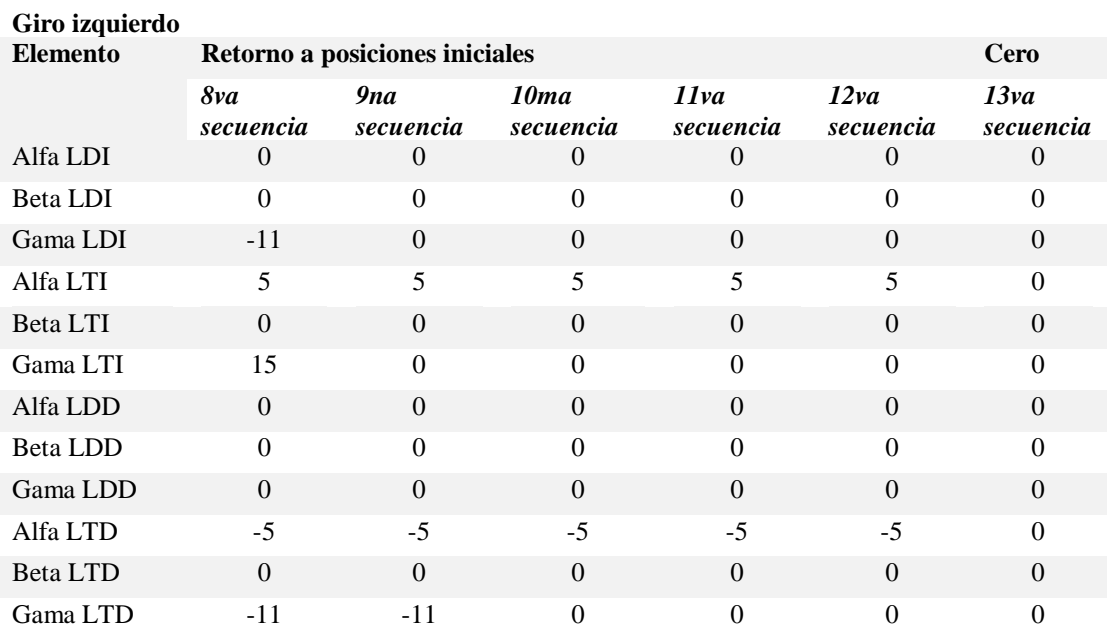

## **3.7.1.3.Movilidad trote:**

El movimiento de trote tiene la característica de mover dos legs al mismo tiempo, mientras mantiene 2 legs apoyados en el suelo, este movimiento se desarrolla moviendo el leg anterior izquierdo y leg posterior derecho al mismo tiempo, y viceversa al mover estos legs de dos en dos permite tener mayor agilidad en los movimientos y por tanto velocidad de desplazamiento, el algoritmo para el cálculo de esta secuencia se observa en la [Figura 92.](#page-135-0) La [Tabla](#page-136-0) 78 muestra la diferencia angular correspondiente a cada ángulo de cada sección del leg, en la secuencia designada.

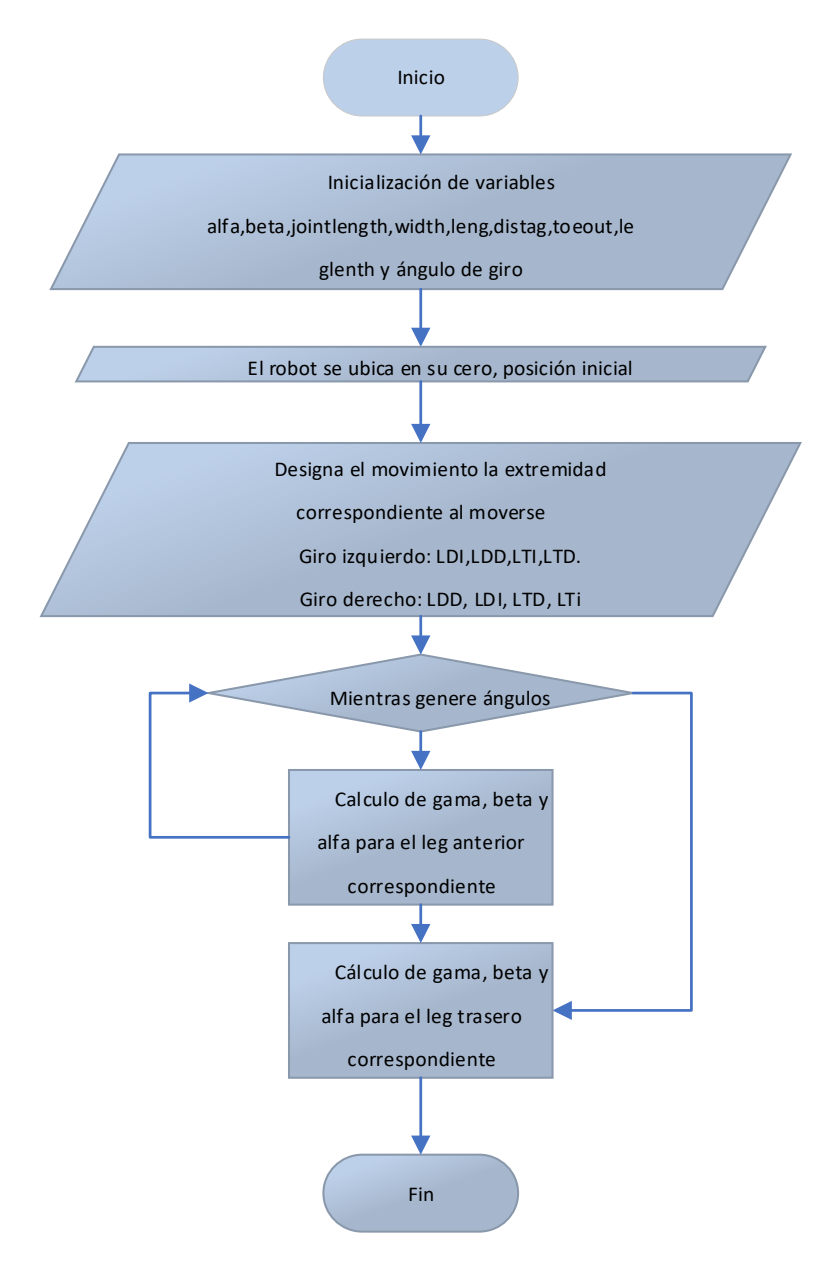

<span id="page-134-0"></span>*Figura 91.* Algoritmo de movilidad giratoria.

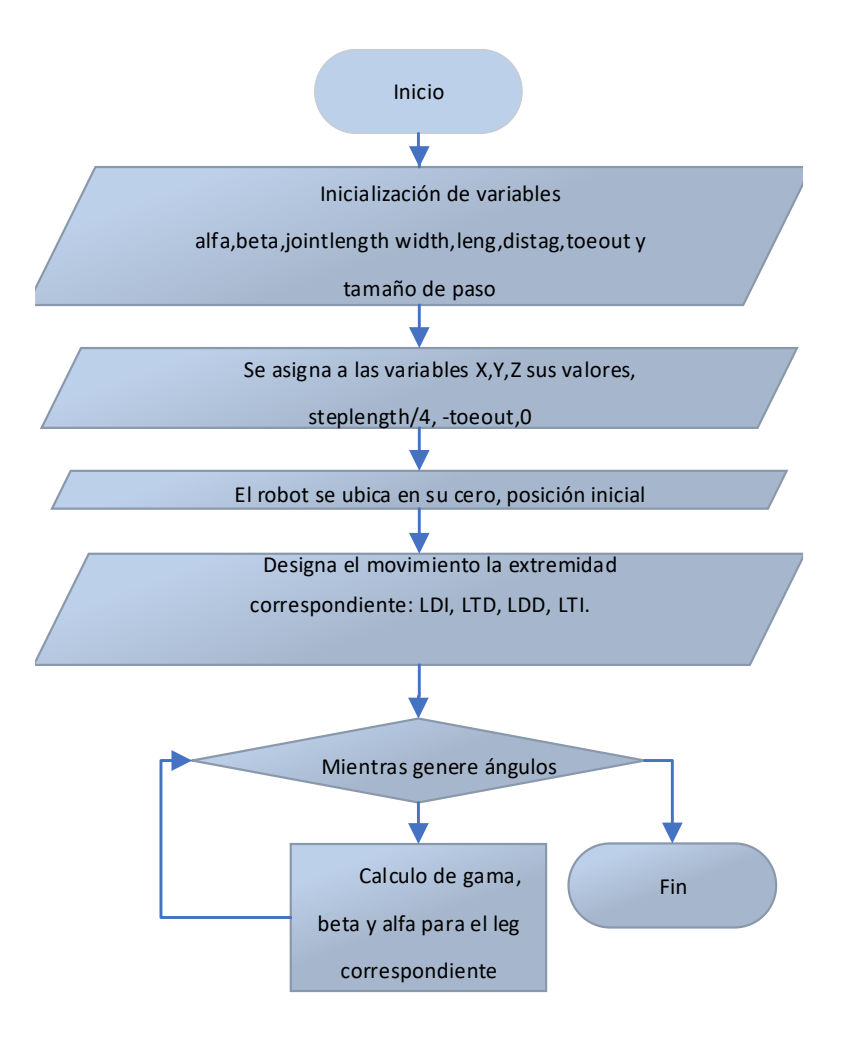

<span id="page-135-0"></span>*Figura 92.* Algoritmo de cálculo de trote.

### <span id="page-136-0"></span>**Tabla 78**

*Resultados de la variación de ángulos para la movilidad trote.* **Trote**

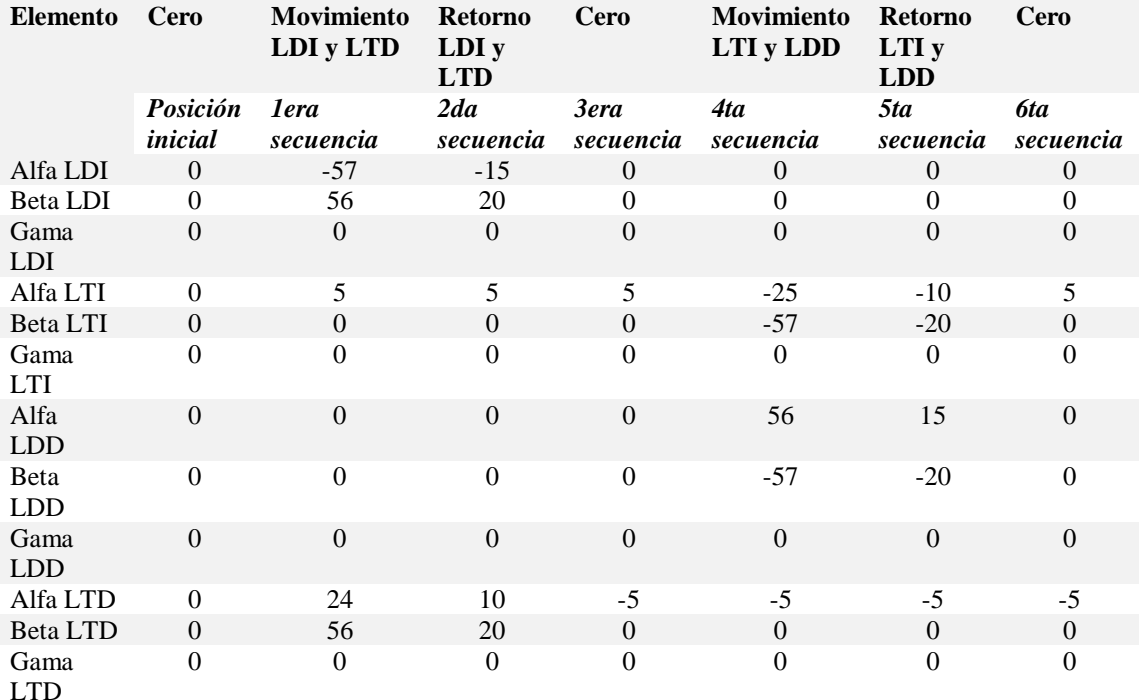

## **3.7.2. Diseño del seguidor**

El seguidor se realizó utilizando la librería de OpenCV, la cual permite usar los diferentes tipos de rastreadores y poder aplicarlos para cualquier plataforma. En el algoritmo se tendrá presente el acoplamiento de todos los tracker que se mencionó en la Tabla 2, al acoplar los distintos rastreadores nos permite realizar las pruebas para seleccionar el mejor seguidor para el robot.

Al conocer que los seguidores de un solo objeto necesitan una selección previa del elemento además de una comparación del frame anterior con el actual. En la [Figura 93](#page-137-0) se visualiza el diagrama de flujo del algoritmo a implementar. En la [Figura 94](#page-138-0) se visualiza una fotografía que muestra el cuadro azul que es el cuadro de actualización que localizará el objeto en cada frame, en cambio el cuadro verde es el limitador, este nos permitirá posicionar al robot y que trate de mantener al cuadro azul dentro de su cuadro verde así realizando un seguimiento de un objeto. Los rastreadores que se utilizaron son los siguientes:

- KCF
- MedianFlow
- CSRT

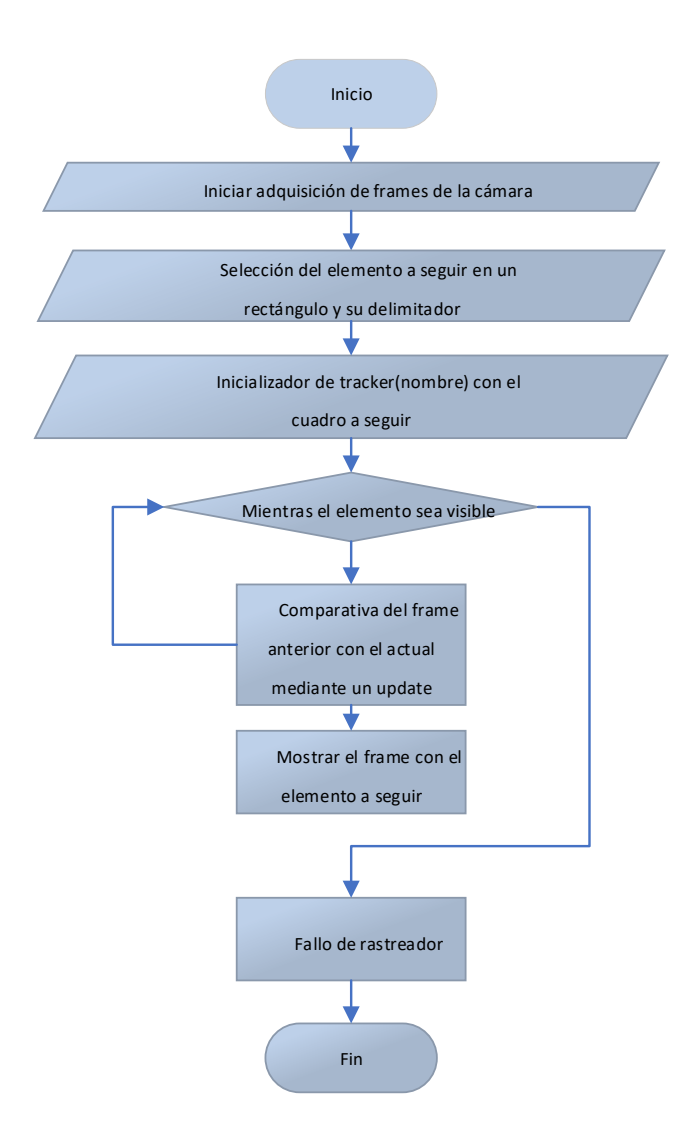

<span id="page-137-0"></span>*Figura 93.* Algoritmo del tracker.

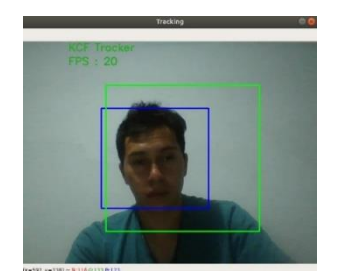

*Figura 94*. Representación de cuadros de seguimiento.

### <span id="page-138-0"></span>**3.8. Resumen**

En el capítulo 3 describe el diseño del robot en base a las necesidades y características técnicas que debe poseer el robot, enfocado a donde va a llegar el proyecto, se realizó los subsistemas del proyecto y la generación del concepto que abarca la idea principal de su desarrollo.

El diseño mecánico consistió en realizar los legs, el cálculo de resorte con las respectivas simulaciones de esfuerzos sobre cada pieza de la plataforma. Para el desarrollo del movimiento se partió realizando la cinemática directa e inversa, para observar cómo se desplaza los actuadores con los ángulos calculados, finalmente la dinámica mediante sus gráficas se observa el torque máximo que necesitamos para desplazar el robot.

El diseño electrónico contiene el desarrollo de la placa PCB utilizada para la alimentación además del diagrama de conexión de todo el proyecto.

Finalmente se explicó el seguidor y se muestra un diagrama de flujo del algoritmo a implementar en el robot bio-inspirado.

### CAPITULO IV

## IMPLEMENTACIÓN, PRUEBAS Y RESULTADOS

En este capítulo se describe la construcción, y ensamblado del diseño del robot presentado en el Capítulo 3. También se realizan las pruebas de movilidad, seguimiento y estabilidad.

#### **4.1. Implementación**

### **4.1.1. Estructura**

El robot diseñado en el Capítulo 3 está conformado por su bastidor, pieza central a la que se anclarán las extremidades del robot, así como piezas que faciliten el anclaje de los servomotores, conformado por madera MDF.

Las piezas de las extremidades y las partes de anclaje de servomotores se los realiza mediante manufactura aditiva.

Los 4 resortes se los envió a construir con base a los cálculos, solicitando el número de espiras y grosor de alambre.

## **4.1.2. Corte láser del bastidor**

El bastidor cuenta con pequeñas perforaciones para el anclaje de las piezas con tornillos, esto hace que sea necesario usar una máquina de corte con láser. Esta máquina permite realizar estas perforaciones con precisión y sin comprometer al material, MDF de 6mm de espesor, durante su fabricación, y al ser una máquina con una excelente precisión, garantiza que las piezas se ubiquen en los sitios correctos. En la [Figura 95](#page-140-0) se muestra el resultado final del corte láser.

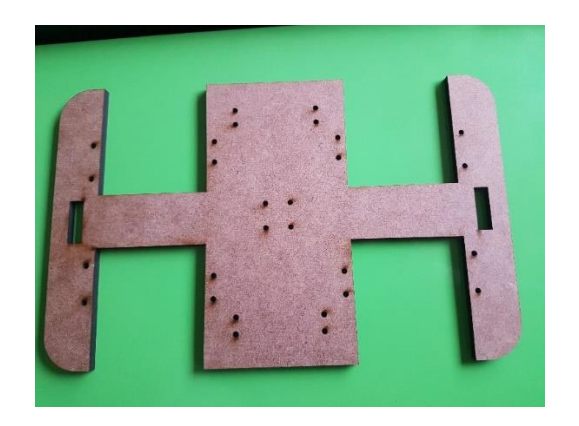

*Figura 95.* Fabricación del bastidor del robot.

## <span id="page-140-0"></span>**4.1.3. Manufactura aditiva**

El proceso de manufactura aditiva se realiza en una impresora 3D. Utilizando PLA como material de aporte para la manufactura de las partes de las extremidades y elementos de anclaje para los servos e hilo nylon.

Las características de la impresora 3D utilizada son las siguientes:

- Volumen de construcción: 11,025 cm 3 (25 x 21 x 21 cm o 9,84 x 8,3 x 8,3 pulgadas)
- Boquilla de 0,4 mm (fácilmente intercambiable) para filamento de 1,75 mm
- Altura de la capa de 0.05 mm.
- Compensación automática de los ejes de inclinación.
- Materiales soportados PLA, ABS, PET, HIPS, Flex PP, Ninjaflex, Laywood, Laybrick, Nylon, Bamboofill, Bronzefill, ASA, T-Glase, Filamentos de fibra de carbono, policarbonatos,
- Dimensiones de la impresora (sin carrete): 7 kg,  $50 \times 55 \times 40$  cm;  $19.6 \times 21.6 \times 15.7$  in (L  $\times$  H  $\times$  W)

• Consumo de energía: configuración de PLA: configuración de 80W / ABS: 120W

<span id="page-141-0"></span>**Tabla 79**

En la [Tabla79](#page-141-0) se presenta la tabla de los elementos del robot, su cantidad y el tiempo que demora en ser manufacturadas.

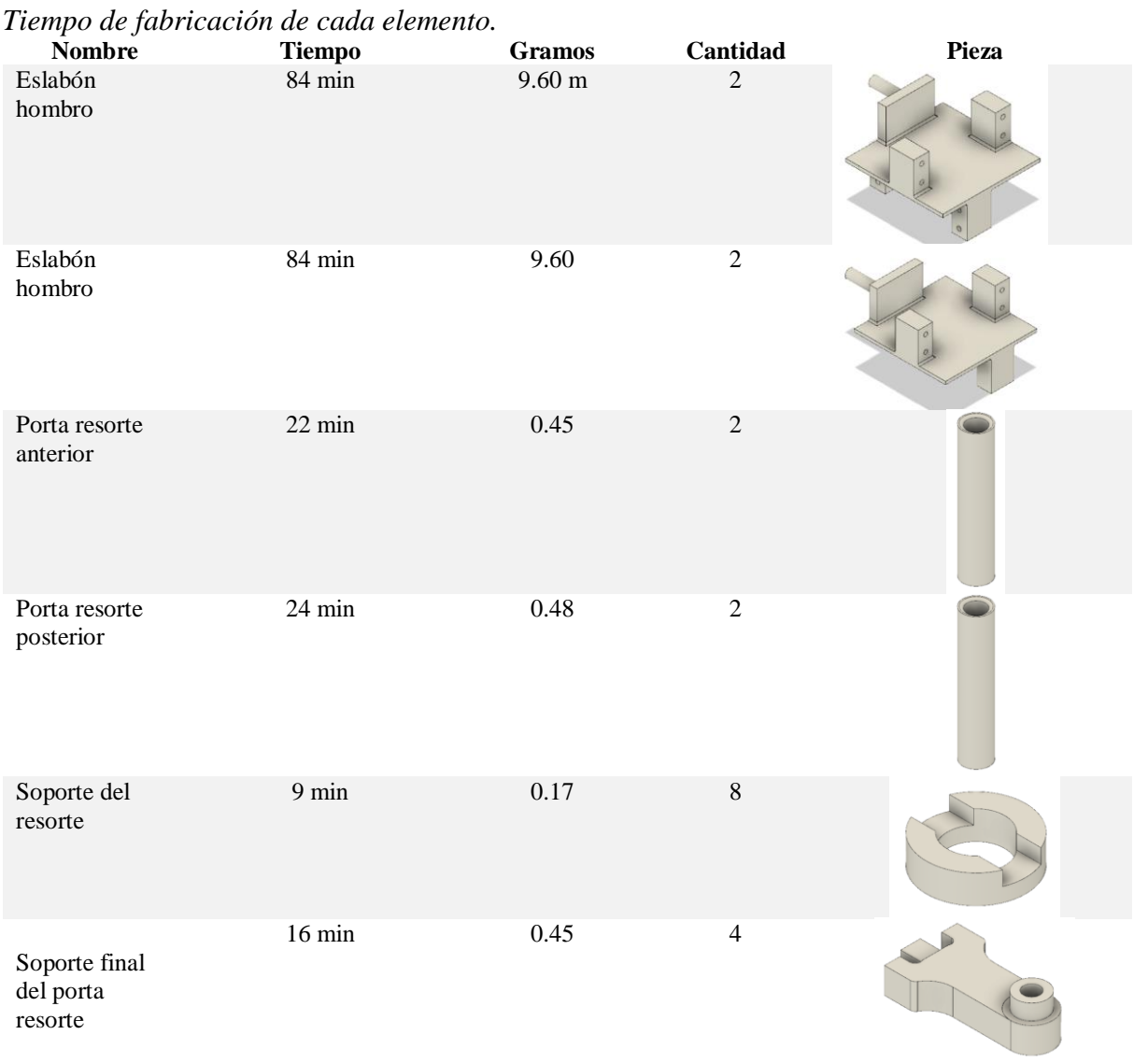

CONTINÚA

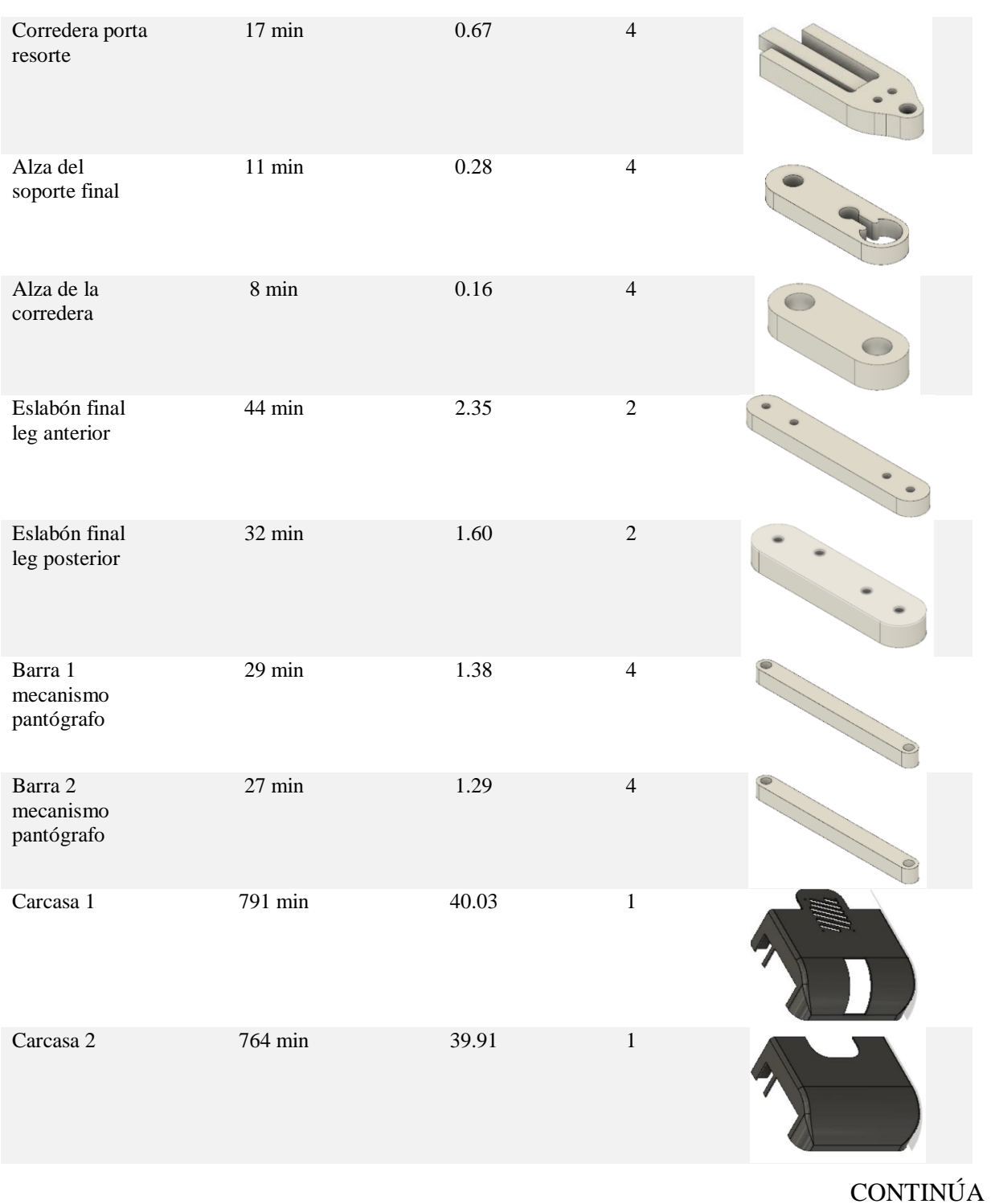

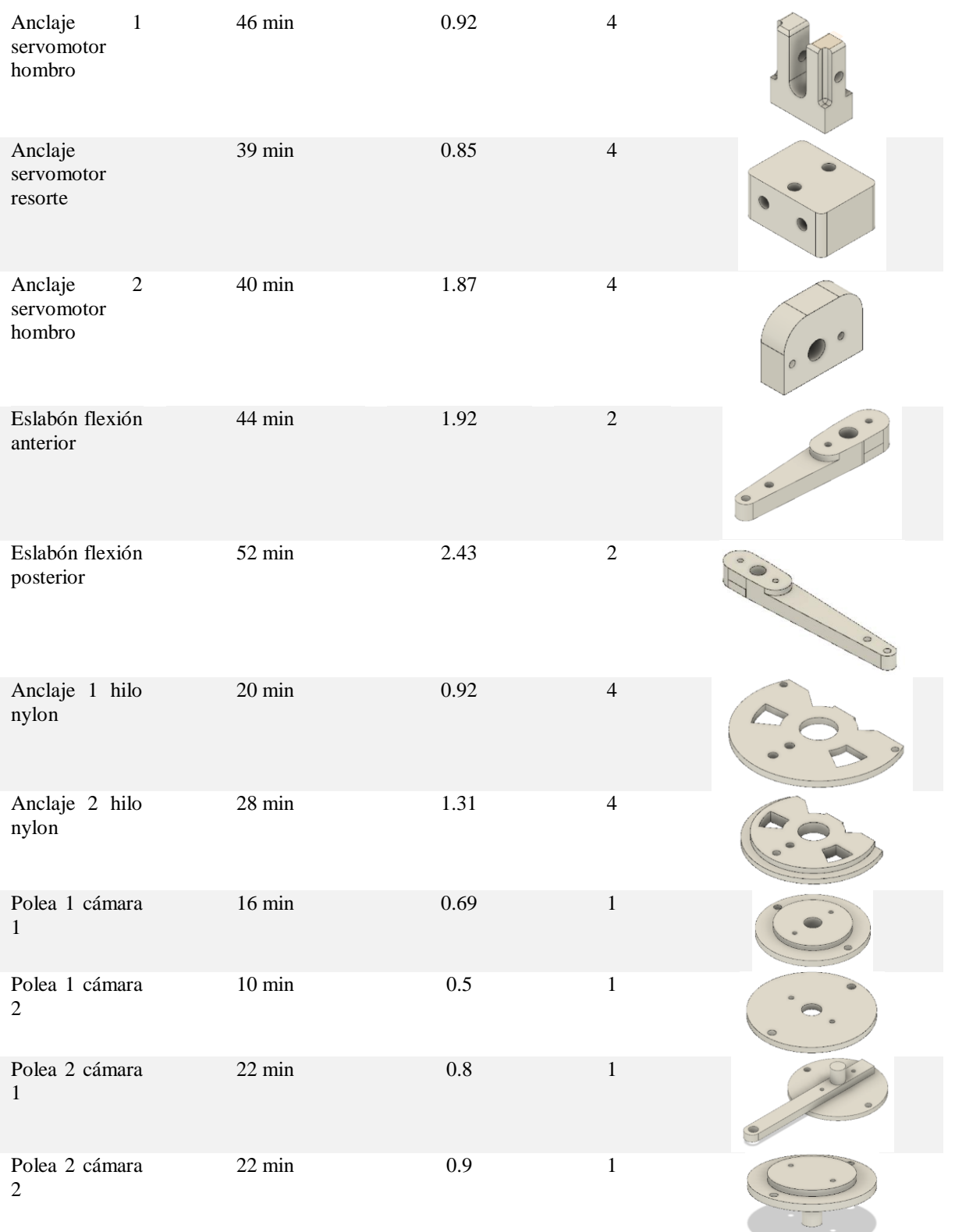

CONTINÚA
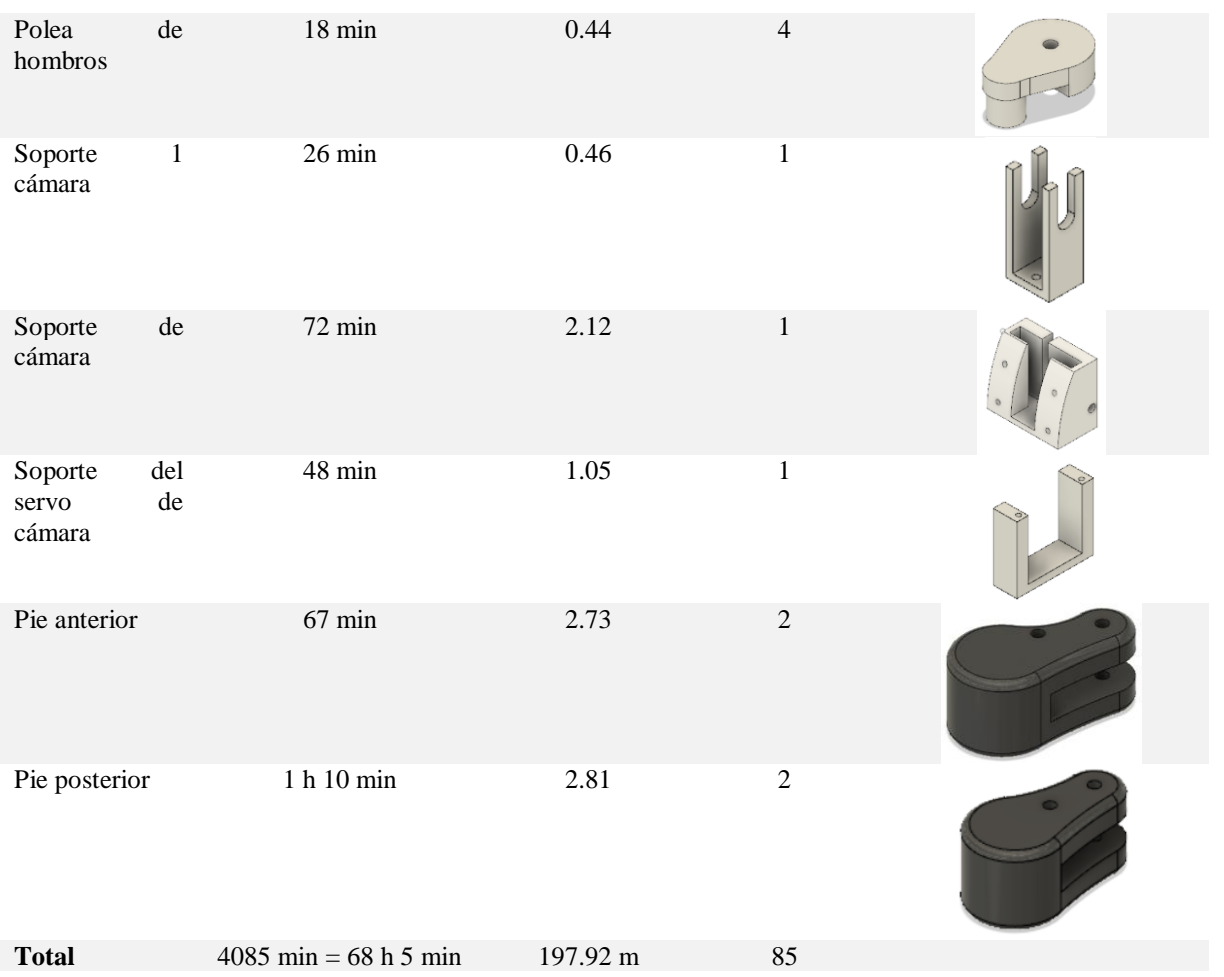

<span id="page-144-0"></span>En la [Figura 96](#page-144-0) se presenta todas las partes impresas.

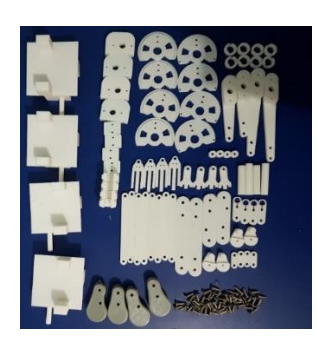

*Figura 96.* Resultado de la impresión de todas las piezas.

## **4.1.4. Ensamble de las extremidades**

Las extremidades se las ensambla como se muestra en la [Figura 97;](#page-145-0) en [Figura 98](#page-145-1) se muestra las 4 extremidades ensambladas.

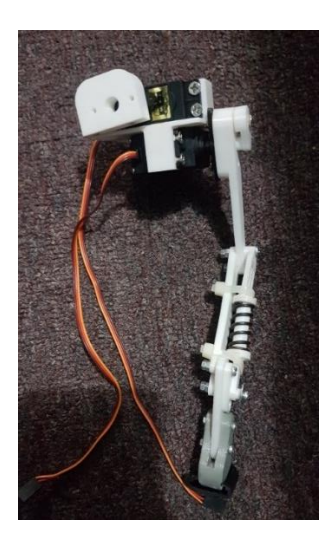

*Figura 97.* Ensamble de un leg.

<span id="page-145-0"></span>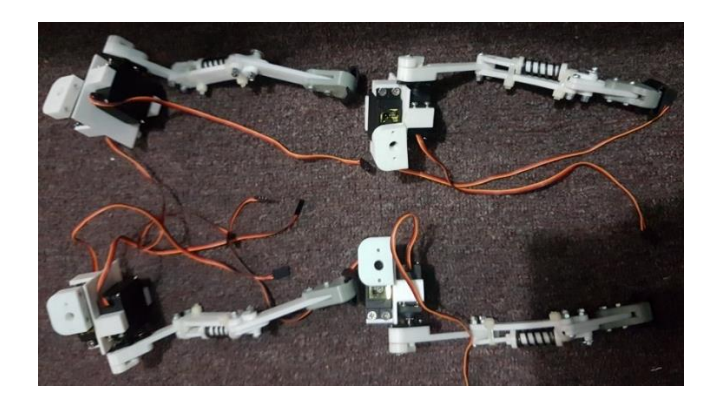

*Figura 98.* Ensamble de los 4 legs y su disposición

# <span id="page-145-1"></span>**Anclaje al bastidor**

Las partes de soporte y anclaje para los servomotores y el acople de las extremidades del motor se las realiza como se muestra en la [Figura 99.](#page-146-0)

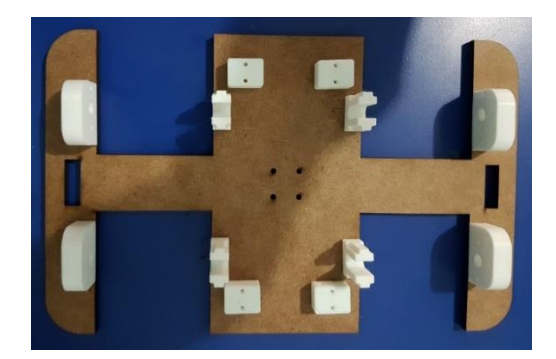

*Figura 99.* Ensamble de los elementos de acople al bastidor.

<span id="page-146-0"></span>En la [Figura 100](#page-146-1) se muestra la disposición de las extremidades para ser ancladas al bastidor, y en la [Figura 101](#page-146-2) se muestra al robot completamente ensamblado

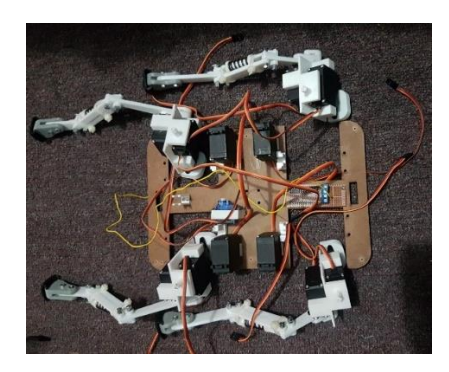

*Figura 100.* Disposición de los legs, previo a ser ensamblados.

<span id="page-146-2"></span><span id="page-146-1"></span>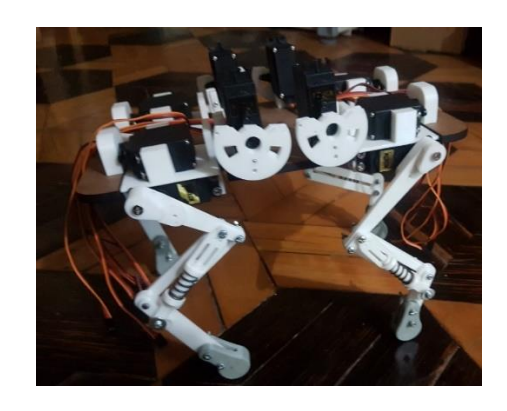

*Figura 101.* Ensamble final de los legs al robot.

# **4.1.5. Construcción del circuito de alimentación**

El circuito de alimentación se lo realiza en una placa PCB mediante el diseño realizado en el Capítulo 3, al cual se conectarán los 12 servomotores correspondientes a las 4 extremidades, y a su fuente de alimentación de 5V a 10A, y los pines correspondientes a la entrada de la señal que será proporcionada por la placa Arduino Mega para los movimientos del robot como se muestra en la [Figura 102.](#page-147-0)

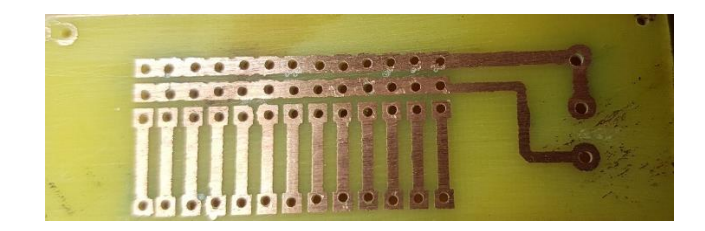

*Figura 102.* Fabricación de la placa PCB.

# <span id="page-147-0"></span>**4.1.6. Ensamble de los elementos eléctricos y electrónicos**

El ensamblaje de la cámara en el bastidor consta de un sistema de poleas impulsadas por un servomotor ubicados en la parte frontal del robot como se muestra en la [Figura 103.](#page-147-1)

<span id="page-147-1"></span>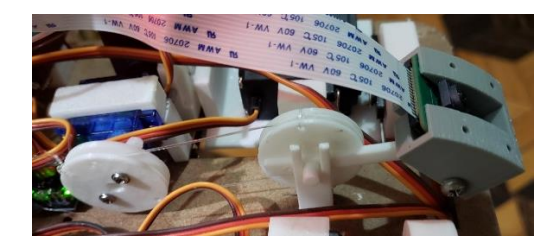

*Figura 103.* Ubicación de la cámara RaspiCam con su sistema de poleas.

Raspberry Pi 3 B se ubica en la carcasa delantera del robot como se muestra en la [Figura 104.](#page-148-0)

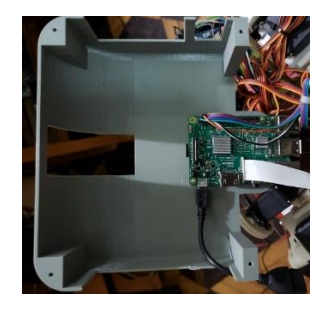

*Figura 104.* Ubicación del controlador Raspberry pi 3 B.

<span id="page-148-0"></span>La placa Arduino Mega se encuentra en la parte posterior de la carcasa del robot como se muestra en la [Figura 105.](#page-148-1)

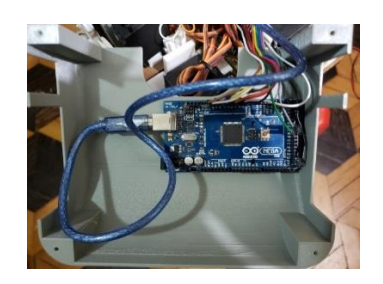

*Figura 105.* Ubicación de la placa Arduino MEGA.

<span id="page-148-2"></span><span id="page-148-1"></span>Una vez ubicados los elementos se cierra completamente el robot, como se muestra en la [Figura](#page-148-2)  [106.](#page-148-2)

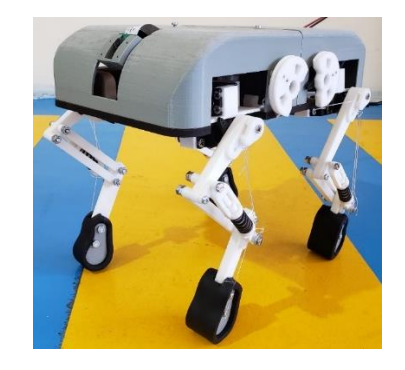

*Figura 106.* Robot completamente ensamblado.

#### **4.1.7. Implementación de comunicación**

### **4.1.7.1. Comunicación ROS**

La comunicación principal usada es la conexión de ROS mediante network, que nos permite enlazar a varios dispositivos por medio de la IP. La inicialización del nodo maestro se lo hace en el computador que posea mayor capacidad, colocando la siguiente instrucción en el archivo .bashrc de sistema operativo, en nuestro caso es Ubuntu 18.04 para el servidor y Ubuntu mate 18.04 para la raspberry que es nuestro cliente.

\$ export ROS\_HOSTNAME=ubuntu.local

\$ export ROS\_MASTER\_URI=http://ubuntu.local:11311

En ros\_hsotname se coloca la IP de nuestro dispositivo cliente, en cambio en ROS\_MASTER se coloca el IP del servidor la cual va ser la computadora principal.

Realizando esto los nodos y canales entre los dispositivos se comunican si problema con una latancia baja dependiendo del tipo de datos que envía, en caso de ser una imagen influye mucho la resolución para tener velocidad de comunicación.

En la [Figura 107](#page-150-0) se observa los nodos que se encuentran comunicados y los canales inmersos en ellos, además de la jerarquía de los nodos

El nodo principal tiene el nombre Nodo movimiento, el cual posee los comandos de la visualización del interfaz gráfico, que recepta los datos que son adquiridos por el Joystick mediante el canal /joy y a su vez se comunica este nodo principal con el movimiento del robot mediante el canal /Canal\_M al nodo n\_rep que se encuentran ubicado en la raspberry y finalmente los datos del movimiento de la cámara se los envía por el canal /Canal\_C y se recepta en el nodo n\_rec\_camara el cual se encargara de producir el pwm adecuado para situarlo en la posición deseada.

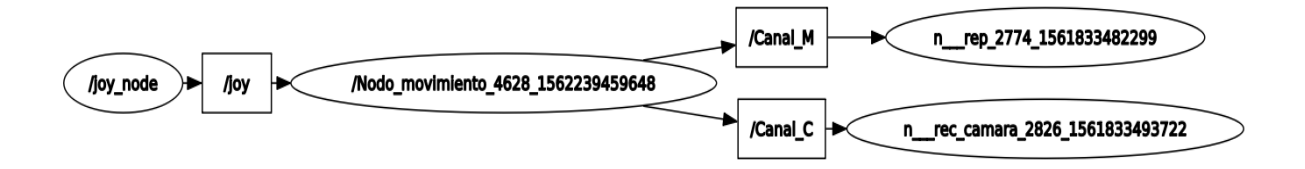

*Figura 107.* Comunicación de nodos de ROS.

<span id="page-150-0"></span>En la [Figura 108](#page-150-1) se visualiza los canales que se encuentran copilando al momento de correr el

launcher.

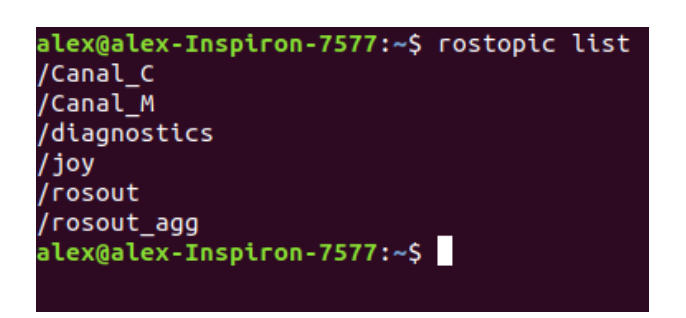

*Figura 108.* Lista de canales.

# <span id="page-150-1"></span>**4.1.7.2. Comunicación Netcat**

La comunicación netcat utiliza protocolo TCP que permitirá una conexión mediante una ip y un

puerto, es una forma muy fácil de trasmitir en streaming entre la raspberry y el ordenador

Primero se coloca el siguiente código en la raspberry.

raspivid -t 0 -w 640 -h 480 -vf -n -o – | nc 192.168.1.37 2222

En donde raspivid permite grabar desde la raspberry, al colocar t 0 estamos realizando que la imágenes sean captadas sin límite de tiempo, w y h es la resolución de la cámara, se debe tomar en cuenta que si la resolución es mayor el envío se realizara más lento y por ende se tendrá una latancia alta en la recepción de las imágenes, vf es para colocar la imagen en vertical y por ultimo -o – nos permite inicializar todo el proceso.

Al poner las siglas nc inicializamos la conexión con el ip establecido y el puerto que se va a ocupar en nuestro caso es el 2222.

Para recibir los datos enviados por el netcat, debemos colocar el siguiente código en el terminal

# nc -l -p 2222 | ./programa

Las siglas nc inicializa el programa -l  $y - p$  es para la recepción de datos seguido del puerto que se usó al enviar las imágenes desde las raspberry, finalmente se llama al programa que se debe hacer ejecutable.

Para recibir la imagen y trabajarla con opencv se debe colocar la siguiente línea de código.

Videocapture("dev/stdin")

## **4.1.8. HMI**

El HMI se desarrolló en QtDesigner. Este software permite realizar ventanas para el aplicativo. En la [Figura 109](#page-152-0) se visualiza la ventana principal la cual en el lado derecho de la pantalla se muestran dos botones el primero es la generación de movimiento y el segundo la ventana de seguimiento, la cual dando un click se desplegará la ventana deseada. Se encuentran tres botones ubicados en la parte inferior de la ventana los cuales permiten observar el manual de uso del HMI además de su funcionamiento, el botón de autores muestra los nombres de las personas que desarrollaron el trabajo y finalmente el botón cerrar que finaliza con el HMI y por ende el funcionamiento del robot.

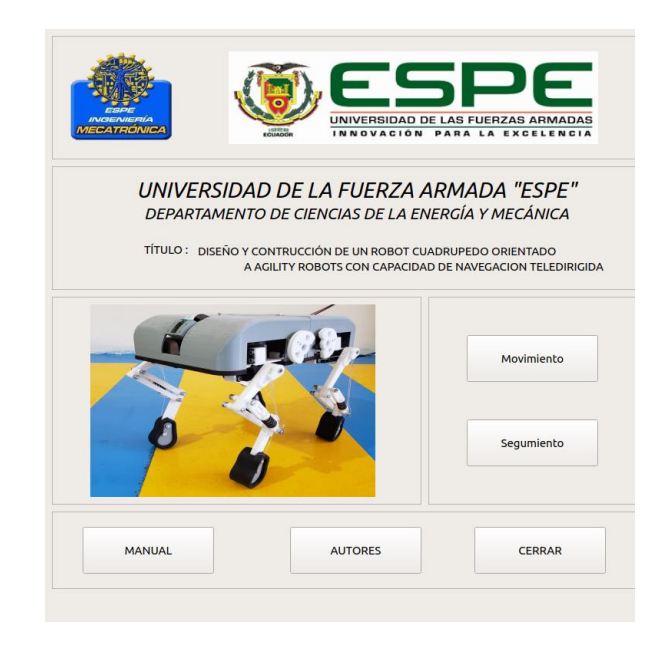

*Figura 109.* Ventana principal.

<span id="page-152-0"></span>En la [Figura 110](#page-153-0) se muestra la ventana movimiento, en la parte izquierda de la pestaña se observa las imágenes que son trasmitidas por la cámara ubicada en la raspberry. En el lado derecho permite seleccionar la forma de control del robot:

- Control por HMI
- Control por Jostick

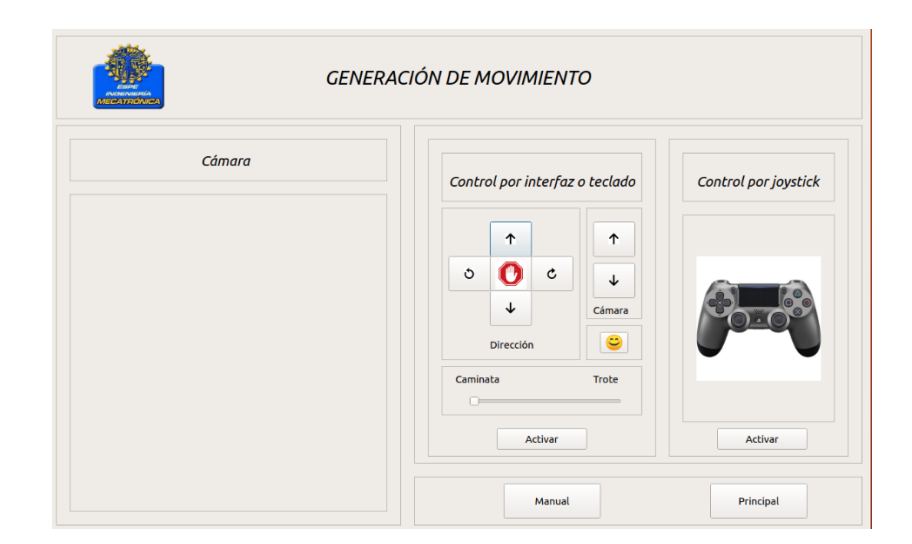

*Figura 110.* Ventana de movimientos.

<span id="page-153-0"></span>Al activar cualquiera de las dos opciones antes mostradas el cuadro se colocara de color tomate si esta activado y morados si esta desactivado como se muestra en la [Figura 111,](#page-154-0) cualquiera de la opción que se selección se tendrán 6 movimientos básicos del robot, que son los siguientes: caminata, caminata hacia atrás, giro derecha, giro izquierda, trote y movimiento de cola , además posee dos botones para el movimiento de la cámara que desplazara la visualización de arriba hacia abajo o viceversa.

La pestaña posee dos botones en la parte inferior que es el manual de uso que también lo pueden encontrar en la ventana principal y el botón Principal que redirecciona a la ventana que se observa en la [Figura 111.](#page-154-0)

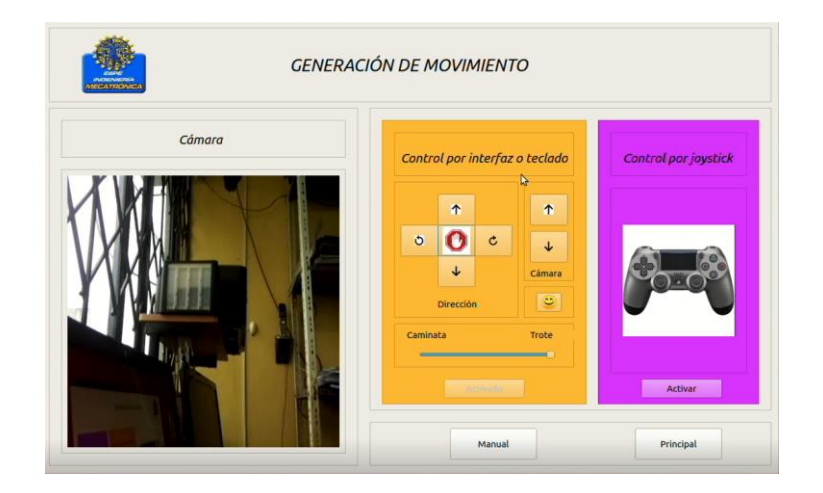

*Figura 111.* Mando activado control por flechas y desactivador por joystick.

<span id="page-154-0"></span>Finalmente, la última pestaña es la ventana de seguimiento , la cual se muestra en la [Figura 112,](#page-154-1) esta ventana posee dos botones uno de captura y de nuevo seguimiento, en la parte derecha de la venta se visualiza las imágenes captadas por la cámara, al momento de aplastar el botón captura, se desplegara un cuadro en el cual se podrá seleccionar con un rectángulo azul a la persona u objeto que se desea seguir, al presionar la tecla "enter" automáticamente en la ventana seguimiento aparecerá las imágenes actuales y conforme el elemento se mueva este lo seguirá como se muestra en la [Figura 113.](#page-155-0)

<span id="page-154-1"></span>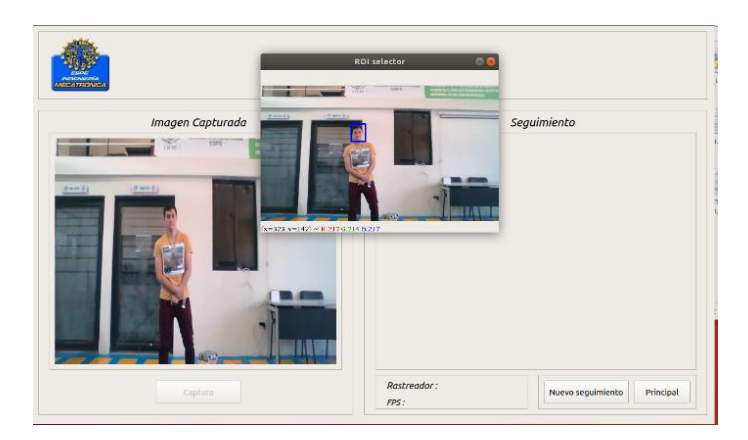

*Figura 112.* Ventana de seguimiento.

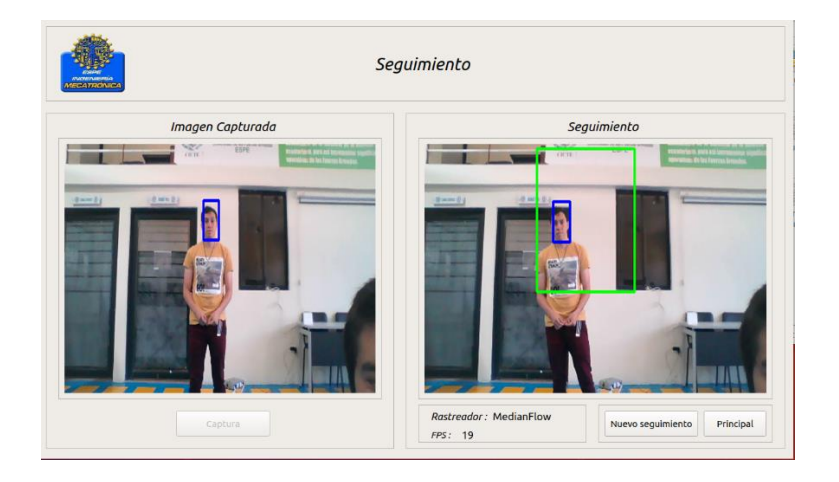

*Figura 113.* Funcionamiento del tracker de seguimiento.

# <span id="page-155-0"></span>**4.2. Pruebas y resultados**

## **4.2.1. Prueba comparativa de configuración de legs anteriores**

Los legs delanteros se los configuró de 2 maneras diferentes, codo adentro y codo afuera, con el objetivo de comparar la configuración más adecuada en cuanto a desplazamiento.

Para determinar la trayectoria que sigue el hombro delantero izquierdo, se utilizó el software de análisis de video KINOVEA, en el cual se seleccionó el hombro como objeto de trazo de trayectoria, en la Tabla 80 se presentan los resultados para ser analizados cualitativamente.

## *Tabla 80*

*Comparativa de las 2 configuraciones de los legs anteriores.*

Configuración codo adentro (Configuración 1) Configuración codo afuera (Configuración 2)

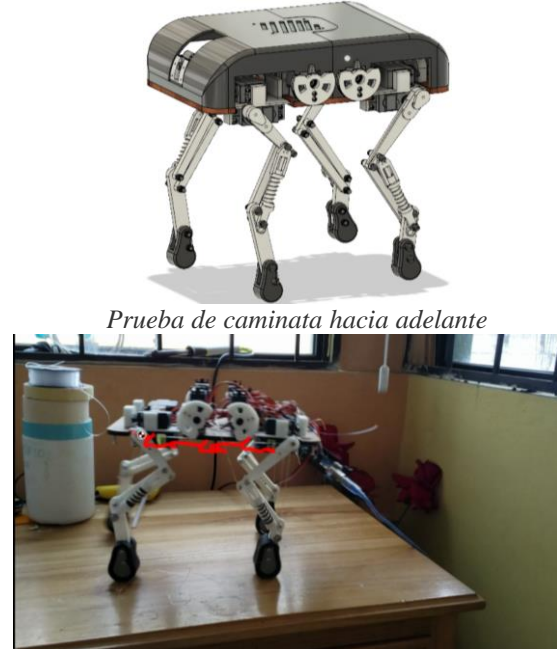

*Figura 114.* **Caminata adelante configuración 1.**

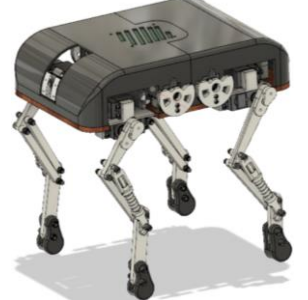

*Prueba de caminata hacia adelante*

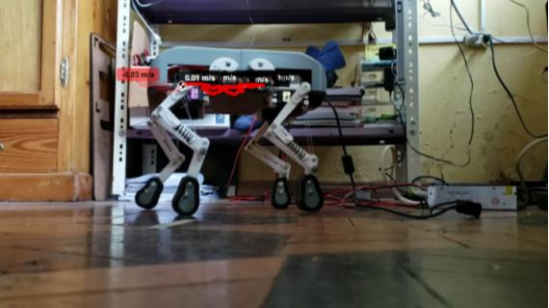

*Figura 116.* **Caminata adelante configuración 2.**

<span id="page-156-1"></span><span id="page-156-0"></span>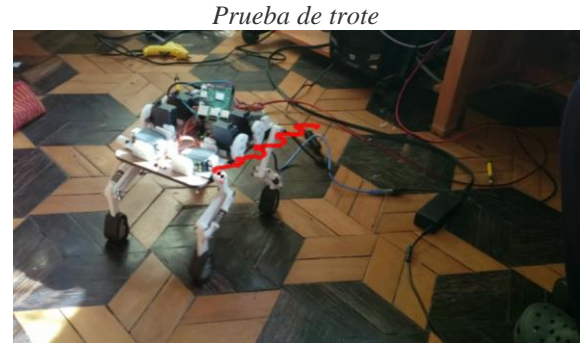

*Figura 115.* **Trote configuración 1.**

<span id="page-156-3"></span><span id="page-156-2"></span>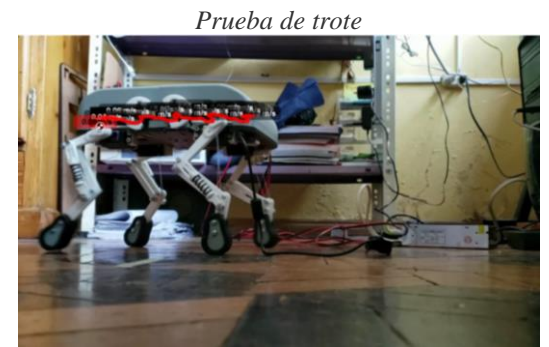

*Figura 117.* **Trote configuración 2.**

La gráfica de color rojo representa la trayectoria trazada por el hombro delantero izquierdo durante el desplazamiento del robot.

La [Figura 114](#page-156-0) se observa que la trayectoria de la caminata con la configuración 1 es irregular, al tener varios picos o saltos del robot, esto genera inestabilidad y también reduce la velocidad del robot en línea recta.

En la [Figura 115](#page-156-1) se observa que en el movimiento de trote en la configuración 1 es suave y estable, tiene una secuencia, por lo que se concluye que a mayor velocidad el robot tiene mayor estabilidad y movimientos armónicos.

La [Figura 116](#page-156-2) presenta la trayectoria de la caminata con la configuración 2, se observa que esta es regular y armónica ya que presentar una secuencia observable, algo que con la configuración 1 no se observa.

En la [Figura 117](#page-156-3) se observa que en el movimiento de trote es suave y estable presentando una secuencia de movilidad definida, tiene una secuencia armónica y por lo tanto estable. La diferencia con la configuración 1 es el hecho que la repetitividad de la secuencia es muy notoria y trazada, mientras que la configuración 1 muestra un ligero desfase entre las secuencias.

Se puede concluir que la configuración 2 resulta ser más armónica para realizar la movilidad del robot, razón por la cual se trabajará con esta.

#### **4.2.2. Análisis de movilidad.**

Este análisis de movilidad del robot se la realizó de 2 maneras. La primera es con Kinovea, realizando un análisis cualitativo de la trayectoria trazada por el robot durante sus movimientos.

Como se pudo observar en el análisis comparativo, las trayectorias de caminata y trote resultan ser armónicas y tienen una secuencia muy definida y repetible, esto presenta estabilidad durante el desplazamiento del robot.

En la [Figura 118](#page-158-0) Se muestra la trayectoria trazada en los giros izquierdo y derecho respectivamente, se puede observar que traza un semicírculo, y su trayectoria es regular y constante, es decir el robot no perderá estabilidad durante su movimiento. Aunque cabe destacar que el movimiento más irregular es el giro izquierdo.

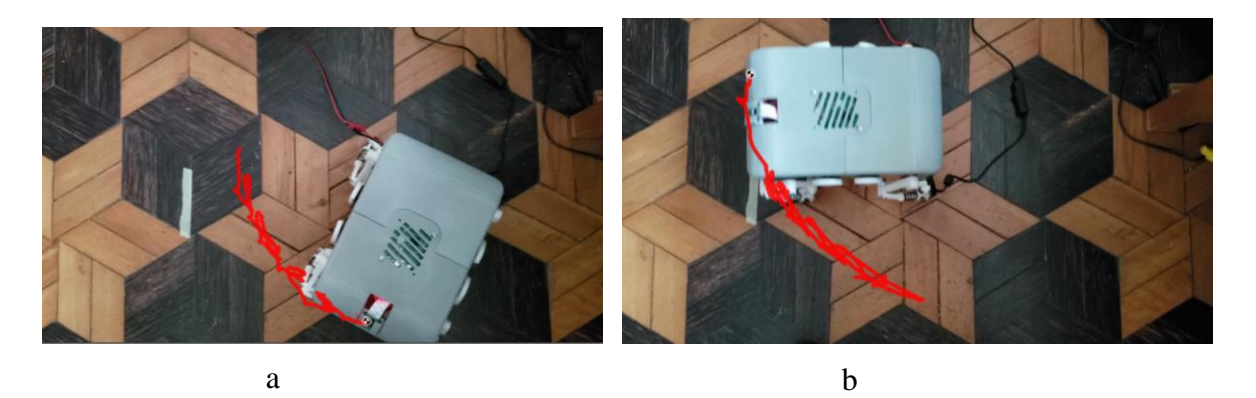

*Figura 118.* Trayectoria trazada por el robot durante: a) giro izquierdo y b) giro derecho.

<span id="page-158-0"></span>El segundo análisis se lo realizó utilizando un giroscopio cerca al centro de gravedad del robot, con el cual se tomó datos de los ángulos X e Y para graficarlos y observar el comportamiento del robot.

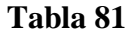

*Gráficas de los valores tomados por el giroscopio durante los 5 movimientos del robot.*

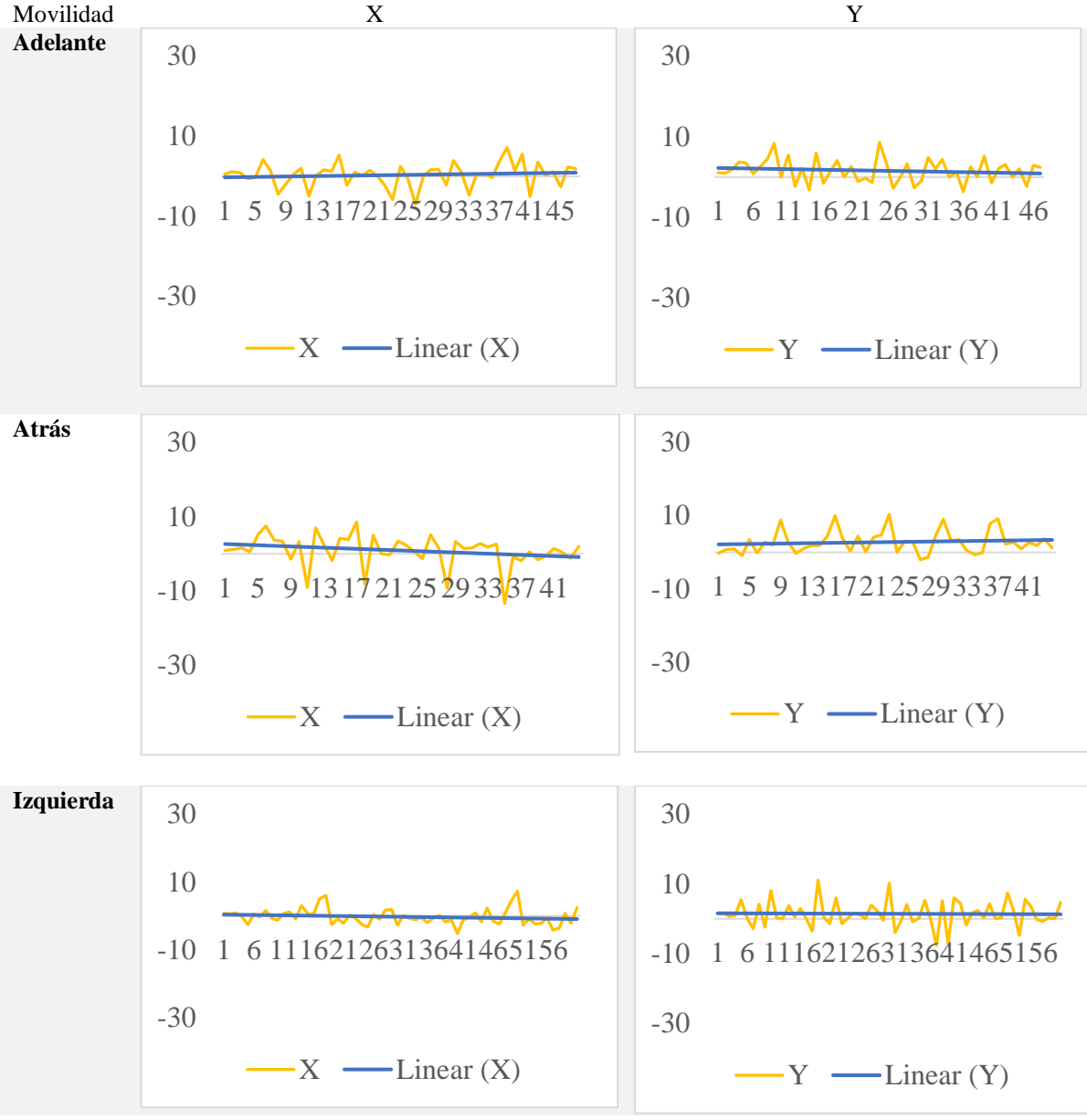

CONTINÚA

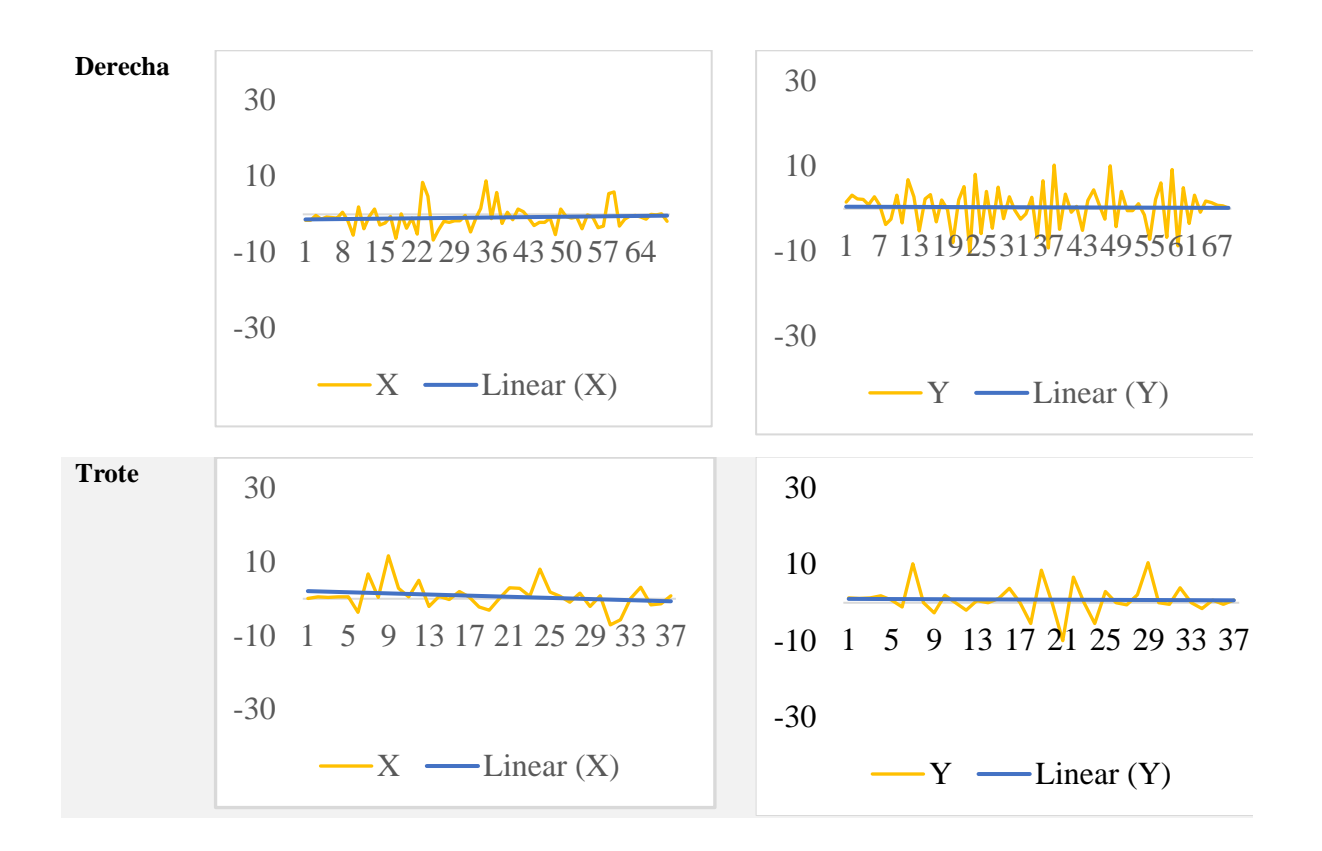

Las gráficas muestran la variación de ángulos de desplazamiento del centro de gravedad en X e Y durante el movimiento del robot, en azul se muestra la línea de tendencia de esta variación de ángulos, en la cual se puede observar que en promedio el centro de gravedad se mantiene sin grandes desplazamientos, esto aporta estabilidad al robot y comprueba que el vehículo es estable durante su desplazamiento.

## **4.2.3. Pruebas de velocidad**

Se realizaron pruebas de velocidad para corroborar que el robot puede desplazarse, estas pruebas se realizaron tomando el tiempo que el robot demora en desplazarse 1 metro la Tabla 82 presenta los resultados de la prueba de caminata, en promedio demora 26.3498 segundos en recorrer esta distancia, es decir es un desplazamiento lento. La [Figura 119](#page-161-0) muestra que la variación de tiempos

es relativamente nula ya que los datos están cercanos a la línea de tendencia, es decir que el robot garantiza recorrer 1 metro en el promedio de 26.3498 segundos.

#### **Tabla 82**

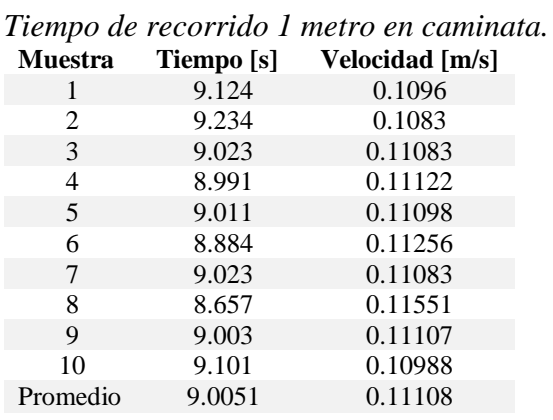

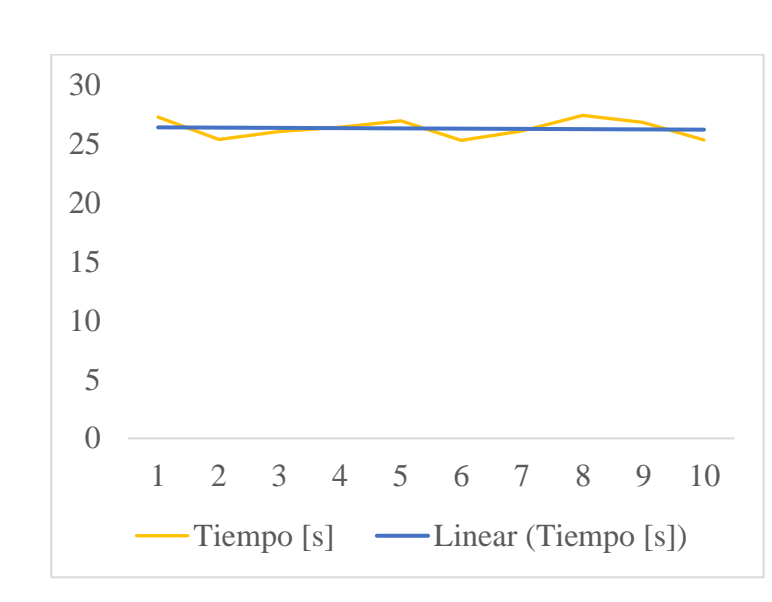

*Figura 119.* Gráfica de tiempo de recorrido del robot en caminata.

<span id="page-161-0"></span>La Tabla 83 presenta los resultados de la prueba de trote, en promedio demora 9.0051 segundos en recorrer la distancia de 1 metro, es decir es un desplazamiento mucho más rápido que para caminata. La [Figura 120](#page-162-0) muestra que la variación de tiempos es relativamente nula ya que los datos están cercanos a la línea de tendencia, es decir que el robot garantiza recorrer 1 metro en el

promedio de 9.0051 segundos.

### **Tabla 83**

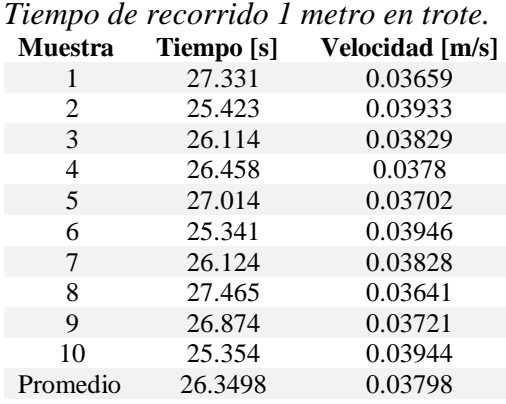

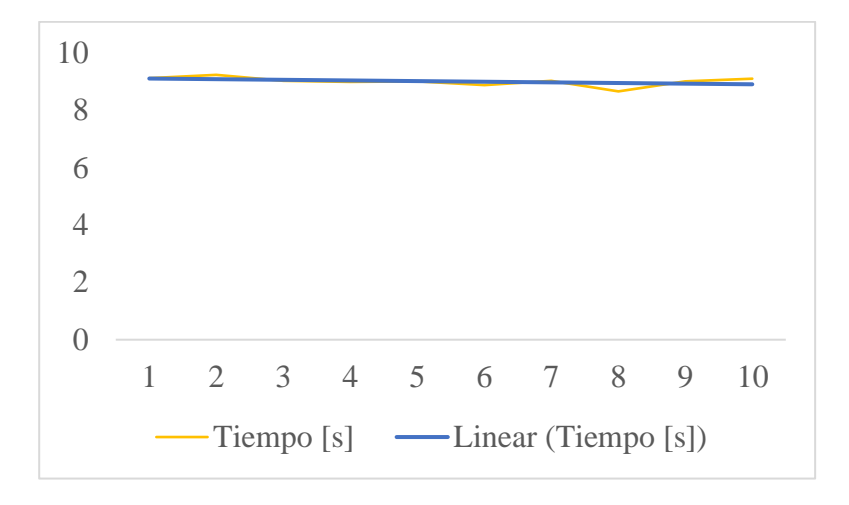

*Figura 120.* Gráfica de tiempo de recorrido del robot en trote.

# <span id="page-162-0"></span>**4.2.4. Número de froude**

El número de froude de la plataforma móvil se observa en la ecuación 41

$$
F = \frac{v^2}{gh} = \frac{\left(0.11 * \frac{m}{s}\right)^2}{9.8 * \frac{m}{s^2} * 0.17 * m} = 0.01
$$
\n(41)

En la [Figura 121,](#page-163-0) se visualiza la tabla muestras los diferentes tipos de robots cuadrúpedo y mostrando cada uno sus características como masa, altura de las extremidades, velocidad de desplazamiento, números de froude y movimientos que realiza.

| Robot (Study)                                         | $m_{\rm rob}$<br>kg | $h_{\text{hip}}$<br>m | $l_{\text{rob}}$<br>m | $v_{\rm max}$<br>$ms^{-1}$ | FR   | BL/s<br>$s^{-1}$ | Gait  |
|-------------------------------------------------------|---------------------|-----------------------|-----------------------|----------------------------|------|------------------|-------|
|                                                       |                     |                       |                       |                            |      |                  |       |
| 38                                                    | 0.56                | 0.78                  | 2.9                   | 1.53                       | 3.7  | bound            |       |
| Tekken1 <sup>b</sup> (Fukuoka et al., 2003)           | 3.1                 | 0.21                  | 0.23                  | 0.5 <sub>1</sub>           | 0.12 | 2.2              | walk  |
| Tekken1 <sup>b</sup> (Fukuoka and Kimura, 2009)       | 3.1                 | 0.21                  | 0.23                  |                            | 0.49 | 4.3              | trot  |
| Tekken1 <sup>b</sup> (Fukuoka and Kimura, 2009)       | 3.1                 | 0.21                  | 0.23                  | $1.1\,$                    | 0.59 | 4.8              | bound |
| Aibo RES-210A $^b$ (Kohl and Stone, 2004)             | 1.4                 | 0.129                 | 0.289                 | 0.294                      | 0.07 | 1                | walk  |
| Puppy $1^b$ (Iida and Pfeifer, 2004)                  | $1.5\,$             | 0.2                   | 0.17                  | 0.5                        | 0.13 | 2.9              | bound |
| <b>Scout II<sup>b</sup></b> (Poulakakis et al., 2005) | 20.865              | 0.323                 | 0.552                 | 1.3                        | 0.53 | 2.4              | bound |
| Puppy $II^b$ (Iida et al., 2005)                      | 0.273               | 0.075                 | 0.142                 | $0.5\,$                    | 0.34 | 3.5              | bound |
| Tekken $2^b$ (Kimura et al., 2007)                    | 4.3                 | 0.25                  | 0.3                   | 0.95                       | 0.37 | 3.2              | trot  |
| $BigDog^b$ (Raibert et al., 2008)                     | 109                 | 1                     | 1.1                   | 3.1                        | 0.98 | 2.8              | bound |
|                                                       | 109                 |                       | 1.1                   | 1.6                        | 0.26 | 1.5              | trot  |
|                                                       | 109                 |                       | $1.1\,$               | 2                          | 0.41 | 1.8              | trot  |
| $KOLTb$ (Estremera and Waldron, 2008)                 | 80                  | 0.7                   | 1.75                  | $1.1\,$                    | 0.18 | 0.6              | trot  |
|                                                       | 80                  | 0.7                   | 1.75                  | 1.06                       | 0.16 | 0.6              | pronk |
| Cheetah-2008 <sup>b</sup> (Rutishauser et al., 2008)  | 0.72                | 0.14                  | 0.235                 | 0.25                       | 0.05 | 1.1              | walk  |
|                                                       | 0.72                | 0.14                  | 0.235                 | 0.11                       | 0.01 | 0.5              | pace  |
| $Rush^{D}$ (Zhang and Kimura, 2009)                   | 4.3                 | 0.2                   | 0.3                   | 0.9                        | 0.41 | 3                | bound |
| PAW <sup>b</sup> (Smith et al., 2010)                 | 15.7                | 0.212                 | 0.494                 | 1.2                        | 0.69 | 2.4              | bound |
| $HyQ^{a,b}$ (Semini et al., 2011)                     | 70                  | 0.68                  |                       | 2.0                        | 0.6  | 2.0              | trot  |
| Cheetah-cub                                           | 1.1                 | 0.158                 | 0.205                 | 1.42                       | 1.30 | 6.9              | trot  |

*Figura 121:*Tabla de características robot cuadrúpedos

FUENTE: (Alexander Spröwitz, 2013)

<span id="page-163-0"></span>Al realizar una comparativa entre los números de froude y la velocidad de desplazamiento del robot desarrollado, se observa que tiene similitud por el número de froude con el primer cheetah cub, por lo que la investigación está enfocada a mejorar los movimientos mejorando los mecanismos.

## **4.2.5. Pruebas del rastreador**

Se realizó pruebas para comprobar el funcionamiento de cada rastreador en diferentes condiciones, observando el comportamiento y las fallas que se puede tener en cada uno de ellos. Los criterios a tomar en cuenta son los siguientes:

- Luminosidad con 2 diferentes subjetos y objetos
- Ambiente con 2 diferentes subjetos y objetos
- Numero de frames
- Velocidad de compilación

Se utilizó dos personas diferentes para comprobar la robustez del programa, además se tomó en cuenta un celular y una botella de cerveza como objetos de estudio para observa la fiabilidad del seguimiento a pesar de colores claros u obscuros, como se muestra en la Figura 122.*.*

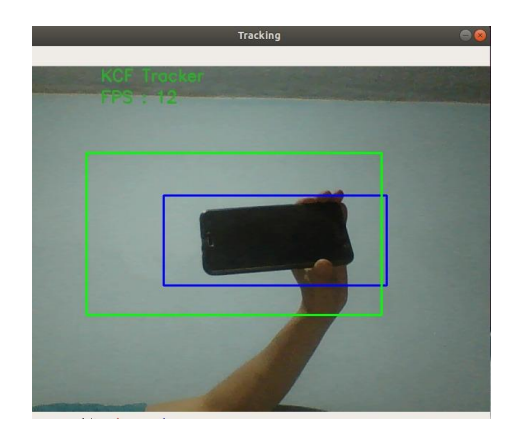

*Figura 122.* Pruebas del rastreador con un celular.

En la [Figura 123](#page-165-0) se visualiza los diversos tipos de iluminación que se usara para los tres diferentes tracker, comprobando así su funcionamiento y la fallas que tienen por falta de luz. Para

calificar este parámetro se tendrá una escala de medición en donde 5 es excelente seguimiento y 1 es fallas completas en el rastreador.

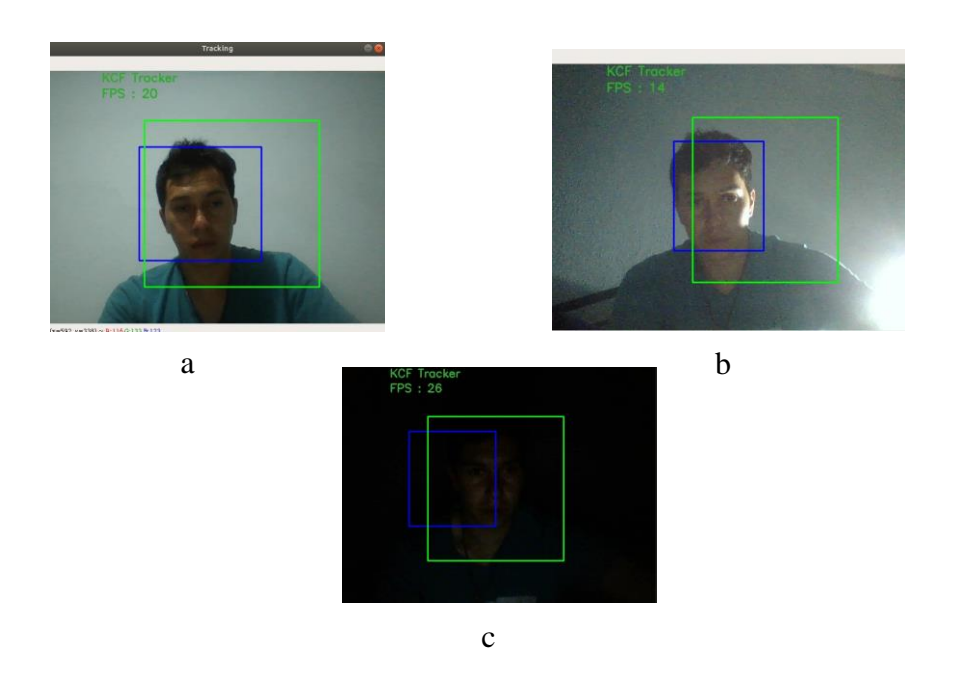

<span id="page-165-0"></span>*Figura 123.* Pruebas de luminosidad: a) alta luminosidad, b) luminosidad media y c) baja luminosidad.

En las tablas: Tabla 84, Tabla 85 y Tabla 86; que se encuentra a continuación, se observa la eficiencia de cada rastreador en base a su funcionamiento en los diferentes tipo de iluminación.

Los tres rastreadores lo cuales se realizó la prueba de luminosidad, el que mejor muestra su funcionamiento ante el cambio de luz es CSRT debido a que por su procesamiento con un número bajo de frames distingue mejor los patrones de la imagen, y no pierde el seguimiento tan frecuentemente como los rastreadores KCF y MedianFLow que distinguen partes obscuras.

## **Tabla 84**

*Resultados de iluminación para el rastreador KCF.* **Rastreador KCF**

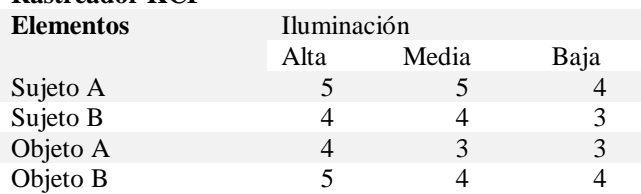

## **Tabla 85**

*Resultados de iluminación para el rastreador MEDIANFLOW.* **Rastreador MedianFlow**

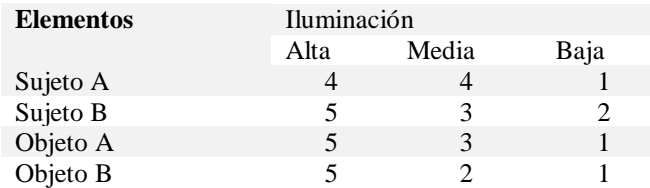

## **Tabla86.**

*Resultados de iluminación para el rastreador CSRT.* **Rastreador CSRT Elementos** Iluminación

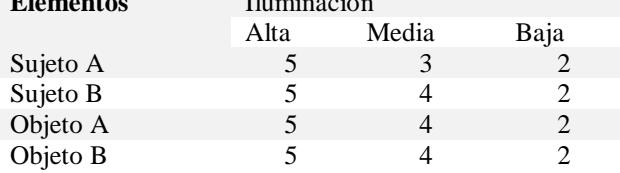

En las tablas: Tabla 87, Tabla 88 y Tabla 89; se realizó pruebas del seguidor con base en el ambiente, el cual consta en realizar diferentes pruebas con alta iluminación en diferentes lugares y observar si no afecta al seguidor de una forma crítica. El ambiente no influye en el funcionamiento del rastreador, por lo que los resultados dependen de la iluminación y la calidad de la cámara.

## **Tabla 87**

*Resultados de ambiente para el rastreador KCF.* **Rastreador KCF**

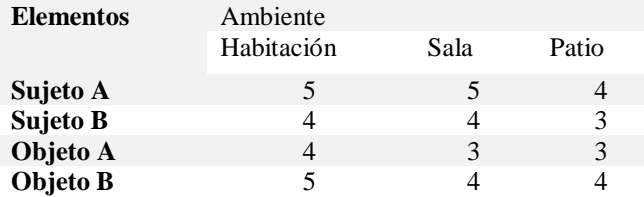

# **Tabla 88**

*Resultados de ambiente para el rastreador MEDIANFLOW.* **Rastreador MedianFlow**

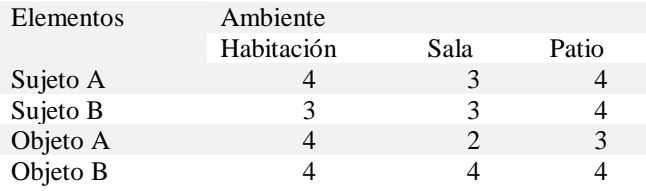

## **Tabla 89**

*Resultados de ambiente para el rastreador CSRT.*

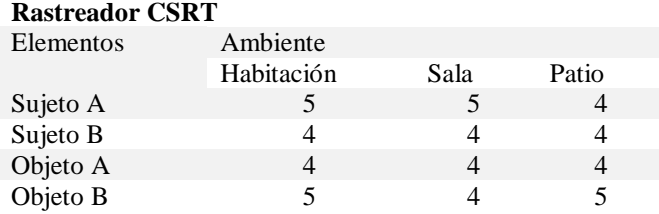

En la Tabla 90 se muestra los tiempos de compilación de cada uno de trackers, se realizó 10 muestras para observar el tiempo que se demora en ubicar el elemento sin interrupción. Los datos tomados de esta tabla, se muestra que el rastreador que posee el mejor resultado es el rastreado KCF.

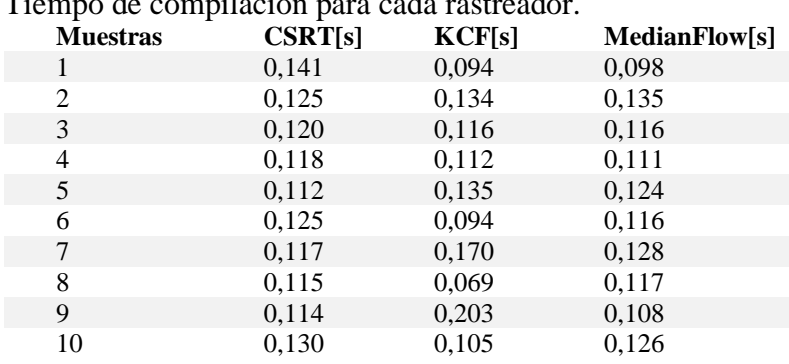

Tiempo de compilación para cada rastreador.

**Tabla 90**

En conclusión, CSRT es el mejor rastreador para la aplicación de la plataforma debido que al trabajar con frames bajos aumenta la precisión del seguimiento, es apto para trabaja bajo condiciones de luminosidad media por ejemplo con una lámpara y soporta el seguimiento en cualquier tipo de ambiente y tiene un tiempo relativamente rápido de compilación para ubicar el elemento.

#### CAPITULO V

#### CONCLUSIONES Y RECOMENDACIONES

Este capítulo presenta las conclusiones y recomendaciones a partir del trabajo realizado, y se aborda los futuros trabajos que se pueden desarrollar en esta línea de investigación.

#### **5.1. Conclusiones**

- Se diseñó y construyó el robot cuadrúpedo para uso en un ambiente controlado, basándonos en las especificaciones técnicas iniciales y encontrando la mejor alternativa para cada subsistema que conforma la plataforma. El movimiento se genera por medio de servomotores de 11.4 kgf-cm, incorpora un micro procesador Rapsberry que sirve para la comunicación de datos y envió de imágenes mediante Streaming. Se utilizó un módulo de cámara V2 con resolución de 1080p x 720p con comunicación por bus de datos.
- Se estableció dos tipos de comunicaciones, la primera es mediante Network de ROS que permitió enlazar los nodos de cada dispositivo (ordenador y Rasperry), permitiendo ser una plataforma tele-operada mediante dos modalidades que son: HMI y Jostick. La segunda comunicación es netcat para la trasmisión de frames en tiempo real, desde el robot al computador, realizando de forma eficiente el procesamiento de visión artificial y evitando forzar a la Raspberry un procesamiento pesado.
- La movilidad al desplazarse se realizó mediante proyecciones de cada extremidad que posee el robot, llegando a encontrar los ángulos a los cuales puede desplazarse sin perder el equilibrio, manteniendo armonía entre los movimientos. El rango máximo en "x" e "y" de los valores que se obtuvo del giroscopio para caminata es de (7.208, 8.658), para caminata

hacia atrás es de (8.598, 10.372), para giro a la deracha es de (8.817, 10.292), para giro a la izquierda (6.024, 11.087) Y para trote (11.658, 10.496), ninguno de este ángulo no sobrepasa los 12 grados gracias a esto el centro de masa no se desplaza demasiado manteniéndose siempre dentro del triángulo formado por los legs apoyados en el suelo aportando estabilidad.

- Se tomó el tiempo que recorre el robot en una distancia de un metro, para verificar la velocidad se hizo la toma de 10 muestras, sacando el promedio de ellas obteniendo la velocidad máxima alcanzada de 0.11 [m/s] y con número de froude de 0.01 comparándose a la primera versión de cheetah club, este es un indicador de que esta investigación está direccionada en un buen camino para la obtención de robots de alta velocidad de desplazamiento en configuración mamífera.
- En las pruebas de iluminación y ambiente para los diferentes seguimientos, se llegó a comprobar que los movimientos que genera la plataforma al desplazarse con el rastreador KCF no es aplicable ya que al trabajar con frames altos en un cambio brusco perdería el seguimiento del elemento. Los tracker más óptimos son MedianFlow y CSRT, pero la diferencia que radica en ellos, es que el primero modifica su cuadro de rastreo conforme el objeto o persona se acerca al dispositivo y al realizar esto el cuadro puede llegar a ser del mismo tamaño o mayor que el cuadro delimitador. Por lo que el rastreador más óptimo para el robot cuadrúpedo es el CSRT ya que posee mayor precisión en realiza el seguimiento.
- Finalmente, el desarrollo del robot cuadrúpedo con configuración mamífera ha permitido que se indague y se adquiera conocimiento acerca de la robótica bio-inspirada para la

universidad de las fuerzas armadas "ESPE", es importante continuar con la investigación para mimetizar los diferentes tipos de movimientos y comportamiento que posee la naturaleza y obtener plataformas adaptables a varias aplicaciones que se puedan desarrollar.

### **5.2. Recomendaciones**

- Para mejorar las secuencias de caminata, trote y giros, se puede implementar controladores que verifiquen la dirección del robot y garanticen que los actuadores lleguen a las posiciones asignadas.
- Los algoritmos de seguimiento o cualquier otro tipo de algoritmo que se desee implementar en esta plataforma debe ser adaptado a este robot, ya que su limitación en giros es que no puede desplazarse en ángulos bajos (de 1° en 1°), y en línea recta presenta un pequeño salto, algo que debe tomarse en consideración.
- Es importante continuar esta línea de investigación, ya que el obtener robots que puedan desplazarse a altas velocidades en configuración mamífero presenta un abanico muy grande de aplicaciones tanto sociales como investigativas. Todo con la finalidad de ampliar el desarrollo tecnológico del Ecuador y alcanzar una mejora de vida para las personas.

## BIBLIOGRAFÍA

- *AFEL*. (2019). Obtenido de https://afel.cl/producto/motor-paso-a-paso-nema-17-modelo-17hs2408-0-6a/?v=2e6507f70a9c
- Alexander Spröwitz, A. T. (2013). Towards dynamic trot gait locomotion. *The International Journal of robotic research*, 932-950.
- *ALiExpress*. (2019). Obtenido de https://www.aliexpress.com/item/32663411056.html?scm=1007.22893.125764.0&pvid=a 25df26a-33d6-4918-b956- 676386574d58&onelink\_thrd=0.0&onelink\_page\_from=ITEM\_DETAIL&onelink\_item\_ to=32663411056&onelink\_duration=1.119031&onelink\_status=noneresult&onelink\_item
- *Amazon*. (2019). Obtenido de https://www.amazon.com/Official-Raspberry-Pi-8-megapixel-XYGStudy/dp/B01G01JJJ0/ref=sr\_1\_fkmr1\_1?keywords=modulo+de+camara+v2+raspb erry&qid=1562969929&s=gateway&sr=8-1-fkmr1

\_

- Armendáriz, E. N., Cabro, P. C., López, J., Martinez, E., Rocha, E., Rodríguez, J. A., & Hernández, C. A. (2014). *Ingeniería Bioinspirada.* Obtenido de https://www.researchgate.net/profile/Armendariz\_Eddie/publication/296637685\_Ingenieri a\_bioinspirada/links/56d6fae108aebabdb402ee3a/Ingenieria-bioinspirada.pdf
- BAUSCH+LOMB. (s.f.). *Productos bio-inspirados.* Recuperado el 11 de 10 de 2018, de Introducción al diseño bio-inspirado: http://www.academyofvisioncare.com/files/documents/Productos%20Bio-inspirados.pdf
- Bermúdez, G. (2002). *Robots moviles.* Obtenido de Robots moviles: http://revistas.udistrital.edu.co/ojs/index.php/Tecnura/article/viewFile/5882/7368
- BERTOMEU, J. (2010). *MOTOR PASO A PASO.* Obtenido de http://www1.frm.utn.edu.ar/mielectricas/docs2/PaP/MOTOR\_PaP\_FINAL.pdf
- Biorobotics Laboratory, E. (28 de 06 de 2008). *BIOROBOTICS LABORATORY BIOROB.* Obtenido de BIOROBOTICS LABORATORY BIOROB: https://biorob.epfl.ch/cheetah#copyright
- Brega, M. (Dirección). (2015). *La era de los robots (Robots bio-inpirados)* [Película].
- *BrincoGeek*. (2019). Obtenido de https://tienda.bricogeek.com/servomotores/564-servomotor-360-grados.html
- *BrincoGeek*. (2019). Obtenido de https://tienda.bricogeek.com/motores/112-motor-micro-metaldc-con-reductora-5-1.html
- Calle, E., Ávila, I., & Zambrano, J. (octubre de 2007). Diseño e Implementación de un Robot Móvil Cuadrúpedo . *20*, 65-72. Recuperado el 10 de octubre de 2018, de https://www.researchgate.net/publication/228668034\_Diseno\_e\_Implementacion\_de\_un\_ Robot\_Movil\_Cuadrupedo
- *CUPOCLICK*. (2019). Obtenido de https://www.cupoclick.cl/products/camara-ip-wifi-hdmotorizada
- Delcomyn, F. (2007). Biologically Inspired Robots. En E. b. Habib, *Bioinspiration and Robotics Walking and Climbing Robots* (págs. 280-300). U.S.A.
- Dynamics, B. (April de 2005). *Boston Dynamics.* Obtenido de https://www.bostondynamics.com/bigdog
- Dynamics, B. (25 de Octubre de 2010). *Boston Dynamics.* Obtenido de https://www.bostondynamics.com/wildcat
- Dynamics, B. (12 de Enero de 2012). *Boston Dynamics.* Obtenido de https://www.bostondynamics.com/ls3
- Dynamics, B. (12 de Febrero de 2018). *Boston Dynamics.* Obtenido de https://www.bostondynamics.com/spot-mini
- Eklöf, S. (17 de Septiembre de 2017). *Hackster.* Obtenido de https://www.hackster.io/StaffanEk/kittybot-f21cc0
- Fariña, J. (2011). *Movimiento canino.* Obtenido de http://www.magazinecanino.com/sgc/fotos/d2014-09-08\_c624.pdf
- Fernández, V. G. (2014). *Robots móviles*. Obtenido de Robots móviles: http://platea.pntic.mec.es/vgonzale/cyr\_0204/cyr\_01/robotica/movil.htm
- Jansen, A., Luck, K. S., Campbell, J., Amor, H. B., & Aukes, D. (s.f.). *Bio-inspired Robot Design Considering Load-bearing and Kinematic Ontogeny of Chelonioidea Sea Turtles*, 12. Recuperado el 11 de 10 de 2018
- Kimura, Y. F. (2009). *Dynamic locomotion of a biomorphic quadruped.* San Diego].
- Legarreta, J., & Martinez, R. (s.f.). *Dinámica de robots y control.* Recuperado el 24 de 10 de 2018, de
	- https://ocw.ehu.eus/pluginfile.php/15328/mod\_resource/content/6/T6%20DINAMICA%2 0OCW\_Revision.pdf
- leopoldo (Ed.). (26 de agosto de 2015). *Wiki de Robótica*. Recuperado el 9 de octubre de 2018, de Cinemática de robots: http://wiki.robotica.webs.upv.es/wiki-de-robotica/cinematica/
- Llamas, L. (17 de Noviembre de 2017). Obtenido de https://www.luisllamas.es/modelos-deraspberry-pi/
- Lopes, G. (2014). *DCSC Robotics lab*. Obtenido de DCSC Robotics lab: http://www.dcsc.tudelft.nl/~glopes/lab.html

Mantoverde, C. (2008). *Una Introducción a los Robots Móviles.* España.

- Mecafenix, F. (2017). *Ingeniería Mecafenix.* Obtenido de https://www.ingmecafenix.com/electricidad-industrial/motor-paso-a-paso/
- *Mercado libre*. (2019). Obtenido de https://articulo.mercadolibre.com.ec/MEC-421044162 bateria-seca-12-voltios-7-amperios-para-carros-alarmas-\_JM?quantity=1
- *Mercado Libre*. (2019). Obtenido de https://articulo.mercadolibre.com.ec/MEC-420731296 filamento-pla-175mm-1kg-para-impresora-3d-\_JM?quantity=1
- *Mercado Libre*. (2019). Obtenido de https://articulo.mercadolibre.com.ec/MEC-421136873 lamina-de-acrilico-transparente-de-1220x2440x6mm-\_JM?quantity=1
- *Mineducagv.* (20 de Diciembre de 2003). Obtenido de http://www2.elo.utfsm.cl/~mineducagv/docs/ListaDetalladadeModulos/servos.pdf
- *naylampmechatronics*. (2016). Obtenido de https://naylampmechatronics.com/blog/32\_comunicacion-inalambrica-con-modulos-de-rfde.html
- Oliver, E. (5 de mayo de 2016). *Estas arañas robóticas de Siemens son impresoras 3D autónomas pero con patas.* Obtenido de https://es.digitaltrends.com/tendencias/aranas-robot-siemensimpresoras-3d/#/2
- Perez, E. (1 de Abril de 2011). *Ciencia para todos*. Obtenido de Ciencia para todos: http://ciencia.eripere.com/2011/04/robot-acuatico-en-forma-de-medusa.html
- *Práctica 3.* (s.f.). Recuperado el 23 de 10 de 2018, de Dinámica de Robots: http://nbio.umh.es/files/2012/04/practica3.pdf
- Prácticas de Robótica utilizando Matlab®. (s.f.). *Cinemática de Robots.* Recuperado el 9 de octubre de 2018, de http://nbio.umh.es/files/2012/04/practica2.pdf
- Ramírez, K. D. (s.f.). *Dinámica del Robot.* Recuperado el 24 de 10 de 2018, de http://www.kramirez.net/Robotica/Material/Presentaciones/DinamicaRobot.pdf

*Rcmoment*. (2019). Obtenido de https://www.rcmoment.com/es/p-rm4878.html

Robotica 4. (s.f.). *6. Robots Móviles*. Obtenido de https://sites.google.com/site/4esoroboticalaunion/5-robots-moviles

Robotics, A. (2015). *Agility Robotics.* Obtenido de http://www.agilityrobotics.com/robots/

- Robotik. (2010). *Direct Industry*. Obtenido de Direct Industry: http://www.directindustry.es/prod/robotnik/product-177504-1767404.html
- Rosebrock, A. (30 de Julio de 2018). *OpenCV Object Tracking*. Obtenido de pyimagesearch: https://www.pyimagesearch.com/2018/07/30/opencv-object-tracking/
- Santana, M. (16 de Abril de 2015). Obtenido de https://www.maderassantana.com/caracteristicastableros-madera-mdf/
- Sant'Anna. (2012). *Biorobotics creative engineering desing area*. Obtenido de Biorobotics creative engineering desing area: https://www.santannapisa.it/en/institute/biorobotics/creativeengineering-design-area
- Sirpa, E. (8 de 11 de 2018). *Como hacer un robot cuadrupedo: FUNDAMENTOS*. Recuperado el 25 de 12 de 2018, de https://medium.com/@ericksirpa/como-hacer-un-robot-cuadrupedofundamentos-d38c8c780c96
- Tecnologia, I. I. (2012). *Plantoid*. Obtenido de Plantoid: https://www.plantoidproject.eu/
- *tiendatrade.com*. (2019). Obtenido de https://www.tiendatrade.com/producto/camara-webcamlogitech-c270/
- *Tp-link*. (2019). Obtenido de https://www.tp-link.com/ec/home-networking/wifi-router/
- VinSSA. (8 de mayo de 2017). *Conociendo la clasificación en los robots móviles*. Obtenido de https://vinssa.com/news/conociendo-la-clasificacion-en-los-robots-moviles.html
- Wang, F. (2016). *Dji*. Obtenido de Dji: https://www.dji.com/phantom

Zhao, J.-S., & Liu, X. (2014). *Design of an Ackermann-type steering.* Tsinghua.

ANEXOS